# **POLITECNICO DI TORINO**

Dipartimento di Elettronica e Telecomunicazioni Corso di Laurea Magistrale in Ingegneria Elettronica

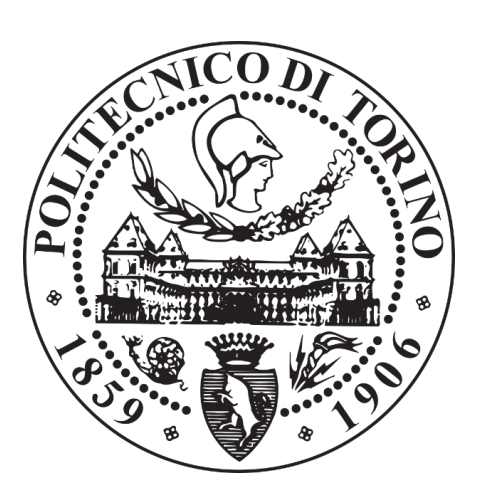

**Tesi di Laurea Magistrale**

# **Progetto di una scheda elettronica a supporto dell'insegnamento della fisica nella scuola secondaria di secondo grado**

**Relatore** Prof. Franco Fiori

> **Candidato** Carlo Radicati di Primeglio

Dicembre 2019

*Ai miei genitori, che da sempre mi supportano e sopportano*

*"...Teach them well and let them lead the way" (Whitney Houston, Greatest Love of All)*

#### **Ringraziamenti**

Ringrazio il mio relatore Franco Fiori, per la sua guida paziente e mai banale, sempre ricca di spunti e incoraggiamenti.

Ringrazio Michele e Erica per aver messo la loro esperienza a mia disposizione e per il preziosissimo supporto tecnico.

Ringrazio infine la mia famiglia e la mia ragazza per la pazienza con la quale mi hanno ascoltato mentre spiegavo loro cose che non capivano e delle quali gli interessava ancora meno.

# Indice

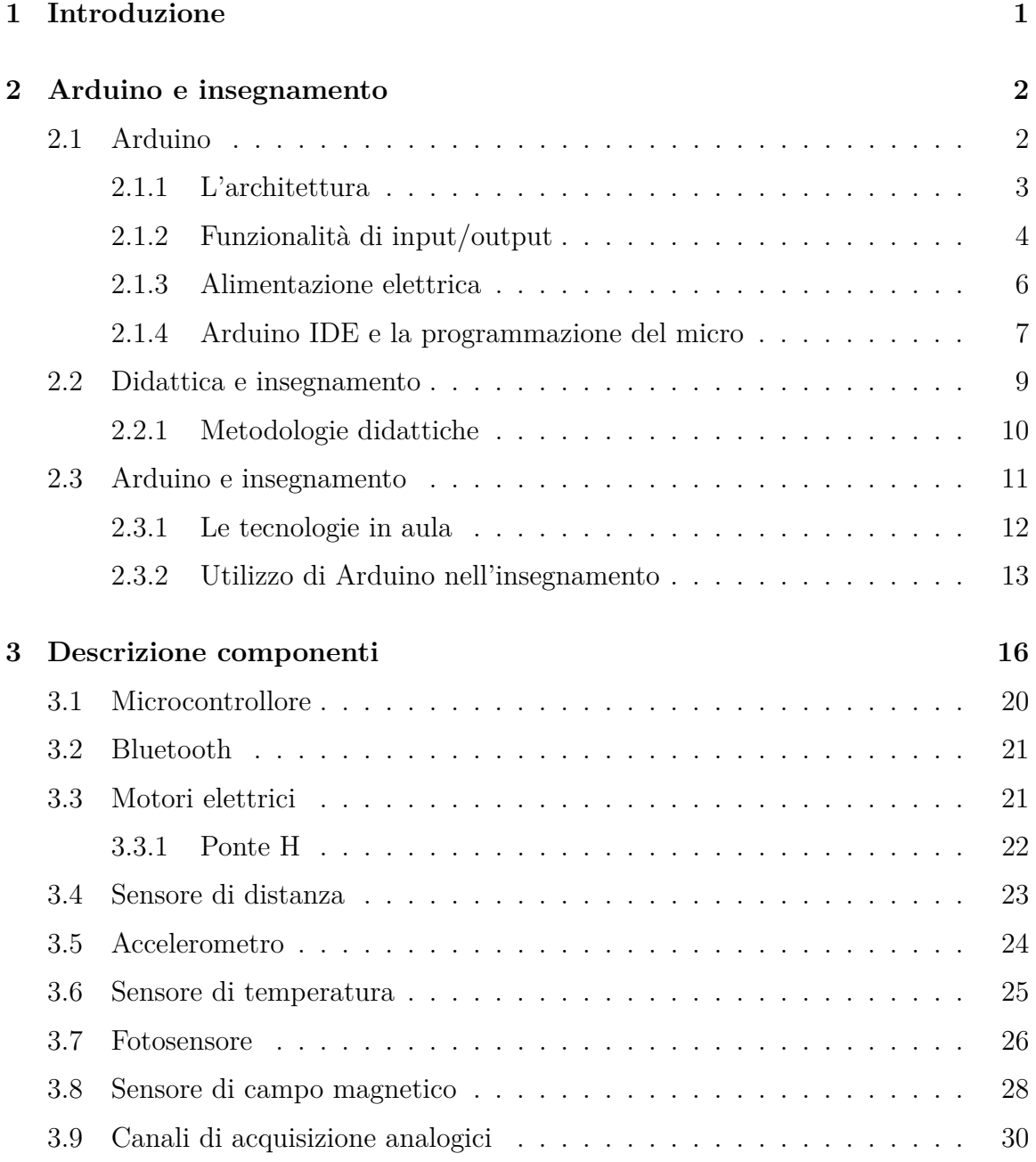

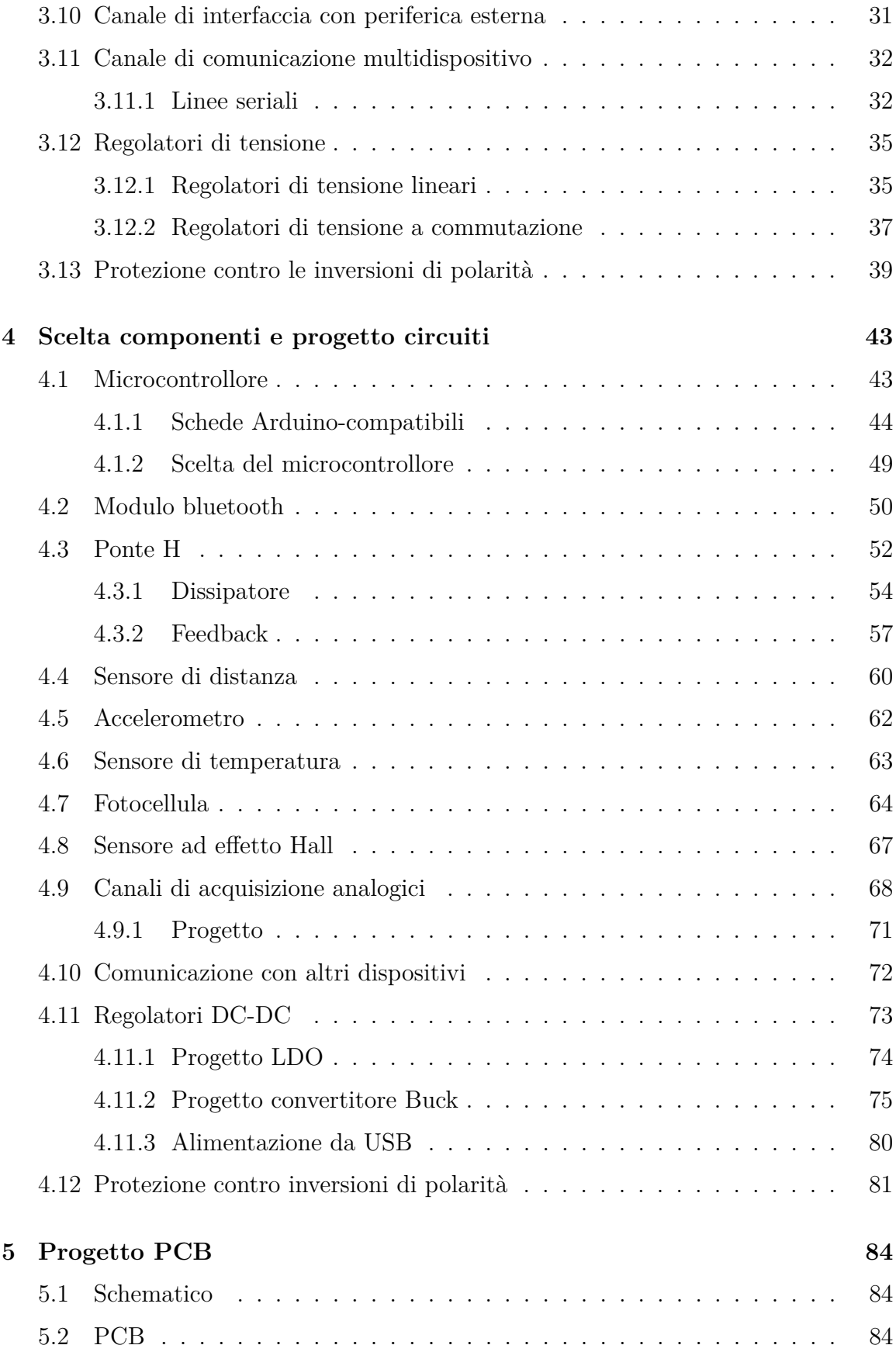

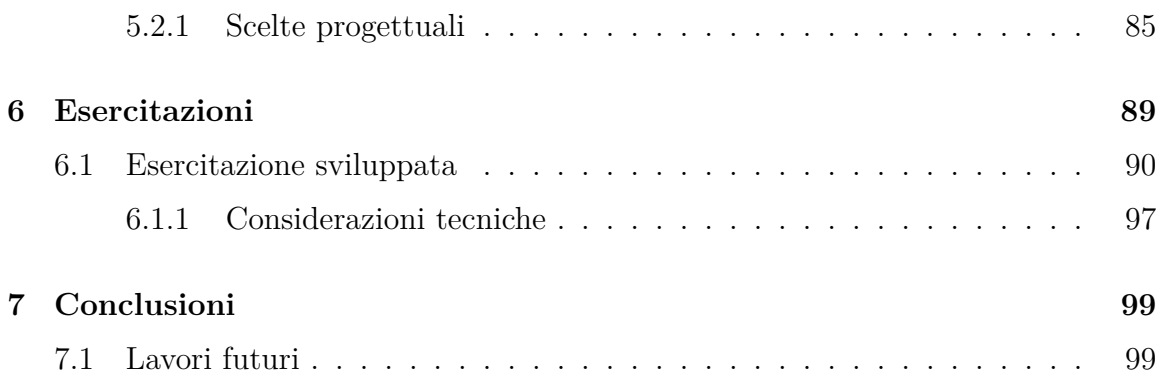

# Elenco delle tabelle

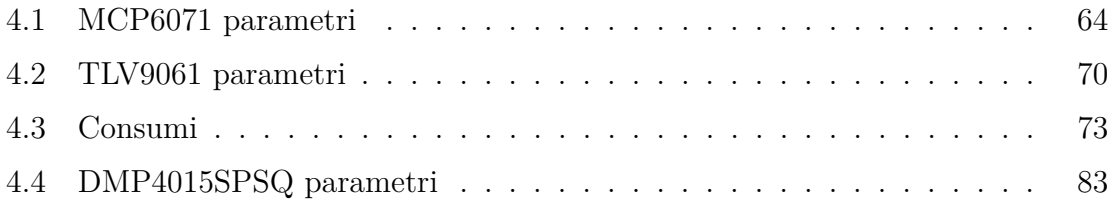

# Elenco delle figure

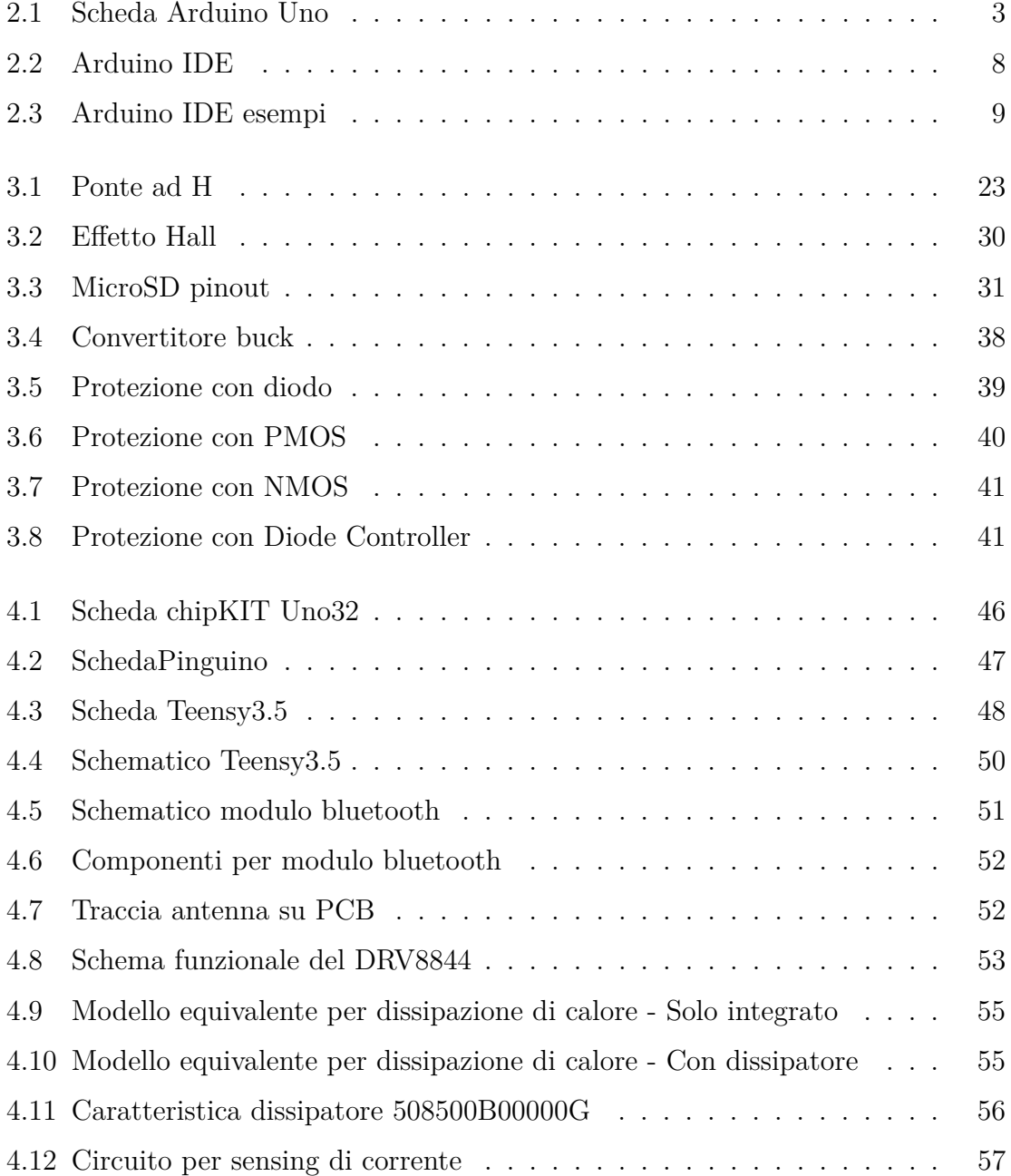

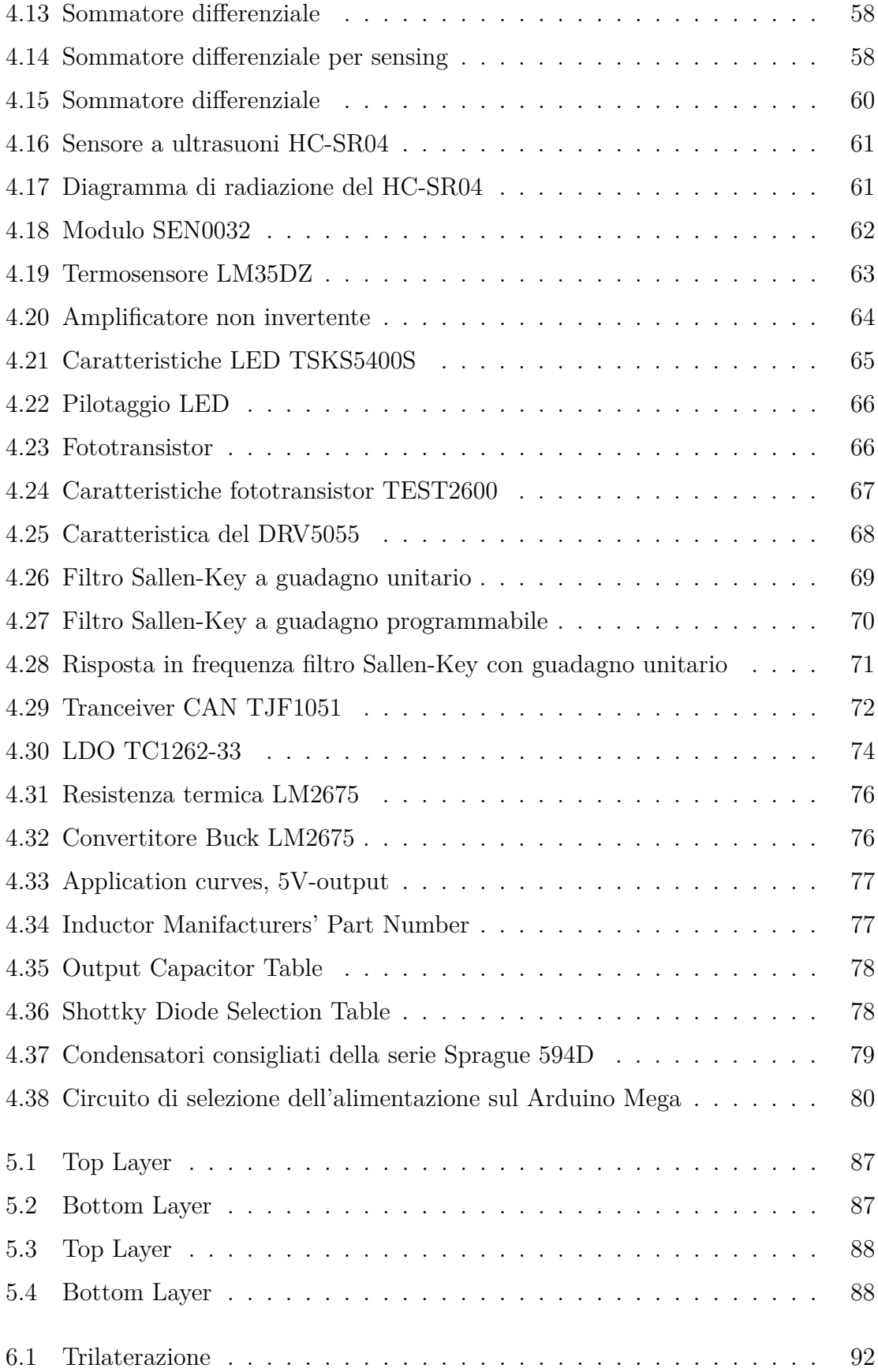

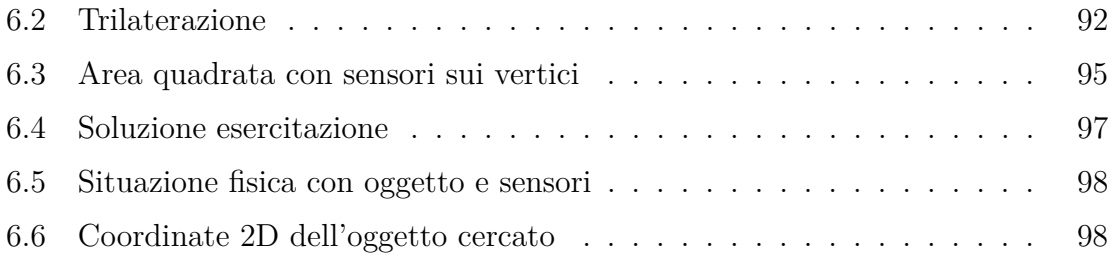

## <span id="page-12-0"></span>CAPITOLO 1

# Introduzione

L'obiettivo di questa tesi è il progetto e la creazione di una scheda elettronica finalizzata al supporto dell'insegnamento della fisica nella scuola secondaria di secondo grado.

Il prodotto finale deve dare la possibilità di sperimentare ogni argomento affrontato all'interno del programma curricolare e deve poter essere utilizzabile nell'immediato senza bisogno di grandi conoscenze di elettronica o di informatica da parte sia dei docenti che degli studenti.

È stato individuato nella scheda Arduino un valido campione di riferimento su cui basarsi nello sviluppo del progetto. Come tale, verrà esaminata la sua composizione dal punto di vista elettronico, in modo da poterne emulare le caratteristiche positive cercando anche di migliorare possibili aspetti negativi.

Verranno analizzate inoltre le tecniche di insegnamento più attuali al fine di fornire un prodotto il più possibile conforme alle esigenze didattiche presenti al momento. Verrà poi analizzato anche l'attuale utilizzo di Arduino e dispositivi simili come strumento di supporto didattico, al fine di creare un prodotto il più possibile utile e accattivante. Il lavoro andrà dall'ideazione della scheda a livello concettuale, con l'obiettivo di unire un'ampia serie di sensori e di attuatori a sistemi di controllo di facile gestione, al testing del prodotto finito, passando per la progettazione del dispositivo a livello circuitale, l'implementazione fisica su circuito stampato e la saldatura dei componenti. Verranno inoltre sviluppate delle esercitazioni che verranno poi effettuate in una scuola secondaria al fine di testare sul campo il dispositivo creato.

## <span id="page-13-0"></span>CAPITOLO 2

# Arduino e insegnamento

### <span id="page-13-1"></span>**2.1 Arduino**

Arduino [\[1\]](#page-112-0) è una piattaforma hardware composta da una scheda elettronica dotata di un microcontrollore e di una serie di connessioni per poter comunicare con l'esterno. È stata ideata e sviluppata nel 2003 da alcuni membri del Interaction Design Institute di Ivrea, un istituto di formazione post-dottorale fondato da Olivetti e Telecom Italia, con l'obiettivo di creare uno strumento a basso costo per la sperimentazione rapida e per creare prototipi, a livello di hobby, didattico e professionale.

Grazie alla sua semplicità di composizione e all'intuitività di utilizzo, chiunque, dai neofiti in elettronica e informatica agli esperti in programmazione di microcontrollori, può realizzare con Arduino in maniera relativamente rapida e semplice una vasta gamma di progetti: si possono raccogliere dati provenienti dispositivi come sensori di temperatura, di movimento, di luce, si possono pilotare attuatori come motori elettrici o trasduttori di altro tipo, oppure ancora si possono scambiare dati con altri dispositivi (ad es. un'altra scheda Arduino o un PC).

Il tutto è abbinato ad un semplice ambiente di sviluppo integrato (IDE) sviluppato per poter programmare i microcontrollori di questa famiglia di dispositivi, attraverso l'utilizzo di un linguaggio di programmazione semplificato appositamente creato per le applicazioni Arduino.

#### <span id="page-14-0"></span>**2.1.1 L'architettura**

Sono presenti sul mercato decine di schede Arduino, sviluppate nel corso degli anni, ognuna con le proprie peculiarità e caratteristiche; pertanto non si può fare una descrizione comune univoca dell'architettura di questi dispositivi.

È tuttavia possibile identificare delle caratteristiche di base che accomunano ogni piattaforma: è costituita da un circuito stampato sul quale sono montati il microcontrollore (i chip sono della serie megaAVR - nello specifico i modelli ATmega8, ATmega168, ATmega328, ATmega1280 e ATmega2560), dei connettori di I/O connessi ad alcuni pin del micro, un regolatore di tensione, un oscillatore a cristallo a 16MHz e una porta USB per interfacciarsi con il computer, dal quale si può programmare il dispositivo oppure ricevere i dati da esso elaborati.

<span id="page-14-1"></span>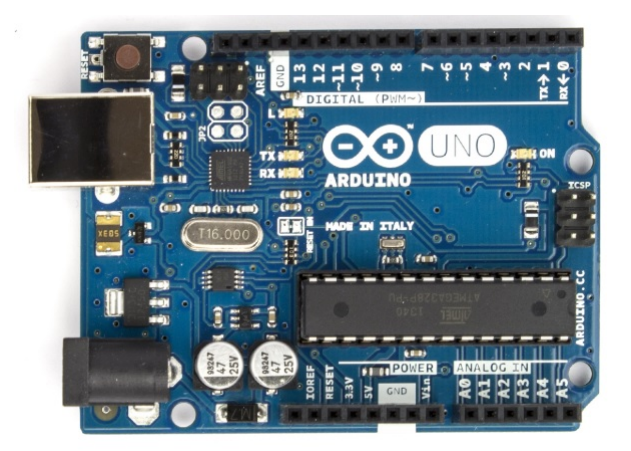

*Figura 2.1: Scheda Arduino Uno*

La piattaforma hardware Arduino è acquistabile in internet o in negozi specializzati, ed è distribuita al pubblico in versione preassemblata oppure sotto forma di kit DIY (Do It Yourself), in modo che chi lo desidera possa assemblarsela a casa con tutti i componenti necessari presenti all'interno del kit.

Si possono facilmente trovare in rete gli schemi circuitali e la lista di componenti di ogni dispositivo Arduino. Si tratta in realtà di materiale closed source, non diffuso direttamente dallo staff di Arduino.

Con il passare del tempo la community di utenti, che ormai conta milioni di persone, è riuscita comunque a reperire tali informazioni e a metterle a disposizione di chiunque sul web. Ne consegue che ormai chiunque può reperire le informazioni necessarie per costruirsi un propria scheda che sia un clone di Arduino, o una versione modificata che sia in linea con le proprie esigenze.

La politica di non intervento da parte della dirigenza di Arduino nei confronti di questa pratica ha pertanto permesso la nascita di molte repliche, destinate in parte all'utilizzo privato e in parte anche alla vendita da parte di piccole e medie aziende in tutto il mondo; è quindi ora possibile scegliere tra una grande varietà di schede Arduino-compatibili, siano esse originali o cloni.

#### <span id="page-15-0"></span>**2.1.2 Funzionalità di input/output**

Una caratteristica forte di Arduino è quella di avere a disposizione dei connettori general purpose a cui possono essere connessi dispositivi di ogni genere, dai sensori agli attuatori. Ne consegue che i pin corrispondenti a tali connettori devono poter essere programmabili in modo tale da poter gestire qualunque tipo di segnale (con alcune limitazioni) sia in ingresso che in uscita. L'utente può infatti decidere quali tra i pin disponibili saranno destinati a raccogliere informazioni e quali invece dovranno fornirne.

Ciò aumenta il livello di interattività fornito dalla scheda e permette all'utente di scegliere come gestire ingressi e uscite come più gli aggrada.

Il comportamento della scheda è determinato dal codice (e quindi dal programma) in esecuzione su di esso in quel momento, mentre i dati elaborati e forniti poi in uscita dipendono dai valori forniti dai sensori collegati alla scheda. Tali dati verranno inviati ad un PC oppure saranno utilizzati per pilotare un attuatore, oppure potrebbero essere inviati ad una scheda analoga affinché li processi insieme ad altri dati da essa campionati.

#### **Connettori I/O**

A tale scopo, Arduino è dotata di molti dei connettori di input/output per microcontrollore in uso su altri circuiti. Tutte le connessioni di I/O sono collocate sulla parte superiore della scheda mediante connettori femmina da 0,1". Tramite questi connettori è possibile connettere alla scheda sensori e attuatori, oppure collegare la scheda ad un breadboard per mezzo di fili o jumper, in modo da poterla inserire all'interno di un circuito più ampio.

Sono inoltre disponibili commercialmente molte schede applicative plug-in, note come "shields", le quali hanno come obiettivo quello di estendere le potenzialità della scheda (es driver di potenza per il pilotaggio di motori, moduli bluetooth,...).

Molte di queste shields hanno la particolarità di essere dotate di file di connettori femmina che ricalcano la disposizione di quelli presenti su Arduino, ma con una radice molto lunga in modo tale da essere innestate sopra di esso proungando i collegamenti senza "perdere" nessun pin.

Così facendo si crea una struttura verticale a più "piani", ognuno dei quali è adibito di un preciso compito.

Esistono alcune schede come Barebones, Boarduino e Teensy, cloni compatibili con Arduino, che sono invece dotate di connettori maschio sul lato inferiore del circuito in modo da poter essere connesse a una breadboard senza necessità di effettuare saldature o di creare connessioni volanti utilizzando fili jumper.

Le schede Arduino distinguono con precisione i connettori connessi ai pin che possono gestire solo segnali digitali da quelli che possono ricevere in ingresso anche segnali analogici (in quanto all'interno del microcontrollore sono connessi ad un convertitore analogico-digitale), ed il loro numero varia da scheda a scheda.

La scheda Arduino Uno, ad esempio, dispone di 14 connettori per I/O digitale e 6 connettori dedicati a ingressi analogici.

#### **I/O digitale**

Le porte digitali permettono di generare o ricevere segnali digitali (1 o 0 logico), i quali possono essere indipendenti l'uno dall'altro o interconnessi per formare un protocollo di comunicazione (es protocollo SPI).

La direzione di funzionamento dei connettori utilizzati, input o output, deve essere stabilita mediante apposite istruzioni da inserire nel codice in fase di programmazione.

Alcuni canali di I/O, se impostati come uscite, possono produrre anche segnali PWM (Pulse Width Modulation), ossia un segnale a onda quadra periodico di cui si impostano frequenza e duty cycle; attraverso segnali di questo tipo è possibile, ad esempio, regolare il grado di luminosità di un LED o la velocità di rotazione di un motore elettrico. Tale modalità di lavoro può essere gestita utilizzando un codice intuitivo ma ridondante, che fa ricorso alla funzione digitalWrite() ripetuta più volte a seconda della necessità, variando il valore dei parametri che le vengono passati, oppure attraverso la funzione analogWrite(), la quale riceve come parametri il numero del pin e il duty cycle desiderato.

**I/O analogico** Sempre sulla Uno sono presenti altri 6 connettori specificamente dedicati a ingressi di segnali analogici (collegati quindi internamente ad un ADC), che ricevono valori di tensione provenienti dall'esterno (da sensori o da circuito di altro tipo), fino a un massimo di 5 Volt; tali valori vengono convertiti in valori digitali codificati su 10 bit, in un campo di 1024 livelli discreti (da 0 a 1023). La funzione analogRead() per Arduino è stata sviluppata con il preciso obiettivo di rendere semplice anche questo tipo di acquisizione e gestione dei dati.

A differenza dei pin digitali, i quali non possono essere utilizzati come entrate analogiche perchè non sono connessi con un ADC a livello hardware, i pin analogici, opportunamente configurati a livello di codice, possono essere utilizzati anche come porte digitali.

#### <span id="page-17-0"></span>**2.1.3 Alimentazione elettrica**

Le schede Arduino sono state progettate in modo tale che sia possibile alimentarle in più modalità, al fine di renderle il più possibili adattabili alla varietà di applicazioni a cui possono essere destinate.

I microcontrollori utilizzati sulle schede Arduino lavorano ad una tensione interna di 5V (i più recenti sono invece a 3,3V), dunque la tensione di alimentazione principale della scheda deve avere almeno questo valore.

L'alimentazione può avvenire tramite cavo USB, fornita direttamente dalla porta USB del computer (ora anche da qualunque alimentatore con uscita USB), oppure attraverso un alimentatore in corrente continua con connettore cilindrico (diametro 2,1 mm e positivo centrale) che fornisca una tensione tra 7V e 12V. Tale tensione viene regolata a 5V tramite un regolatore di tensione.

In caso di presenza di entrambe le alimentazioni, la scheda riceve l'alimentazione dall'alimentatore esterno; se per qualche motivo questo viene disconnesso, un circuito di controllo commuta automaticamente su quella proveniente dall'USB.

Alcune schede un po' più datate, come ad esempio la Arduino-NG e la Arduino Diecimila, non presentano questo circuito di controllo: il cambio di alimentazione deve essere effettuato manualmente, azionando un interruttore ubicato tra la porta USB e l'ingresso dell'alimentazione esterna, il quale permette il passaggio di corrente da una sorgente oppure dall'altra.

#### <span id="page-18-0"></span>**2.1.4 Arduino IDE e la programmazione del micro**

La programmazione del microcontrollore può avvenire attraverso USB, oppure invece tramite il protocollo ISP e un'altra scheda Arduino utilizzata come programmatore, oppure ancora tramite un programmatore esterno dedicato.

La programmazione tramite USB avviene attraverso un ambiente di sviluppo integrato chiamato Arduino IDE, disponibile per Windows, Mac e Linux; si tratta di un'applicazione scritta in Java creata specificamente per essere utilizzata con dispositivi Arduino.

L'interfaccia è molto essenziale, intuitiva e di semplice utilizzo, pensata per risultare il più confortevole possibile anche ai meno avvezzi a strumenti di questo tipo; essa include tra le altre cose un editor di testo dotato di alcune particolarità, come il syntax highlighting per evidenziare le parole chiave, il controllo delle parentesi e l'indentazione automatica.

L'editor è inoltre in grado di compilare e caricare il programma funzionante ed eseguibile sulla scheda con un solo click.

Il linguaggio utilizzato per la programmazione è chiamato Wiring: si tratta di un linguaggio molto semplice e intuitivo derivato dal C e dal C++, del quale sono disponibili in rete una varietà immensa di programmi-esempio e librerie liberamente scaricabili e modificabili.

Nel gergo di Arduino un programma da caricare sul microcontrollore viene chiamato sketch.

Scaricando l'IDE, vengono scaricati vari sketch di esempio, che servono ad introdurre l'utente alla programmazione in questo ambiente: si tratta di programmi semplici, come il pilotaggio di un LED, l'acquisizione di campioni analogici o la gestione del PWM, ognuno con righe di codice commentato per spiegare il significato di ogni passaggio.

Grazie alla base software comune ideata dai creatori del progetto e alla sua semplicità, per la comunità Arduino è stato possibile negli anni sviluppare programmi per connettere a questo hardware più o meno qualsiasi dispositivo elettronico, da semplici sensori a computer, da attuatori di vario tipo a display LCD.

Dopo anni di sperimentazione e di contributi da parte di appassionati ed esperti, è oggi possibile fruire di un database di informazioni vastissimo.

In aggiunta alle librerie già incorporate nell'IDE, l'utente può aggiungerne altre (di sua invenzione o scritte da altri) con uno strumento di importazione compreso nell'I-DE.

<span id="page-19-0"></span>È inoltre possibile modificare le librerie già esistenti sulla base delle proprie esigenze ed includerne la propria versione nel progetto di uno sketch.

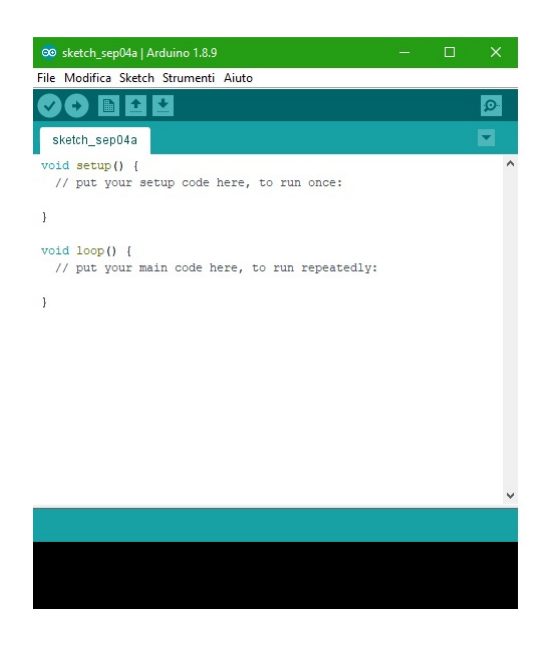

*Figura 2.2: Arduino IDE*

Per vedere i risultati di uno sketch è inoltre attivabile dall'IDE una finestra seriale di monitoraggio, sulla quale, inserendo nel codice gli opportuni comandi che si basano sulla funzione Serial.print(), si possono far stampare a video i risultati dell'elaborazione dei dati.

Oltre ad essere utilizzato per lo sviluppo di oggetti interattivi stand-alone, Arduino può anche, tramite un collegamento al PC ed un opportuno codice, interagire <span id="page-20-1"></span>con software residenti su computer, come Adobe Flash, Processing, Max/MSP, Pure Data, SuperCollider, Vvvv.

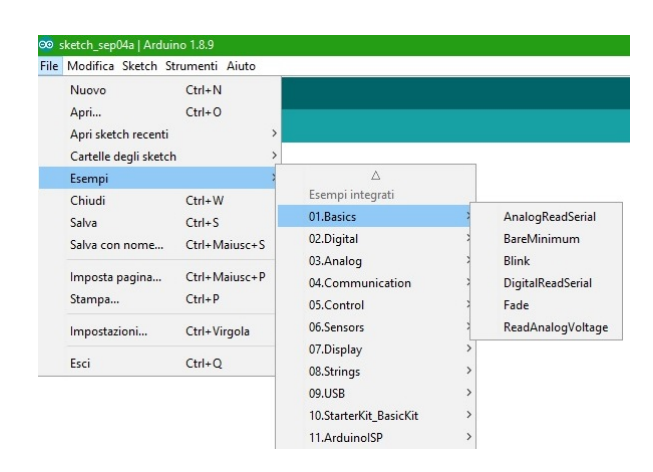

*Figura 2.3: Arduino IDE esempi*

### <span id="page-20-0"></span>**2.2 Didattica e insegnamento**

La didattica è definita come la "parte della pedagogia che ha per oggetto l'insegnamento e i relativi metodi".

L'insegnamento è un argomento molto delicato; trasmettere conoscenze e competenze ai giovani in modo tale che essi siano in grado di recepire ed assimilare ciò che gli si sta proponendo è una sfida che da sempre vede impegnati sociologi, psicologi e pedagogisti.

Nel corso dei secoli si sono susseguite varie filosofie e dottrine di pensiero, con l'obiettivo fisso di migliorare la qualità dell'insegnamento sia dal punto di vista dei contenuti sia da quello dell'esposizione e dell'interazione ad ogni livello degli studenti.

La ricerca è in continua evoluzione, poiché viene fortemente condizionata dalla società, il cui ritmo è fortemente legato alle scoperte scientifiche e alle innovazioni tecnologiche.

Ai fini di questa tesi è pertanto necessario comprendere quali siano le direttive pedagogiche attuali e le metodologie didattiche accreditate, al fine di creare uno strumento che possa davvero essere di supporto all'interno del contesto scolastico.

#### <span id="page-21-0"></span>**2.2.1 Metodologie didattiche**

Il metodo più classico di insegnamento, utilizzato fin dall'antichità, è quello della lezione frontale: l'insegnante davanti a tutta classe spiega un argomento mentre gli studenti ascoltano prendendo appunti; si tratta evidentemente di una tecnica molto pratica, in quanto permette di trasmettere ad ogni studente la stessa quantità e qualità di informazioni nello stesso momento, senza operare favoritismi.

Questa metodologia presenta però dei limiti: innanzitutto la capacità di apprendimento di ognuno è diversa (senza dover necessariamente tirare in ballo i ragazzi con DSA o BES), e dunque un approccio uguale per tutti risulta molto limitante, premiando unicamente coloro che riescono ad imparare facilmente da questo tipo di approccio e penalizzando fortemente gli altri, i quali probabilmente perderanno anche interesse per l'argomento oggetto della lezione. In secondo luogo l'approccio frontale non dà spazio all'allievo, riducendo il suo ruolo all'interno del processo di apprendimento a quello di "contenitore" da riempire con nozioni e informazioni, che dovrà fornire più avanti al momento giusto se richieste.

Si rende dunque necessario tracciare il profilo di un metodo di insegnamento che tenga conto di questo e di molti altri aspetti, con l'obiettivo di creare un ambiente scolastico stimolante che favorisca l'apprendimento di tutti e invogli gli studenti ad imparare cose nuove.

Le visioni di insegnamento più accreditate al momento attuale sono il cognitivismo e il socio-costruttivismo (o più semplicemente costruttivismo).

Si tratta in realtà di due facce della stessa medaglia, in quanto prendono in considerazione aspetti diversi dell'apprendimento, uno più legato all'esercizio della memoria e l'altro più alla comprensione dei concetti oggetto di studio. Come tale la combinazione delle due visioni risulta comunque sempre preferibile.

In particolare, il cognitivismo prende in considerazione il lato della rielaborazione personale dell'allievo e sostiene che è compito del docente insegnare agli studenti ad organizzare le conoscenze in maniera ordinata e coerente, creandosi strategie mentali valide e focalizzando l'attenzione anche sui perché; questo consente tra le altre cose di riconoscere più facilmente le situazioni studiate quando esse vengono proposte in una veste diversa da come sono state imparate.

Il costruttivismo si fonda sul principio secondo cui l'apprendimento è un processo costruttivo al quale chi impara deve prendere parte affinché il processo sia efficace. L'apprendimento è fortemente stimolato ed enfatizzato quando si viene posti in una situazione o in un contesto che sollecita a mettere in gioco le proprie conoscenze per farvi fronte; l'intervento attivo sull'oggetto di studio favorisce la comprensione e memorizzazione, attivando meccanismi mentali più profondi della sola memoria fotografica.

Vengono quindi privilegiati compiti attivi e significativi, che richiedono di riflettere e di operare scelte.

Inoltre entrambe le linee di pensiero sottolineano la grande importanza delle conoscenze pregresse e delle variabili affettive: l'allievo si impegna di più se ciò che gli viene spiegato ha un fondamento in ciò che già sa o conosce, e partecipa e persiste nell'affrontare un compito se ne percepisce un senso o un'affinità con i suoi interessi. Viene poi evidenziata anche la rilevanza della gestione delle risorse: il cognitivismo si focalizza sulle risorse mentali e cognitive, le quali devono essere distribuite sensatamente in base al compito richiesto; il costruttivismo invece si focalizza sulle risorse materiali quali i compagni e l'insegnante, ovvero gli altri in generale, oppure documentazioni varie, il tutto nell'ottica di gestione delle informazioni e scelta dell'azione.

### <span id="page-22-0"></span>**2.3 Arduino e insegnamento**

L'utilizzo di dispositivi elettronici interattivi come Arduino rientra esattamente nei dettami della dottrina costruttivista: si tratta infatti di un'esperienza attraverso cui gli studenti possono, seguiti e supportati dal docente, mettere in pratica quanto studiato a lezione in modo da averne un riscontro pratico, oppure per osservare fenomeni ancora sconosciuti da un punto di vista matematico e rigoroso e provare ad enunciare le leggi che secondo loro li regolano.

In questo modo vengono resi partecipanti attivi del processo di apprendimento, costruendo da sé la propria conoscenza e dandole un significato più profondo.

Inoltre si tratta di attività che possono stimolare il potenziale creativo dei ragazzi, dando loro la possibilità di sperimentare e di imparare partendo da qualcosa che genera in loro interesse o divertimento, e dunque tocca i loro interessi personali.

E' tuttavia necessario dimostrare empiricamente che tale pratica sia effettivamente utile e non dannosa; può capitare infatti nell'ambito dell'insegnamento che alcuni strumenti pensati per una determinata applicazione si rivelino inefficaci se non addirittura controproducenti.

Esiste infatti, tra gli altri, il rischio del sovraccarico cognitivo: oltre a dover imparare l'argomento oggetto della lezione, è necessario imparare anche come utilizzare il nuovo strumento; il risultato è un sovraccarico di informazioni che genera confusione e compromette l'acquisizione corretta e completa delle conoscenze obiettivo dell'attività.

#### <span id="page-23-0"></span>**2.3.1 Le tecnologie in aula**

Gli studi di molti esperti di didattica si sono quindi concentrati in questa direzione: la verifica dell'efficacia di un utilizzo pedagogico di strumentazione elettronica in termini di apprendimento da parte degli studenti.

Maria Ranieri e Antonio Calvani, affermati esperti nell'ambito della ricerca e dell'innovazione in campo didattico, hanno svolto diversi studi relativi al cosiddetto e-learning, ossia l'apprendimento attraverso l'utilizzo di ICT (Information and Communication Technologies).

Ranieri si occupa principalmente della teoria che sta alla base della ricerca innovativa, lavorando su quelle che sono le aree di interesse su cui si basano le linee di ricerca attuali nel campo delle tecnologie educative, e su qual è l'approccio corretto ad esse. La filosofia che sta alla base di molti studi orientati in questa direzione segue un'ottica costruttivista: non è solo limitato "all'erogazione di contenuti" attraverso dispositivi digitali quanto piuttosto orientato a sviluppare "un processo che conduce alla conoscenza e al saper agire con successo in e attraverso sempre nuovi spazi di apprendimento trasformando la nostra vita quotidiana in un ambiente per apprendere" [\[2\]](#page-112-1). Il lavoro di Calvani [\[3\]](#page-112-2) è invece focalizzato sui risultati dell'utilizzo di tecnologie nell'ambito dell'educazione, secondo la filosofia per la quale il semplice fatto che esistano

le tecnologie non comporta automaticamente che esse debbano essere utilizzate nelle scuole, né tantomeno che un loro utilizzo abbia effettivamente un impatto positivo sull'apprendimento degli studenti.

Inoltre sostiene che bisogna evitare quello che definisce "determinismo ingenuo", vale a dire la convinzione che sapere come si utilizza un oggetto equivalga a saperlo usare. Raccogliendo dati sull'utilizzo delle ICT in varie scuole nel corso di vari anni, si è raggiunta la conclusione che la tecnologia nelle scuole, globalmente parlando, non crea danni dal punto di vista dell'apprendimento ed è dunque inseribile come supporto didattico, purché sia utilizzata in maniera moderata e consapevole.

Premesso ciò, ogni nuovo mezzo tecnologico può essere più o meno utile nell'economia dell'apprendimento degli studenti; è dunque necessaria anche una valutazione più mirata sulla particolare classe di dispositivi che si vuole prendere in considerazione.

#### <span id="page-24-0"></span>**2.3.2 Utilizzo di Arduino nell'insegnamento**

Molti esperimenti sono già stati condotti in questa direzione, dimostrando a più riprese come l'utilizzo di strumentazione elettronica interattiva nell'insegnamento, se utilizzata con cognizione e criterio, sia un valido supporto all'apprendimento. Un esempio sono i proiettori e gli schermi, utilizzati per permettere agli insegnanti di proporre agli studenti contenuti multimediali come video o slides; oppure ancora le LIM (Lavagna Interattiva Multimediale), che offrono la possibilità di agire e interagire direttamente sul contenuto multimediale attraverso la lavagna, invece che da un computer.

Per questa strumentazione, ormai largamente utilizzata nelle scuole a qualunque livello, si è verificato che l'impatto sull'apprendimento è fortemente positivo.

Si tratta tuttavia di dispositivi con i quali interagisce solo l'insegnante, lasciando quasi intatta quella barriera quasi fisica presente in una lezione frontale che separa nettamente i ruoli: il docente insegna e l'allievo ascolta.

Arduino rientra invece in una categoria di strumenti dal carattere fortemente interattivo; lo studente non si limita ad osservare i risultati, ma costruisce da zero l'esperimento e può addirittura influenzarne gli esiti agendo sui fattori a sua disposizione.

John Hattie, professore di educazione presso l'università di Melbourne, sostiene che la lezione più efficace è quella interattiva e a feedback immediato. Un laboratorio con Arduino rientra esattamente in questa categoria di lezione, in quanto lo studente ha la possibilità di interagire con l'oggetto di studio e sia lui sia l'insegnante possono avere immediatamente un ritorno di ciò che è stato fatto e della correttezza o meno dell'esercizio. In caso di errori o inesattezze, l'allievo è messo in condizione, da solo o in gruppo, di poter rivalutare autonomamente le sue scelte e di correggersi, stimolando e favorendo percorsi mentali saldi e duraturi.

#### **Esperienze documentate**

Come evidenziato anche nella sezione [2.1](#page-13-1) Arduino è stato progettato non solo a fini di supporto in fase di prototipazione e di sperimentazione a livello industriale e hobbistico, ma anche come supporto in contesti didattici; pertanto l'utilizzo di un dispositivo simile all'interno di un'aula scolastica sembra un'applicazione naturale. Negli ultimi anni in molte scuole sono stati portati avanti progetti incentrati su Arduino, aventi come obiettivi l'avvicinamento alla programmazione informatica, all'elettronica e alla fisica.

In rete è possibile trovare molti resoconti di tali progetti, tra i quali ve ne sono alcuni particolarmente significativi e ispiranti. È anche vero che si tratta spesso di esercizi standard, in cui l'obiettivo è unicamente osservare il comportamento fisico e verificare che corrisponde a quanto studiato a lezione.

Una deriva molto interessante della pratica di utilizzare Arduino regolarmente a scopi didattici risiede nel fatto il fatto che tali progetti non hanno come bersaglio solo studenti delle scuole superiori, ma ve ne sono anche per studenti universitari e per docenti. Per gli universitari si tratta di laboratori sperimentali di fisica incentrati su Arduino, come quello attivato nell'università Paris-Sud di Parigi [\[4\]](#page-112-3), con l'obiettivo dichiarato di "permettere agli studenti di scoprire la realtà della fisica sperimentale": gli studenti vengono dotati di una scheda e di vari sensori, dopodiché viene chiesto loro di analizzare in completa autonomia un argomento di fisica a loro scelta e di presentare un esperimento finale incentrato su tale argomento.

Sulla scia dell'esperienza di Parigi, anche l'università La Sapienza di Roma ha avviato un corso [\[5\]](#page-112-4) dalle caratteristiche simili, prendendo spunto da quello dell'università Paris-Sud: è concepito come un corso di alta formazione per insegnanti, della durata di tre giorni, durante il quale ai docenti viene illustrato Arduino e le sue applicazioni; i partecipanti al corso sono quindi invitati ad apprenderne le potenzialità e a sviluppare dei laboratori focalizzati su alcuni concetti presenti nel programma di Fisica delle scuole superiori. I progetti sviluppati vengono poi esposti attraverso slides semplici utilizzando un template proposto sempre dall'università Paris-Sud nel progetto "Physics reimagined" [\[6\]](#page-112-5). La grande versatilità di Arduino e il grande interesse verso questo dispositivo hanno permesso di arrivare quest'anno alla quarta edizione.

Il dipartimento di Fisica ha anche avviato il concorso FARe (fisica con ARduino E smartphone) al quale possono partecipare piccolo gruppi di studenti accompagnati da un insegnante. Lo svolgimento è simile a quello del corso per docenti, con la differenza che al termine dell'esperienza una giuria assegna dei punteggi ai progetti sviluppati e i primi classificati ricevono un premio in denaro.

## CAPITOLO 3

# <span id="page-27-0"></span>Descrizione componenti

Il primo punto da chiarire è decidere quali attributi e accessori sia necessario inserire in dotazione al prodotto finale che si vuole creare.

Il dispositivo finale deve avere caratteristiche tali da garantirne un facile utilizzo nelle scuole superiori e una versatilità atta a sperimentare il più possibile i vari argomenti che vengono affrontati nel programma.

Come già trattato precedentemente, Arduino e i suoi simili sono ampiamente utilizzati in ambito didattico con ottimi risultati, dunque è logico pensare di voler adottare una soluzione simile, se non addirittura compatibile, con esso. Si tratta quindi di creare un dispositivo programmabile da PC tramite USB, utilizzando un codice dalla sintassi semplificata e di rapida comprensione. Inoltre, visto il largo utilizzo di smartphone e tablet da parte dei ragazzi, può essere utile inserire un modulo bluetooth al fine di poter raccogliere ed elaborare i dati direttamente su dispositivi mobile, interfacciandosi con una App sviluppata ad hoc.

Per quanto riguarda la versatilità e l'adattabilità della scheda al maggior numero possibile di argomenti, il programma scolastico ministeriale di Fisica per le scuole secondarie (decreto n.211 del 7 ottobre 2010) disponibile sul sito della gazzetta ufficiale [\[7\]](#page-112-6) del ministero elenca i seguenti argomenti:

#### [...] SECONDO BIENNIO

Lo studio della meccanica riguarderà problemi relativi all'equilibrio dei corpi e dei fluidi e al moto, che sarà affrontato sia dal punto di vista cinematico che dinamico, introducendo le leggi di Newton con una discussione

dei sistemi di riferimento inerziali e non inerziali e del principio di relatività di Galilei. Dall'analisi dei fenomeni meccanici, lo studente incomincerà a familiarizzare con i concetti di lavoro, energia e quantità di moto per arrivare a discutere i primi esempi di conservazione di grandezze fisiche. Lo studio della gravitazione, dalle leggi di Keplero alla sintesi newtoniana, consentirà allo studente, anche in rapporto con la storia e la filosofia, di approfondire il dibattito del XVI e XVII secolo sui sistemi cosmologici. Nello studio dei fenomeni termici, lo studente affronterà concetti di base come temperatura, quantità di calore scambiato ed equilibrio termico. Il modello del gas perfetto gli permetterà di comprendere le leggi dei gas e le loro trasformazioni. Lo studio dei principi della termodinamica lo porterà a generalizzare la legge di conservazione dell'energia e a comprendere i limiti intrinseci alle trasformazioni tra forme di energia. L'ottica geometrica permetterà di interpretare i fenomeni della riflessione e della rifrazione della luce e di analizzare le proprietà di lenti e specchi. Lo studio delle onde riguarderà le onde meccaniche, i loro parametri, i fenomeni caratteristici e si concluderà con elementi essenziali di ottica fisica. I temi indicati dovranno essere sviluppati dall'insegnante secondo modalità e con un ordine coerenti con gli strumenti concettuali e con le conoscenze matematiche in possesso degli studenti, anche in modo ricorsivo, al fine di rendere lo studente familiare con il metodo di indagine specifico della fisica.

#### QUINTO ANNO

Lo studio dei fenomeni elettrici e magnetici permetterà allo studente di esaminare criticamente il concetto di interazione a distanza, già incontrato con la legge di gravitazione universale, la necessità del suo superamento e dell'introduzione di interazioni mediate dal campo elettrico, del quale si darà anche una descrizione in termini di energia e potenziale, e dal campo magnetico. Lo studente completerà lo studio dell'elettromagnetismo con l'induzione elettromagnetica; un'analisi intuitiva dei rapporti fra campi elettrici e magnetici variabili lo porterà a comprendere la natura delle onde elettromagnetiche, i loro effetti e le loro applicazioni nelle varie bande di frequenza. La dimensione sperimentale potrà essere ulteriormente approfondita con attività da svolgersi non solo nel laboratorio didattico della scuola, ma anche presso laboratori di Università ed enti di ricerca, aderendo a progetti di orientamento. È auspicabile che lo studente possa affrontare percorsi di fisica del XX secolo, relativi al microcosmo e/o al macrocosmo, accostando le problematiche che storicamente hanno portato ai nuovi concetti di spazio e tempo, massa e energia. Alla professionalità del docente si deve intendere affidata la responsabilità di declinare in modo coerente alla tipologia del Liceo in cui opera, i percorsi di cui si sono indicate le tappe concettuali essenziali. [...]

Ovviamente alcuni argomenti, come ad esempio le leggi dei gas o il moto dei fluidi, non possono essere sperimentati direttamente con un dispositivo come quello che costituisce l'obiettivo di questo lavoro; tuttavia si possono identificare una serie di grandezze e concetti fisici che possono essere facilmente osservati e misurati: la distanza, il tempo, la velocità e l'accelerazione di un corpo (in moto rettilineo e in moto rotatorio), la forza di gravità, la temperatura, la velocità del suono, l'intensità luminosa, il campo magnetico, la corrente e la tensione elettriche. Tutta la parte di sensoristica dovrà quindi essere in grado di permettere la misura di queste grandezze in condizioni riscontrabili in un laboratorio scolastico.

Per effettuare misure di distanza con apparecchiature elettroniche si possono utilizzare vari metodi, alcuni dei quali richiedono anche strumenti analogici non elettronici, altri invece si basano su sensori di vario tipo.

La velocità e l'accelerazione sono facilmente misurabili attraverso l'utilizzo di moduli accelerometrici, i quali sono contengono trasduttori che trasformano le variazioni di posizione di un componente interno in grandezze elettriche. L'utilizzo di motori elettrici può permettere di osservare anche il moto circolare oltre a quello lineare.

Le forze possono essere misurate applicando la seconda legge di Newton, utilizzando l'accelerometro e conoscendo la massa del corpo in esame.

I sensori di temperatura esistono in molte e varie tipologie, con differenti caratteristiche a seconda del campo di utilizzo.

L'intensità luminosa può essere misurata utilizzando un fotosensore, ossia un dispositivo che possa trasformare l'intensità luminosa in una grandezza elettrica analogica da poter acquisire tramite il convertitore analogico-digitale (ADC) presente all'interno del microcontrollore: si tratta di un modulo che campiona i segnali e li converte in una sequenza di bit elaborabile dal micro.

Per il campo magnetico esistono diversi tipi di dispositivi sensibili al campo magnetico, i quali producono un'uscita in tensione proporzionale al valore di  $\vec{B}$ .

Le grandezze elettriche di tensione e corrente presenti in un circuito possono essere acquisite tramite i canali degli ADC. Nel caso in cui si vogliano effettuare misure di precisione, si rende necessario il progetto di un circuito di condizionamento del segnale in esame, da inserire tra il punto da cui esso viene prelevato e il pin analogico del microcontrollore, al fine di eliminare eventuali disturbi e di amplificare il segnale. Collegandosi all'eleborazione di dati campionati da dispositivi analogici, la possibilità di connettere una periferica esterna alla scheda può permettere di esportare i dati acquisiti su un PC in modo da poter effettuare su di essi analisi più approfondite.

Può inoltre essere utile considerare l'eventualità di inserire la scheda come nodo all'interno di una rete più ampia della quale facciano parte altri dispositivi (dello stesso tipo o con caratteristiche differenti). Come tale è necessaria un'interfaccia adeguata al tipo di rete che si deciderà di implementare.

Infine, è necessario inserire a bordo della scheda la parte di alimentazione necessaria a garantire il corretto funzionamento di ogni singolo componente presente su di essa o ad essa collegato. Contestualmente a questo aspetto, visto il campo di utenti a cui la scheda è destinata, è utile considerare l'inserimento di un circuito di protezione contro le inversioni di polarità, per evitare che l'inversione dei poli dell'alimentazione possa danneggiare il dispositivo.

Riassumendo quanto detto finora, la scheda deve presentare le seguenti caratteristiche:

- 1. Microcontrollore:
	- compatibile Arduino;
	- programmabile tramite USB;
	- comunicazione dati con il PC tramite USB;
- 2. Interfaccia Bluetooth Low Energy (BLE) per comunicazione con smartphone;
- 3. Circuiti di controllo al fine di pilotare due motori elettrici
- 4. Sensori:
	- sensore di distanza
	- accelerometro:
	- sensore di temperatura
	- sensori di luce
	- sensori di campo magnetico
- 5. Canali di acquisizione analogici per misure di tensione su circuiti;
- 6. Canale di interefaccia per periferica esterna;
- 7. Canale di comunicazione per l'inserimento all'interno di una rete più ampia di dispositivi;
- 8. Parte di alimentazione:
	- regolatori di tensione;
	- protezione contro le inversioni di polarità.

Si rende quindi necessaria una panoramica di tutti i componenti disponibili al fine di trovare quelli più congeniali alle esigenze derivanti dagli obiettivi di questa tesi.

## <span id="page-31-0"></span>**3.1 Microcontrollore**

Un microcontrollore è un dispositivo elettronico integrato, programmabile attraverso un PC o una scheda apposita.

È progettato per interagire direttamente con il mondo esterno tramite un programma residente nella propria memoria interna e mediante l'uso di pin specializzati o configurabili in fase di programmazione.

A bordo comprende un'unità di controllo per la gestione dei segnali che entrano ed escono dalle porte, un processore per l'elaborazione dei segnali, convertitori analogicodigitali, una memoria flash in cui salvare il codice di programmazione e una memoria RAM utilizzata per l'esecuzione del programma, un sistema di gestione del clock. I campi di utilizzo sono limitati dalla memoria disponibile, dal parallelismo interno del microcontrollore, dal numero e dalla precisione dei componenti interni e dalla frequenza di clock utilizzata.

Si tratta dunque di un dispositivo che, se correttamente programmato, è in grado di ricevere segnali provenienti da sensori esterni, elaborarli e in base ad essi inviare in uscita segnali per pilotare attuatori di vario genere.

### <span id="page-32-0"></span>**3.2 Bluetooth**

Lo standard di comunicazione bluetooth è un sistema di comunicazione wireless sviluppato dalla Ericsson nel 1999 che lavora a frequenze radio dell'ordine dei gigahertz, molto utilizzato in ambito di telefonia mobile e di comunicazione dati sulle brevi distanze (una decina di metri). Per utilizzare tale sistema è necessario un modulo che elabori i segnali a radiofrequenza che vengono ricevuti o inviati dall'antenna a cui è connesso.

Due dispositivi connessi tra loro via bluetooth formano una cosiddetta piconet, all'interno della quale possono svolgere il ruolo di master oppure di slave. È inoltre possibile avere più dispositivi connessi tra loro contemporaneamente attraverso la rete bluetooth, non necessariamente con ruolo fisso di master o di slave.

Molto utilizzato attualmente è lo standard BLE (Bluetooth Low Energy), il quale rispetto al bluetooth classico necessita di un consumo energetico e un costo notevolmente ridotti, pur mantenendo un'efficienza di comunicazione simile.

### <span id="page-32-1"></span>**3.3 Motori elettrici**

Un motore elettrico è un dispositivo composto da un rotore e uno statore: il primo è un nucleo ferromagnetico (con un polo positivo e uno negativo), al quale viene fissato l'albero del motore, ed è posto all'interno del secondo, un sistema di spire di rame; quando la corrente viene fatta scorrere all'interno di tali spire, viene generato un campo magnetico che polarizza lo spazio intorno al rotore, il quale si muove per allinearsi al campo magnetico creato.

La corrente viene fatta passare all'interno delle varie spire grazie ad interruttori (transistor di potenza) posti in serie ad esse: fornendo un segnale alto o basso sul gate dei transistor si permette il passaggio di corrente all'interno della spira e quindi il movimento del rotore.

È possibile controllare la velocità di rotazione del motore utilizzando un'onda quadra come tensione di gate  $V_G$ : variandone il duty cycle varierà l'intervallo di tempo in cui il transistor è acceso e quindi anche la corrente media che scorre nella bobina; di conseguenza anche la forza magnetica che mette in movimento il rotore subirà una variazione.

Aumentando il numero di spire è possibile ridurre l'angolo di rotazione dovuto alla singola commutazione, aumentando di conseguenza la precisione del motore.

Invertendo la tensione ai capi della bobina, è inoltre possibile invertire il verso di rotazione del rotore (orario o antiorario).

I motori elettrici sono di due tipi: a corrente continua (DC) o passo-passo (stepper). I motori DC hanno due fili e possono essere connessi all'alimentazione direttamente oppure tramite un ponte ad H: nel primo caso una volta effettuata la connessione non è possibile controllare il verso di rotazione; nel secondo invece è possibile connettere i due terminali all'alimentazione o a GND semplicemente controllando i transistor di potenza che costituiscono il ponte.

I motori stepper necessitano invece di due ponti ad H per essere pilotati: sono infatti composti internamente da due avvolgimenti di rame che vengono posti in conduzione alternatamente, in modo tale che il rotore insegua sempre la direzione del campo magnetico che di volta in volta viene a crearsi.

#### <span id="page-33-0"></span>**3.3.1 Ponte H**

Un ponte ad H è costituito da quattro transistor posti nella configurazione visibile in figura [3.1,](#page-34-1) che ricorda appunto una lettera H maiuscola.

Controllando i transistor in modo da accenderli e spegnerli alternatamente è possibile permettere il passaggio di corrente all'interno dell'induttore; è inoltre possibile invertire la tensione ai suoi capi per far ruotare il dispositivo nel senso opposto.

Un motore stepper è invece controllato da due ponti ad H, ognuno dei quali controlla un avvolgimento di rame; pilotando alternatamente i due ponti con la tecnica del PWM (Pulse Width Modulation) si controllano in maniera molto efficace la velocità e la direzione di rotazione del motore.

A seconda del tipo di motore si possono avere differenti tensioni di alimentazione: si va da piccoli motori a 3 V fino a motori molto grandi che necessitano di tensioni di decine di volt. Anche le correnti necessarie a mettere in rotazione il rotore sono molto variabili: si va da poche centinaia di milliampere fino a decine di ampere, a seconda delle dimensioni del motore.

<span id="page-34-1"></span>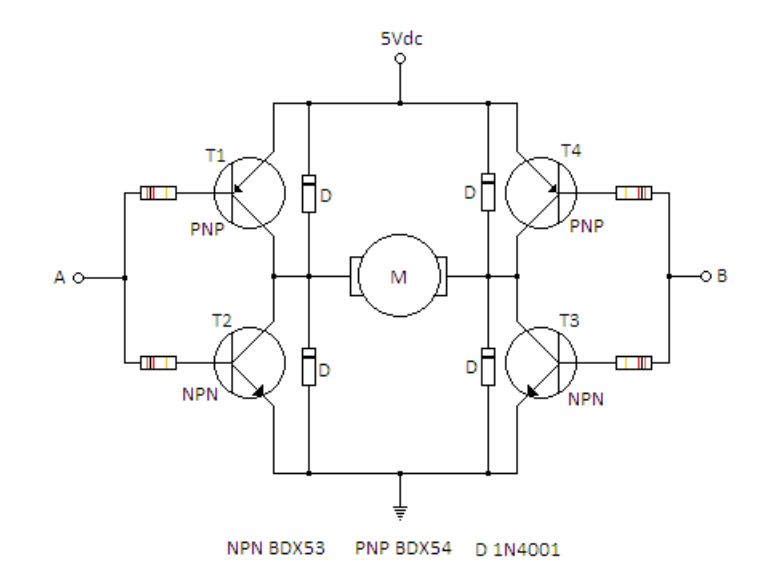

*Figura 3.1: Ponte ad H*

### <span id="page-34-0"></span>**3.4 Sensore di distanza**

Con una strumentazione elettronica non è possibile effettuare la misura di una distanza in maniera diretta, ma si utilizza sempre la combinazione di altre due grandezze: il tempo e a velocità.

Il concetto che sta alla base è il seguente: viene inviato un segnale verso l'ostacolo di cui si vuole conoscere, quindi si conta il tempo impiegato da tale segnale per arrivare sull'ostacolo, venire riflesso e tornare indietro. Conoscendo il tipo di segnale e la sua velocità nel mezzo in cui è stato inviato (acqua, aria, terra,...) si può calcolare la distanza che c'è tra l'emettitore del segnale e l'oggetto in questione.

I sensori di distanza si dividono in due grandi categorie: a ultrasuoni e a laser.

I primi sono di piccole dimensioni e sono di semplice utilizzo: un segnale digitale ad

una frequenza di qualche decina di kHz (non rilevabile dall'orecchio umano) viene inviato da un trasmettitore e un timer conta il tempo impiegato da questo segnale per essere riflesso dall'ostacolo e tornare indietro. Con qualche semplice calcolo è possibile ricavare la distanza tra il sensore e l'ostacolo.

I sensori a laser invece sono presenti solo in contenitori molto ingombranti e spesso hanno un costo abbastanza elevato. A causa dell'elevata velocità della luce la misura non verrà effettuata direttamente sul tempo da essa impiegato per tornare indietro, ma verrà considerata la variazione di fase con il segnale inviato.

### <span id="page-35-0"></span>**3.5 Accelerometro**

Un accelerometro è uno strumento di misura in grado di rilevare e/o misurare l'accelerazione, effettuando il calcolo della forza rilevata rispetto alla massa dell'oggetto (forza per unità di massa).

Esistono diversi tipi di accelerometri, ma il principio di funzionamento è il medesimo: si basa sulla rilevazione dell'inerzia di una massa, detta massa inerziale o massa sismica, quando viene sottoposta ad un'accelerazione.

La massa viene sospesa ad un elemento elastico, mentre un ulteriore sensore ne rileva lo spostamento rispetto alla struttura fissa del dispositivo. In presenza di un'accelerazione, la massa (che è dotata di una propria inerzia, in accordo con la prime legge di Newton) si sposta dalla propria posizione di riposo in modo proporzionale all'accelerazione rilevata.

Il sensore trasforma questo spostamento in un segnale elettrico che può essere acquisito ed elaborato da un unità di calcolo.

Una prima classificazione di questa famiglia di dispositivi si può fare suddividendoli a seconda del principio di funzionamento del sensore di posizione.

In particolare possono essere distinte due grandi categorie di accelerometri: gli accelerometri propriamente detti, nei quali la forza è rilevata sfruttando l'effetto che provoca su un materiale (deformazione del supporto che vincola la massa; i servoaccelerometri nei quali la forza non viene misurata direttamente ma viene determinata a partire dalla forza che occorre applicare per tenere ferma la massa inerziale.

I primi si distinguono per il diverso metodo impiegato per rilevare la deformazione.
I metodi più usati sono:

- Metodo piezoelettrico: la massa sismica comprime un cristallo piezoelettrico che genera una tensione proporzionale all'accelerazione
- Metodo capacitivo: la massa sismica è un elettrodo di un condensatore; la forza di inerzia modifica la distanza tra i due elettrodi e quindi la capacità del condensatore
- Metodo resistivo: la massa sismica deforma un estensimetro, variando il suo valore di resistenza

Per ognuno di questi metodi esistono versioni integrate con più elementi per poter effettuare misure multiassiali.

Poiché i segnali uscenti da questi sensori sono spesso molto piccoli, essi presentano all'interno un circuito di amplificazione che permette di apprezzare meglio le varie misurazioni.

I circuiti integrati in commercio presentano uscite di diversi tipi: possono fornire sia valori analogici proporzionali all'accelerazione rilevata sia segnali digitali sotto forma di sequenze di bit (il segnale analogico viene quindi fatto passare in un convertitore ADC e poi posto in uscita per essere processato).

# **3.6 Sensore di temperatura**

I sensori di temperatura si basano sul meccanismo per il quale la variazione di temperatura modifica alcune caratteristiche di alcuni materiali, dando la possibilità di trasdurre tale variazione in un'indicazione elettrica o meccanica a seconda del tipo di sensore utilizzato.

La termometria si divide in: termometria a resistenza, a radiazione, a liquido, a gas, a cambiamento di colore, a bimetallo; mentre per i primi due casi bisogna ricorrere a segnali di tipo elettrico per poter leggere il valore di temperature misurato, negli altri sono sufficienti dei contenitori graduati per poter interpretare la variazione meccanica o cromatica dell'indicatore.

I sensori di temperatura più comuni sono quelli che sfruttano la variazione di resistività con la temperatura di alcuni materiali considerati ottimali per queste applicazioni; un buon materiale deve essere passivo rispetto agli agenti esterni (umidità, pressione), dotato di una struttura cristallina stabile nel tempo e facilmente lavorabile.

I sensori di temperatura a resistenza si dividono in termoresistenze e termistori: i primi utilizzano metalli puri con coefficiente di temperatura lineare o quasi lineare (rame, nikel, platino, leghe nikel/ferro, tungsteno, leghe platino-iridio), i secondi invece sono composti di impasti di ossidi o semiconduttori con coefficiente di temperatura fortemente non lineare positivo o negativo; questi ultimi sono utilizzati per misurare alte temperature e hanno una sensibilità molto elevata.

Tali sensori vengono posti all'interno di un circuito di condizionamento, il quale produce un'uscita differenziale in tensione proporzionale alla temperatura che si desidera misurare. Tale circuito deve essere progettato anche per ovviare ad alcuni errori che possono essere introdotti dai cavi che collegano il sensore al sistema di misura, come ad esempio: spostamento dello zero, variazione della sensibilità, sensibilità alle condizioni ambientali.

Sul mercato esistono moltissimi sensori di temperatura basati su termoresistenze; alcuni sono composti unicamente dell'elemento sensibile alla temperatura, altri integrano anche il circuito di condizionamento al fine di renderne più rapido l'utilizzo e l'inserimento nel sistema che si vuole progettare.

# **3.7 Fotosensore**

Un fotosensore è un dispositivo elettronico che rileva l'intensità luminosa in ingresso e la trasduce in un segnale elettrico proporzionale ad essa. Tale segnale può essere poi utilizzato in diversi modi, considerando il suo valore assoluto oppure il suo valore relativo rispetto ad una certa soglia.

I fotosensori si dividono in due categorie: sensori che rilevano la luce ambientale e sensori che rilevano la luce proveniente da una sorgente di intensità nota.

I primi sono di più semplice composizione, in quanto non richiedono componenti aggiuntivi, tuttavia sono troppo soggetti alle condizioni ambientali in cui vengono posti; ciò significa che misure effettuate in luoghi e momenti diversi possono dare esiti diversi, ponendo il problema della non ripetibilità della misura.

I secondi invece presentano il vantaggio di essere dipendenti da una sorgente luminosa

ben nota: dunque la luce dell'ambiente circostante rappresenterà solo un rumore di fondo che può essere facilmente compensato con opportune accortezze (ad esempio misure preventive senza sorgente al fine di conoscere l'apporto luminoso dovuto solo all'ambiente per poterlo eventualmente sottrarre al risultato della misura effettuata in presenza della sorgente).

È dunque preferibile utilizzare questa seconda soluzione, per rendere il dispositivo il più possibile adattabile ad ogni situazione.

Sono state ricercate le varie soluzioni già presenti sul mercato, al fine di trovare spunti per un sensore di luce semplice da realizzare e da utilizzare.

Sono state scartate subito le fotocellule commerciali, in quanto di grandi dimensioni (e quindi difficilmente integrabili nel progetto) e di costo eccessivo.

La soluzione più semplice e più efficace è quella di utilizzare due dispositivi semplici accoppiati in modo da formare un sensore come quello descritto poco fa.

Le sorgenti di luce più facilmente controllabili sono ovviamente i LED (Light Emitting Diode). Un LED (acronimo di Light Emitting Diode) è un dispositivo optoelettronico che sfrutta la capacità di alcuni materiali semiconduttori di emettere fotoni quando vengono attraversati da una corrente elettrica.

Elettricamente, un LED si comporta esattamente come un diodo classico: se polarizzato direttamente agisce come un cortocircuito (meno una caduta di tensione fissa ai suoi capi) e permette il passaggio di corrente, mentre se polarizzato inversamente si comporta come un circuito aperto, impedendo lo scorrimento della corrente attraverso di sé. Ogni LED ha una ben precisa curva caratteristica a seconda della corrente che scorre al suo interno, la quale è facilmente controllabile inserendo una resistenza in serie al lED. I LED sono suddivisi in varie categorie in base alla lunghezza d'onda e all'intensità della luce emessa: le lunghezze d'onda vanno dall'infrarosso (tra 800 nm e 1000 nm circa) fino all'ultravioletto (da 330 nm a 190 nm circa), mentre le intensità coprono un campo vastissimo che si estende fino al fascio di luce laser.

Combinato alla sorgente luminosa c'è il sensore di luce vero e proprio; i sensori luminosi più utilizzati in elettronica sono i fotodiodi e i fototransistor.

Un fotodiodo è un dispositivo a semiconduttore formato da una giunzione p-n che viene impiegato come trasduttore di potenza luminosa: quando il dispositivo viene investito da un raggio luminoso, l'energia della radiazione viene assorbita dalla regione di svuotamento e determina la formazione di coppie elettrone-lacuna, dando origine ad una corrente fotoindotta Iph proporzionale alla potenza luminosa incidente. La caratteristica del fotodiodo è data dalla relazione

> $I_D = I_0$ A  $\left(e^{\frac{V_D}{V_T}}-1\right)-I_{ph}\right)$ (3.1)

dove  $I_0$  è la corrente di leakage del diodo,  $V_D$  è la tensione ai capi del diodo e  $V_T$  è la tensione termica.

Sono disponibili in commercio vari tipi di fotodiodi, sensibili a un'ampia gamma di lunghezze d'onda.

Un fototransistor è un transistor a giunzione bipolare costruito in modo tale che la giunzione base-collettore sia esposta e raggiungibile dalla luce. Nel momento in cui un fascio luminoso colpisce al giunzione, i fotoni eccitano gli elettroni, che vengono iniettati nella base; tale corrente di base viene poi amplificata dal transistor, ottenendo in uscita dall'emettitore una corrente proporzionale all'intensità luminosa ricevuta sul gate.

La caratteristica dei fototransistor, a differenza di quella dei fotodiodi, tende ad essere abbastanza lineare

Esattamente come i fotodiodi, si trovano sul mercato fototransistor sensibili a un vasto campo di lunghezze d'onda.

# **3.8 Sensore di campo magnetico**

Un campo magnetico può essere misurato in vari modi, alcuni dei quali rivelano solamente parte delle sue caratteristiche, mentre altri permettono una misura più completa.

**Magnetometro ad ago** Si tratta di un metodo estremamente semplice, che tutta via presenta dei limiti: magnetizzando la punta di un ago e sospendendolo in aria o in acqua, questo si orienterà nella direzione del campo magnetico. Si tratta come anticipato di una misura parziale, in quanto tale metodo non ci permette di conoscere anche l'intensità del campo magnetico, ma solo la sua direzione.

**Magnetometro a bobina** Sfrutta l'effetto fisico per il quale immergendo una bobina piana in un campo magnetico si può osservare l'induzione di una tensione ai suoi capi, secondo la formula

$$
V = -\frac{d\Phi}{dt} = -\frac{d\vec{B} \times \hat{n}}{dt} \times \Sigma
$$
 (3.2)

dove

Φ è il flusso del campo magnetico attraverso la spira;

*n*ˆ è il versore normale alla superficie della spira;

Σ è l'area delimitata dalla spira.

Se il campo magnetico è variabile, la spira viene tenuta ferma in modo da rilevare la tensione ai suoi capi e valutare la variazione del campo nel tempo. Se il campo magnetico è costante è la spira ad essere posta in rotazione con velocità costante; in questo modo la componente del campo normale ad essa varierà inducendo ai suoi capi una tensione sinusoidale da cui si potrà calcolare il valore del campo.

**Magnetometro ad effetto Hall** L'effetto Hall si basa sul principio per il quale se viene applicato un campo magnetico perpendicolarmente alla corrente che scorre in un materiale conduttore si genera una differenza di potenziale proporzionale ad esso chiamata potenziale di Hall (dal nome del fisico Edwin Hall che per primo osservò questo fenomeno.

Questo effetto "collaterale" trova fondamento nella legge di Lorentz: una particella in movimento carica elettricamente se sottoposta ad un campo magnetico subisce una forza proporzionale alla sua velocità e al campo stesso, secondo la relazione

$$
\vec{F} = q\vec{v} \times \vec{B} \tag{3.3}
$$

Ciò significa che gli elettroni che scorrono all'interno del conduttore subiranno una spinta verso un estremo di esso; pertanto, per il principio di conservazione della carica, vi sarà un accumulo di cariche positive all'estremo opposto del materiale, dando così luogo ad una differenza di potenziale osservabile e misurabile.

Esistono vari tipi di sensori basati su questo fenomeno, i principali sono quelli con uscita digitale e quelli con uscita analogica.

I primi si comportano come degli interruttori open collector, fornendo un'uscita alta

se il campo magnetico B presente è maggiore di una certa soglia; i secondi generano una tensione di uscita che varia più o meno linearmente con l'intensità di B. Inoltre alcuni sono sensibili solo ad una polarità del campo (positivo o negativo), mentre altri ad entrambe.

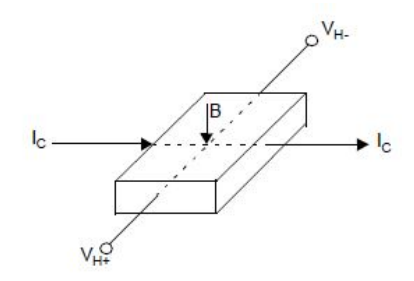

*Figura 3.2: Effetto Hall*

# **3.9 Canali di acquisizione analogici**

L'obiettivo di questa sezione è creare un certo numero di canali attraverso i quali sia possibile acquisire un segnale elettrico di tensione presente in un punto qualsiasi di un circuito, in modo da poter osservare il comportamento di quest'ultimo. Per essere più chiari, si vuole che i canali in oggetto possano comportarsi come le sonda di un oscilloscopio: poter acquisire un segnale in un punto qualunque di un circuito senza alterarne il comportamento e senza introdurre disturbi nel segnale.

Un microcontrollore dispone di diversi pin collegati internamente ad un modulo ADC, i quali possono essere utilizzati per acquisire segnali analogici.

Tali ingressi presentano tuttavia una serie di limitazioni che li rendono poco adatti ad acquisire direttamente un segnale elettrico proveniente da un circuito: prima di tutto, necessitano che l'impedenza di carico vista dal convertitore (ossia l'impedenza equivalente del circuito nel punto in cui viene prelevato il segnale) sia inferiore di un certo massimo, altrimenti la lettura risulta compromessa; ciò significa che passando direttamente attraverso questi pin non è possibile misurare segnali in un punto qualsiasi del circuito di interesse, ma solo in punti che soddisfano la richiesta relativa all'impedenza di carico. In secondo luogo, per non alterare il circuito e non assorbire corrente, il canale di ingresso deve presentare un'alta impedenza di ingresso, mentre generalmente quella dei pin di un microcontrollore non supera la decina di kΩ.

Inoltre, ipotizzando di avere soddisfatta la prima condizione, il segnale in ingresso all'ADC sarà un segnale comprensivo di tutte le componenti armoniche possibili, oltre a rumori di ogni tipo provenienti dal circuito, dalle connessioni, da eventuali componenti che commutano; si rende quindi necessaria l'introduzione di un filtro passa basso per eliminare dal segnale le componenti che non interessano.

Infine si può ipotizzare di voler acquisire segnali piccoli con maggiore precisione rispetto a quanto si potrebbe fare prendendoli così come sono: uno stato di amplificazione programmabile inserito nel canale di acquisizione può consentire di condizionare il segnale e presentare in ingresso all'ADC una grandezza con le caratteristiche desiderate.

Riassumendo, il canale di acquisizione analogico deve avere le seguenti caratteristiche:

- bassa impedenza di uscita
- alta impedenza di ingresso
- un filtro per eliminare i disturbi ad alta frequenza
- uno stadio di amplificazione per il condizionamento del segnale

# **3.10 Canale di interfaccia con periferica esterna**

La trasmissione di dati tra due dispositivi avviene quasi sempre tramite un canale seriale, in quanto tale modalità premette il trasferimento di dati utilizzando il minor numero possibile di fili. Come tale la connessione ad una periferica esterna per l'archiviazione dei dati può avvenire tramite i classici canali seriali come UART, I<sup>2</sup>C e SPI.

<span id="page-42-0"></span>C'è tuttavia un'ulteriore possibilità, rappresentata dalle schede SD e micro SD.

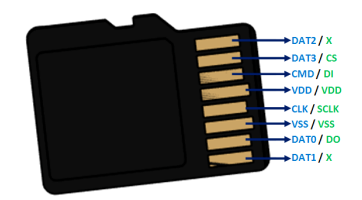

*Figura 3.3: MicroSD pinout*

Tali periferiche, oltre a poter ricevere dati utilizzando il protocollo SPI, dispongono di alcune connessioni aggiuntive che elevano lo standard SPI a uno molto simile con tre canali di dato invece che uno solo, come raffigurato in figura [3.3](#page-42-0)

# **3.11 Canale di comunicazione multidispositivo**

Per interfacciare un numero variabile di dispositivi in modo che essi possano comunicare tra di loro, esistono vari protocolli di comunicazione, ognuno con le sue peculiarità. Sono tutti molto utilizzati, ma le caratteristiche specifiche di ciascuno lo rendono più idoneo ad una particolare applicazione.

Il più immediato è la linea parallela, dove ad ogni filo corrisponde un bit.

Chiaramente questa è una soluzione che predilige la velocità, in quanto ogni parola viene trasmessa per intero ad ogni colpo di clock; ha però un costo molto elevato ed è molto suscettibile ai disturbi se non opportunamente schermata. Ciò significa che non può essere utilizzata per connessioni su grandi distanze (maggiori di qualche metro).

Ci sono poi i bus di campo, sistemi di interconnessioni pensati per operare in ambito industriale con lo scopo di interconnettere sensori, trasduttori, attuatori e controllori. Per definizione hanno la necessità di essere sistemi a basso costo, quindi sono strutturati con meno fili possibile e sono utilizzati come linee seriali.

## **3.11.1 Linee seriali**

Una linea seriale è un sistema di comunicazione tra dispositivi basato su una trasmissione seriale dei dati, nella quale i bit sono trasmessi lungo un canale di comunicazione uno di seguito all'altro e giungono sequenzialmente al ricevente nello stesso ordine in cui li ha trasmessi il mittente (un bit per colpo di clock).

Ovviamente tale soluzione è molto più complessa rispetto alla trasmissione parallela soprattutto dal punto di vista gestionale, tuttavia la modalità seriale è una delle più diffuse in ambito informatico in quanto richiede un minor numero di fili (con conseguente riduzione di costi e di spazio) ed è più tollerante rispetto alle interferenze e agli errori di trasmissione. Quest'ultima caratteristica è dovuta al fatto che la linea di trasmissione è di tipo differenziale (un filo di dato e uno di riferimento), dunque i disturbi che vengono raccolti tra i due terminali sono presenti su entrambi i fili e vengono poi eliminati operando la differenza tra i valori sui due fili.

## **RS232 e RS485**

La linea seriale RS232 nasce per trasmettere dati in modo bidirezionale su una linea telefonica.

Oltre ai fili per il dato ce ne sono altri per il controllo e la gestione della trasmissione tra i due dispositivi interessati, in modo da gestire le meccaniche di handshake (ossia la verifica di corretta trasmissione, corretta ricezione e linea libera) in maniera efficace. I dati sono trasmessi su sequenze di circa 12 bit, comprensivi di 1 bit di START, 8 bit di dato (detto parola o word, 1 bit di parità e 2 bit di STOP.

È pensata per lavorare su livelli duali, per cui l'1 logico avrà un valore di tensione negativo mentre lo 0 zero un valore positivo.

la linea seriale RS485 è un'evoluzione della RS232. È basata sullo stesso principio di funzionamento a due fili con 'parole' da 8 bit, ma è stato pensato per permettere il dialogo tra molti dispositivi connessi tra di loro e non solo due, inoltre utilizza molti meno fili sfruttando un sistema di geranchia e priorità tra i vari dispositivi connessi. Inoltre necessita di una differenza di tensione sulla linea differenziale molto minore (minimo 200mV) e può essere utilizzata anche con alimentazione singola.

## **Protocolli I<sup>2</sup>C e SPI**

Il protocollo SPI (Serial Peripheral Interface) è uno standard di comunicazione pensato per interconnettere più dispositivi tra di loro.

In questo standard è presente un unico dispositivo che gestisce la linea detto master, mentre tutti gli altri, detti slaves, si limitano a fornire o ricevere informazioni a richiesta.

La comunicazione avviene su 4 fili, ognuno dei quali ha una ben precisa funzione:

- SCK (System Clock)
- MOSI (Master Out Slave In)
- MISO (Master In Slave Out)

• SS (Slave Select)

Quando il master ha bisogno di leggere o scrivere dei dati su una periferica, attiva il SS relativo ad essa trasmettendo sequenze di comandi riservati solo a quel dispositivo; gli altri dispositivi rimangono disabilitati.

Il SCK è dato dal master e stabilisce il clock per la trasmissione dei dati. Questo è necessario poichè due dispositivi diversi è molto probabile che lavorino con ritmi diversi, dunque il SCK è un segnale di sincronizzazione continuo che permette di interpretare correttamente i dati trasmessi.

Sui fili MOSI e MISO viaggiano i dati da e verso il master.

Il protocollo IIC o I<sup>2</sup>C (Inter Integrated-circuit Connection) invece fa uso di due soli fili.

Quando il master necessita di dati, invia sulla linea l'identificativo della periferica di cui ha bisogno, insieme al comando di lettura o scrittura. Dopo che lo slave ha inviato il segnale di acknowledgement (ossia conferma) inizia la trasmissione dei dati che termina solo quando il flusso di dati è terminato o se il master trasmette il segnale di fine trasmissione.

Per questo standard è possibile avere più di un master, come tale è necessario un sistema di gestione delle priorità affinché i dispositivi collegati alla linea non parlino contemporaneamente e nessuna trasmissione vada persa. Questo avviene attraverso un sistema di arbitraggio gestito in automatico da ogni dispositivo connesso alla linea, che considera il valore logico 0 come dominante: dopo aver trasmesso un bit, il dispositivo controlla quale valore è presente sul filo; se è lo stesso che ha trasmesso procederà con la trasmissione del bit successivo, altrimenti interromperà la trasmissione e riproverà più avanti. In questo modo i dispositivi con priorità maggiore riusciranno sempre a trasmettere i propri dati

### **Protocollo CAN**

Il protocollo CAN (Control Area Network) è tra i più semplici e meno costosi per composizione e utilizzo.

Differentemente dai protocolli I<sup>2</sup>C e SPI, che lavorano con segnali single-ended, il CAN-bus è pensato per poter essere utilizzato su lunghe distanze e in ambienti con forte presenza di disturbi elettromagnetici; come tale, il segnale mandato sulla linea è di tipo differenziale, il che permette di eliminare dal segnale i disturbi di modo comune.

È utilizzato soprattutto nel campo dell'automazione e definisce un vero e proprio protocollo di rete di bordo: è composto da un'unica coppia di fili che viene utilizzata come BUS collegando tra loro tutti i vari dispositivi connessi alla rete, in modo tale che questi possano dialogare tra loro in ogni momento scambiandosi vari tipi di informazioni.

Questo tipo di connessione di rete lavora con una modalità definita come multimastermultislave, ossia le unità connesse al bus (dette nodi) possono lavorare sia come master, inviando e ricevendo informazioni a seconda delle proprie necessità, sia come slave, ricevendo soltanto informazioni e fornendone a richiesta. La priorità di un dispositivo rispetto ad un altro è data da un sistema simile a quello visto per il  $I^2C$ , con la differenza che questo viene determinato prima dell'inizio della trasmissione: per prima cosa viene trasmesso un pacchetto ID lungo la linea partendo dal MSB, controllando il valore effettivamente presente su di essa; il dispositivo con il valore di ID minore (e quindi con più zeri) guadagna la priorità a parlare, mentre quelli che perdono la priorità riproveranno automaticamente a trasmettere appena il messaggio con priorità maggiore sarà terminato.

# **3.12 Regolatori di tensione**

Un regolatore di tensione è un dispositivo utilizzato nell'ambito dell'alimentazione di circuiti elettronici. Il suo scopo è quello di fornire una tensione di uscita stabile al circuito da alimentare, indipendentemente dalle variazioni della corrente assorbita dal carico e della tensione di ingresso.

I regolatori di tensione possono essere divisi in due categorie: regolatori lineari e regolatori a commutazione.

## **3.12.1 Regolatori di tensione lineari**

I regolatori lineari sono dispositivi pensati per erogare una tensione di uscita sempre più bassa di quella di ingresso e possono concettualmente essere schematizzati come dei partitori variabili, ossia dei partitori in cui una delle due resistenze cambia di valore in modo da contrastare le variazioni del carico e/o della linea. In questo modo si riesce a mantenere costante la tensione di uscita anche in presenza di variazioni di carico o di tensione d'ingresso.

Esistono vari metodi di implementazione per circuiti di questo tipo; alcuni considerano come elemento variabile la resistenza in serie all'alimentazione, mentre altri prendono quella in parallelo.

Il regolatore lineare parallelo più semplice da realizzare è composto da una resistenza e un diodo zener: il circuito equivalente di un diodo zener è infatti, in prima approssimazione, un generatore di tensione ideale con una resistenza in serie. Se polarizzato correttamente questo semplice circuito può mantenere la tensione di uscita ad un valore desiderato.

Chiaramente questa soluzione risulta fortemente soggetta alle tolleranze dei componenti e alle variazioni di tensione sullo zener al variare della corrente che vi scorre dentro.

Un regolatore lineare parallelo si basa invece su un circuito retroazionato che utilizza un amplificatore operazionale e un transistor; a partire dalla tensione sul carico il circuito regola il valore della resistenza in serie per mantenere costante l'uscita.

A causa della sua composizione interna, un regolatore serie necessita di una differenza minima di tensione tra ingresso e uscita per poter funzionare correttamente; tale tensione viene chiamata drop-out ed è tipicamente intorno a 2 V. Ciò significa che i valori di tensione e uscita non possono essere troppo vicini, pena il cattivo funzionamento del circuito.

Modificando un paio di elementi all'interno del circuito è tuttavia possibile realizzare un dispositivo LDO (Low Drop-Out), nel quale le tensione di drop-out è molto più bassa e che quindi possono essere utilizzati anche per trasformare una tensione in un'altra con un valore molto simile.

Lo svantaggio principale dei regolatori lineari è la potenza dissipata. La regolazione della tensione infatti avviene producendo nell'elemento serie una caduta di tensione variabile, in modo che la tensione di uscita non risenta di variazioni della corrente di carico e della tensione di ingresso. La caduta di tensione sull'elemento serie causa ovviamente una dissipazione di potenza e questo limita il rendimento del sistema.

In particolare si ha che la potenza dissipata per questi dispositivi è

$$
P_{diss} = P_{in} - P_{LOAD} \simeq (V_{in} - V_{LOAD}) \times I_{LOAD}
$$
\n(3.4)

a cui corrisponde un rendimento

$$
\eta = \frac{P_{LOAD}}{P_{in}} = \frac{V_{LOAD}}{V_{in}} \tag{3.5}
$$

Si può notare subito che maggiore è la differenza tra tensione di ingresso e tensione d'uscita, minore sarà il rendimento del sistema.

## **3.12.2 Regolatori di tensione a commutazione**

I regolatori a commutazione, comunemente detti regolatori switching o convertitori DC/DC, si basano su un principio diverso: il loro scopo è quello di regolare la tensione d'uscita senza dissipare alcuna potenza nel processo; per fare ciò utilizzano solo elementi reattivi.

all'interno di un regolatore a commutazione si possono distinguere due diversi blocchi:

- un convertitore che trasforma i livelli di tensione e corrente di ingresso nei corrispondenti livelli di uscita;
- un controllore che legge la tensione o la corrente d'uscita e pilota il convertitore per mantenerla entro le specifiche di progetto.

Il primo blocco è il convertitore vero e proprio, che gestisce la potenza in ingresso e converte la tensione che entra nel regolatore nella tensione del valore desiderato. Il compito del secondo è quello di fungere da anello di retroazione, per pilotare il funzionamento del primo.

Il convertitore switching di base è costituito da tre elementi:

- un induttore L;
- un interruttore SW:
- un diodo D o un secondo interruttore.

A seconda di come sono connessi tra loro questi tre elementi, si ottengono tipologie diverse di convertitore, con caratteristiche differenti e utilizzi diversi.

In parallelo all'ingresso e all'uscita del convertitore si trovano poi due condensatori,  $C_{\text{in}}$  e  $C_{\text{out}}$ , il cui ruolo è separare le componenti alternate dalla continua sulle grandezze in ingresso e in uscita in modo da filtrare rumori indesiderati.

L'interruttore (di solito un MOS) è usato per controllare le grandezze d'uscita del regolatore e viene alternatamente aperto e chiuso utilizzando un segnale ad onda quadra inviato dal controllore sul gate del transistor. Esistono diverse strategie per pilotare l'interruttore, la più diffusa consiste nel lavorare a frequenza costante e variando il duty-cycle del segnale che apre e chiude l'interruttore.

#### **Convertitore Buck**

Il più semplice convertitore da studiare è il cosiddetto buck o step-down. La sua caratteristica principale consiste nel fatto che la tensione di uscita è sempre minore di quella in ingresso.

Il suo schema circuitale è presentato in figura [3.4.](#page-49-0)

Riassunto in poche parole, il circuito può essere visto come un filtro del secondo ordine in cui viene iniettato un segnale ad onda quadra di ampiezza  $V_{in}$ , ottenendo in uscita il valor medio della tensione in ingresso. Il rapporto tra ingresso e uscita è

$$
M = \frac{V_o}{V_{in}}\tag{3.6}
$$

e corrisponde al valore del duty-cycle dell'onda quadra che pilota il transistor. Tale onda quadra è prodotta dal controllore sulla base del valore della tensione di uscita, al fine di mantenerla costante.

<span id="page-49-0"></span>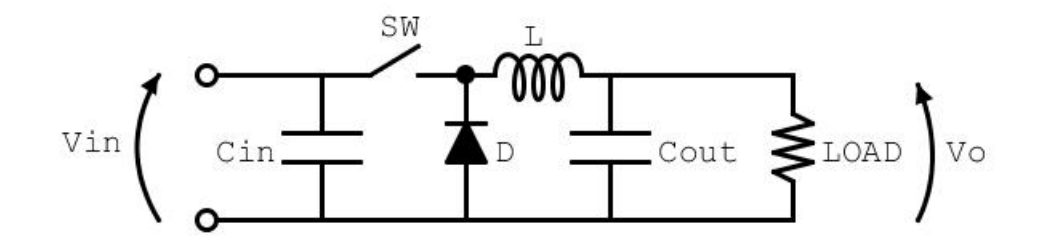

*Figura 3.4: Convertitore buck*

## **3.13 Protezione contro le inversioni di polarità**

Nonostante la presenza di soluzioni meccaniche volte ad evitarlo, è sempre meglio considerare l'eventualità in cui per qualche motivo la tensione di alimentazione venga invertita. Per evitare danni ai vari componenti del dispositivo è dunque utile prevedere anche una protezione elettronica da tale avvenimento.

La soluzione più semplice contro le inversioni di polarità è un diodo messo in serie al terminale positivo dell'alimentazione. Quando l'alimentazione è invertita rispetto al suo verso corretto il diodo si trova polarizzato inversamente e previene lo scorrimento della corrente nel circuito.

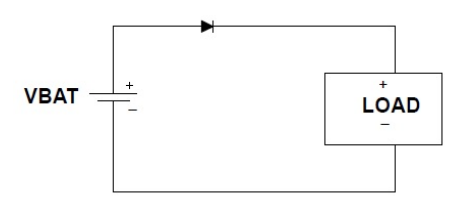

*Figura 3.5: Protezione con diodo*

Tuttavia questa soluzione presenta il problema della caduta di tensione diretta sul diodo (dell'ordine delle centinaia di millivolt nel caso di un diodo Shottky), a seguito della quale la tensione di alimentazione in ingresso al circuito sarà

$$
V_{SUPPLY_{circ}} = V_{SUPPLY} - V_{DIODE}
$$
\n(3.7)

Inoltre tale caduta di tensione causa una perdita di potenza

$$
P_D = V_{DIODE} \times I_{SUPPLY} \tag{3.8}
$$

che diventa significativa nel momento in cui la corrente di alimentazione diventa dell'ordine degli ampere, e che viene dissipata sotto forma di calore.

Se tali perdite non sono accettabili si può sostituire il diodo con una protezione che utilizza un MOSFET a canale p posto tra il terminale positivo dell'alimentazione e il resto del circuito, come mostrato in figura [3.6:](#page-51-0) quando l'alimentazione è applicata correttamente la tensione sul source è la tensione di alimentazione  $(V_{SUPPLY} = 12 V)$ meno la caduta di tensione sul body diode (*VDIODE* = 1 V circa), mentre il gate è ad un potenziale di 0V. Ciò significa che la  $V_{SG}$  vale

$$
V_{SG} = V_S - V_G = 11 \,\text{V} - 0 \,\text{V} = 11 \,\text{V}
$$

<span id="page-51-0"></span>ossia è positiva e maggiore della tensione di soglia del MOS, quindi il transistor conduce; il canale del transistor cortocircuita il diodo e la caduta di tensione sul dispositivo è data da

$$
V_{MOS} = R_{DS_{ON}} \times I_{DS}
$$
\n(3.9)

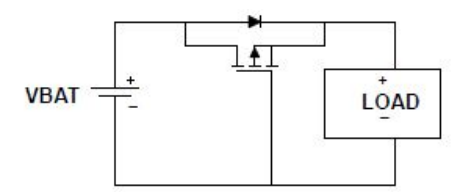

*Figura 3.6: Protezione con PMOS*

In caso di inversione di polarità, invece, il gate rimane ad un potenziale di 0 V (poichè è a GND), mentre il drain è ad un potenziale di -12V; se in tali condizioni il MOS fosse in conduzione, la tensione sul source sarebbe circa uguale a quella di drain, e questo vorrebbe dire avere

$$
V_{SG} = V_S - V_G = -12\,\text{V} - 0\,\text{V} = -12\,\text{V}
$$

ossia una  $V_{SG} < 0 V$ , che corrisponde al MOS spento. Ne consegue che in tale configurazione il FET si comporta come un circuito aperto, e il body diode previene lo scorrimento della corrente nel verso sbagliato.

Lo svantaggio di questa soluzione sta nel costo, nelle dimensioni e nelle prestazioni di un P-FET rispetto ad un N-FET, soprattutto per elevate correnti di ingresso, oltre alla minore varietà disponibile.

L'utilizzo di un N-FET sarebbe dunque preferibile, in una configurazione simile ma opposta alla precedente (figura [3.7:](#page-52-0) il gate del transistor si trova sul morsetto positivo dell'alimentazione, per cui in caso di corretta applicazione della tensione di alimentazione si avrà che la VGS sarà maggiore della tensione di soglia *Vth* (la quale di solito non è superiore a qualche volt) e il transistor entrerà in conduzione; viceversa, la tensione di gate sarà ad un potenziale negativo e quindi inferiore alla tensione di soglia,

con il risultato di avere il FET spento e il body diode a prevenire lo scorrimento della corrente nel verso sbagliato.

<span id="page-52-0"></span>Lo svantaggio di questa soluzione è che la linea di GND viene interrotta, fatto che potrebbe creare problemi nel circuito; questo problema è di particolare rilevanza in ambito automotive, quindi per completezza è stato considerato anche per la nostra applicazione.

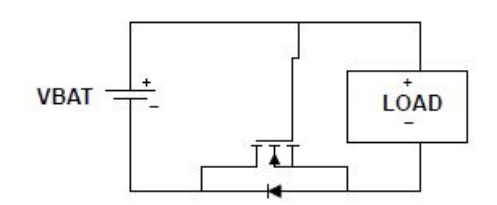

*Figura 3.7: Protezione con NMOS*

L'intervento più elegante sarebbe quindi un'idea che combini i vantaggi delle due precedenti eliminandone gli svantaggi.

Tale soluzione esiste ed è il cosiddetto Diode Controller: si tratta di un circuito con una pompa di carica integrata che utilizza un condensatore esterno per generare una tensione superiore alla tensione di ingresso. In questo modo è possibile utilizzare un N-FET posto in serie al terminale positivo dell'alimentazione, utilizzando come tensione di gate quella generata dall'integrato, lasciando quindi intatta la linea di GND.

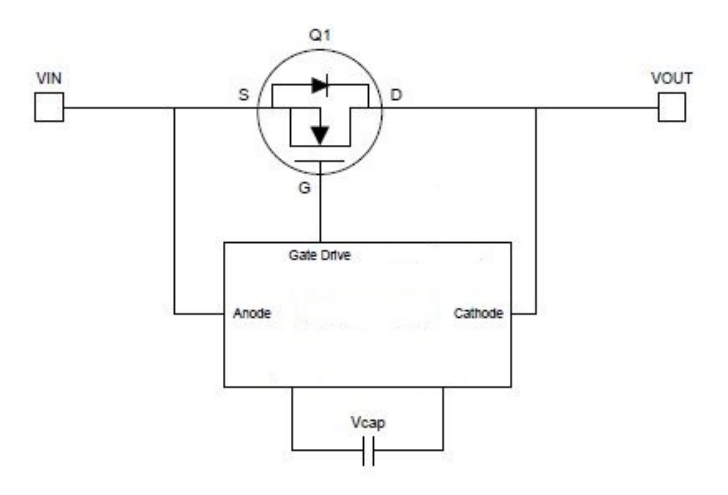

*Figura 3.8: Protezione con Diode Controller*

Questa soluzione emula un diodo ideale, in quanto la caduta di tensione in conduzione è data dalla resistenza drain-source del FET, e inoltre beneficia delle prestazioni migliori e del costo inferiore di un N-FET rispetto a un P-FET, il che giustifica il prezzo del Diode Controller nella maggior parte dei casi.

# CAPITOLO 4

# Scelta componenti e progetto circuiti

# **4.1 Microcontrollore**

La scelta del microcontrollore è fondamentale nel percorso di progetto di una scheda elettronica, in quanto le sue caratteristiche andranno ad influenzare ogni altra scelta di progetto.

Per poter scegliere tra i molti microcontrollori in circolazione il più adeguato alle esigenze di questo progetto, bisogna innanzitutto effettuare una prima selezione considerando solo quelli che possono essere programmati con linguaggio Wiring, il quale come abbiamo detto è il linguaggio più rapido e semplice per approcciarsi alla programmazione.

Sono dunque state cercate le principali schede elettroniche Arduino-compatibili in modo da avere un idea della varietà di microcontrollori da tenere in considerazione, ma l'enorme quantità disponibile sul mercato e l'estrema variabilità d'uso e di componenti rendono difficile definire univocamente una scheda Arduino-compatibile. Solitamente, essa contiene un microcontrollore a 8, 16 o 32 bit Atmel AVR, PIC o ARM, per il quale sono state sviluppate delle librerie ad hoc allo scopo di renderlo programmabile anche con le funzioni caratteristiche del codice Arduino.

Molte schede, oltre alle caratteristiche di base elencate nel capitolo precedente, incorporano componenti aggiuntivi pensati per i più svariati utilizzi.

## **4.1.1 Schede Arduino-compatibili**

Esistono moltissime schede derivate da Arduino, ognuna con le sue peculiarità.

È stato eseguito un confronto tra le principali schede presenti in circolazione al fine di individuare tra i microcontrollori utilizzati su di esse quelli che potessero essere meglio compatibili con l'applicazione finale del progetto.

### **Schede Arduino originali**

Arduino conta circa una trentina di dispositivi, tra schede programmabili e shields, ognuno con le proprie particolarità: non è obiettivo di questo lavoro considerarli uno per uno e metterli a confronto, dunque verranno citati solo i più interessanti per quanto riguarda le caratteristiche aggiuntive oltre alle classiche funzionalità di Arduino.

## • **Arduino Nano 33 BLE**

È basato sul modulo bluetooth nRF52840, comprensivo di un'antenna e di un microcontrollore.

Monta un sensore di pressione e di temperatura, un sensore di umidità, un sensore di prossimità e un microfono digitale.

Dispone inoltre di una quindicina di pin per ricevere segnali digitali e analogici, generare segnali PWM e interfacciarsi con altri dispositivi tramite protocollo SPI.

## • **Arduino MKR FOX 1200**

Utilizza il microcontrollore SAM D21 a 32 bit di Microchip Technology e integra sulla scheda un modulo SigFox per comunicazioni wireless. I vari pin di I/O sono collegati a canali ADC, moduli PWM e canali di comunicazione SPI, I<sup>2</sup>C e UART.

## • **Arduino MKR GSM 1400**

Utilizza un microcontrollore SAM D21 a 32 bit e un modulo GSM per comunicare con altri dispositivi.

I vari pin di I/O sono collegati a canali ADC, moduli PWM e canali di comunicazione SPI, I<sup>2</sup>C e UART.

### • **Arduino MKR Vidor 4000**

Oltre ad un microcontrollore SAM D21 è dotato anche di un FPGA, con la possibilità di programmare i pin di I/O da entrambi i componenti. Presenta inoltre un connettore MIPI per videocamera e un modulo Wifi e BLE U-BLOX NINA W10.

I microcontrollori utilizzati da Arduino presentano tutti almeno un ADC per l'acquisizione di segnali analogici, canali PWM e almeno un modulo SPI, I<sup>2</sup>C o UART. La maggior parte non ha a bordo un controller USB, ma utilizza un integrato più piccolo come ad esempio il ATMega16U2 come controllore esterno per comunicare via USB. I chip SAM D21 presentano molti più canali analogici e lavorano ad una frequenza di clock maggiore, ma per quanto riguarda le interfacce con le periferiche non sono riscontrabili altre sostanziali differenze o migliorie.

#### **chipKit**

chipKIT è una linea di schede elettroniche 'fotocopia' dei modelli Arduino più famosi (Arduino Uno, Arduino Mega, Arduino Mega 2560,...), la maggior parte delle quali sono prodotte dalla Digilent, che utilizza esclusivamente microcontrollori PIC32 di Microchip Technology.

I microcontrollori PIC avendo un parallelismo interno a 32 bit lavorano ad una frequenza molto più elevata di quelli Atmel e possono contare su blocchi di memoria flash e RAM grandi almeno il doppio rispetto a quelli dei concorrenti.

Per quanto riguarda la programmazione, l'ambiente di sviluppo di riferimento per PIC è MPLAB IDE. Negli ultimi anni però sono state scritte e migliorate molte librerie [\[8\]](#page-112-0) che permettono adesso di programmare questi dispositivi anche con Arduino IDE, sul quale è infatti possibile selezionare chipKIT dalla lista dei dispositivi.

Bisogna però sottolineare che molte librerie sono state sviluppate dalla community di utenti e dunque non c'è la garanzia del funzionamento al 100%.

Andando a considerare le caratteristiche proprie del microcontrollore riguardanti l'interfacciamento con periferiche, sensori o altri dispositivi esterni, si notato molte sostanziali differenze rispetto agli integrati utilizzati da Arduino.

In particolare, sul datasheet del PIC32MX795 **pic32datasheet** vengono dichiarati:

- USB controller integrato
- controller CAN integrato
- 6 canali UART
- 4 canali SPI
- 5 canali  $I^2C$
- 5 canali PWM
- 1 convertitori ADC a 10 bit
- tutti i pin sono 5V tolleranti anche se il microcontrollore è alimentato a 3,3V

Si tratta dunque di un microcontrollore con tutte le caratteristiche necessarie allo scopo di questa tesi.

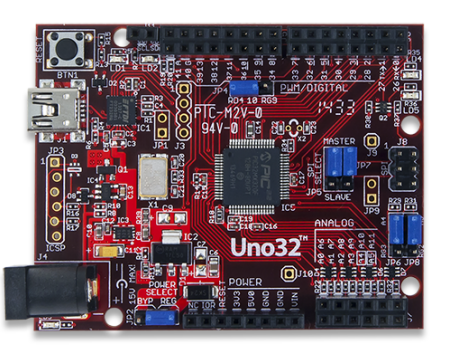

*Figura 4.1: Scheda chipKIT Uno32*

## **Pinguino**

Pinguino è un altro dispositivo simil-Arduino prodotto dalla Olimex, un'azienda specializzata nella produzione di schede elettroniche open source.

Olimex produce diverse schede che montano microcontrollori AVR o Atmel, come Arduino; come tale, è possibile programmarle direttamente con Arduino IDE e tutte le sue librerie classiche.

Il Pinguino si differenzia in quanto il microcontrollore usato è un PIC32. La grande differenza tra queste due famiglie di componenti comporta la necessità di programmarlo con un IDE diverso dal classico Arduino IDE, sviluppato ad hoc per questa scheda e chiamato Pinguino IDE. In alternativa, può essere programmato normalmente con MPLAB IDE.

Dal punto di vista hardware le schede Pinguino ricalcano abbastanza fedelmente l'impostazione di base data dal classico Arduino Uno, tuttavia alcune versioni presentano caratteristiche particolari, come un connettore UEXT per poter connettere vari moduli RF, LCD, GPS, un connettore per scheda microUSB oppure ancora funzionalità USB-OTG (On-The-Go) per poter essere utilizzato sia come periferica USB sia per leggere dati da supporti rimovibili.

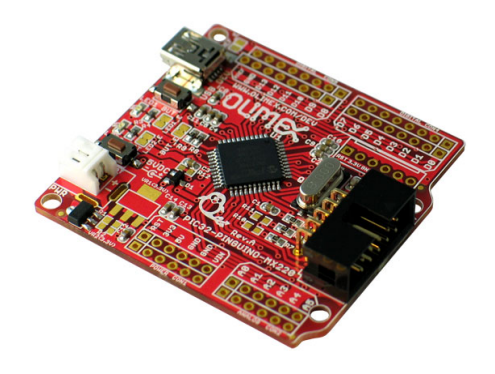

*Figura 4.2: SchedaPinguino*

### **Teensy**

Teensy è una linea di schede di sviluppo Arduino-compatibili basata su microcontrollore creata da PJRC [\[9\]](#page-112-1) e progettata dal suo co-proprietario Paul Stoffregen; le schede Teensy combinano la versatilità e il potenziale delle schede Arduino con la potenza di calcolo e la flessibilità dei microprocessori ARM Cortex-M4, i quali presentano migliorie sostanziali rispetto ai chip AVR.

Infatti, utilizzando un integrato a 32 bit, si hanno a disposizione una frequenza di clock molto più elevata, banchi di memoria flash e RAM più grandi, e un set di periferiche hardware molto più esteso.

Queste schede dispongono inoltre di un bootloader preprogrammato che permette di programmare la scheda tramite un Cavo USB, utilizzando la connessione USB integrata, senza bisogno di alcun programmatore esterno. Il componente in questione è il MKL02 di NXP-Freescale, un piccolo microcontrollore integrato che, alla prima pressione del pulsante di RESET, carica sul micro principale il codice che consente la programmazione diretta da USB.

L'hardware è supportato da un vasto numero di librerie software che permettono all'utente di programmare il dispositivo direttamente da Arduino IDE utilizzando le funzioni classiche inalterate (o con qualche piccola variazione).

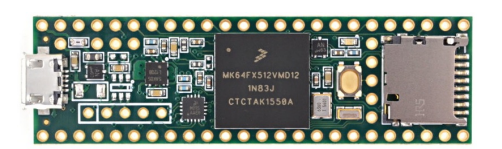

*Figura 4.3: Scheda Teensy3.5*

Sono inoltre state sviluppate molte librerie non presenti in Arduino, ma compatibili con l'IDE, che possono essere utilizzate in combinazione con le schede Teensy anche per supportare e migliorare progetti Arduino esistenti.

Per permettere all'ambiente di sviluppo di caricare i programmi sulle schede Teensy è necessario installare una piccola estensione software chiamata Teensyduino, che permette la comunicazione diretta tramite USB tra Arduino IDE sul PC e il microcontrollore. Inoltre, il processore può accedere alla connessione USB ed emulare ogni tipo di dispositivo USB richiesto, rendendo queste schede adatte per applicazioni USB-MIDI e altri progetti HID (Human Interface Device) come ad esempio dispositivi MIDI, joystick, gamepad.

Quest'ultima funzione non necessita di nessuna riga di codice aggiuntiva, ma è sufficiente esplicitare nel menu dell'IDE l'utilizzo che si vuole fare del dispositivo.

Tra i vari dispositivi Teensy, viene posta particolare attenzione sul Teensy 3.5; il microcontrollore presente su di esso è il MK64FX512 di NXP-Freescale, che presenta le seguenti caratteristiche:

- 2 convertitori ADC a 16 bit
- controller USB integrato
- modulo CAN controller integrato
- 3 moduli SPI
- 3 moduli  $I^2C$
- 6 moduli UART
- porta per interfacciamento con scheda SD
- 2 moduli PWM a 8 canali ciascuno
- tutti i pin digitali sono 5V tolleranti anche se il microcontrollore è alimentato a 3,3V

Dunque anche questo microcontrollore presenta tutte le caratteristiche necessarie richieste.

## **4.1.2 Scelta del microcontrollore**

Alla luce dell'analisi effettuata, la scelta del microcontrollore si riduce a due possibilità: Il PIC32MX795 e il MK64FX512. Entrambi presentano tutti i moduli necessari per gestire le periferiche che si ipotizza di utilizzare. Come parametro determinante di selezione sono state confrontate le librerie già disponibili per la programmazione tramite Arduino IDE: si è quindi verificato che le librerie scritte per le schede Teensy sono molto più numerose e più complete rispetto a quelle delle schede chipKIT. Come tale, è stato deciso di utilizzare il microcontrollore MK64FX512 **mk64datasheet**. Questa scelta comporta, come spiegato nel paragrafo precedente, la necessità di aggiungere un componente bootloader per poter usufruire della programmazione tramite USB.

Il MKL02 può essere acquistato già programmato sul sito di PJRC, in quanto il codice non è disponibile come risorsa open source.

Ovviamente questo comporta un costo aggiuntivo rispetto a quello necessario in caso di utilizzo del PIC32, senza contare lo svantaggio di essere vincolati ad un componente e ad un codice che non sono eterni e dunque, in un futuro non megio precisato, potrebbero non essere più disponibili. Si è però deciso che, almeno in fase di creazione e prototipazione del dispositivo finale, tali elementi possono essere utilizzati al fine di concentrarsi solamente sulla parte hardware. Come successivo sviluppo del dispositivo finale si potrà prendere in considerazione la creazione e lo sviluppo di un codice bootloader ad hoc per eliminare questa dipendenza.

Per le connessioni tra il MK64 e il MKL02 è stato utilizzato come riferimento lo schematico della scheda Teensy3.5:

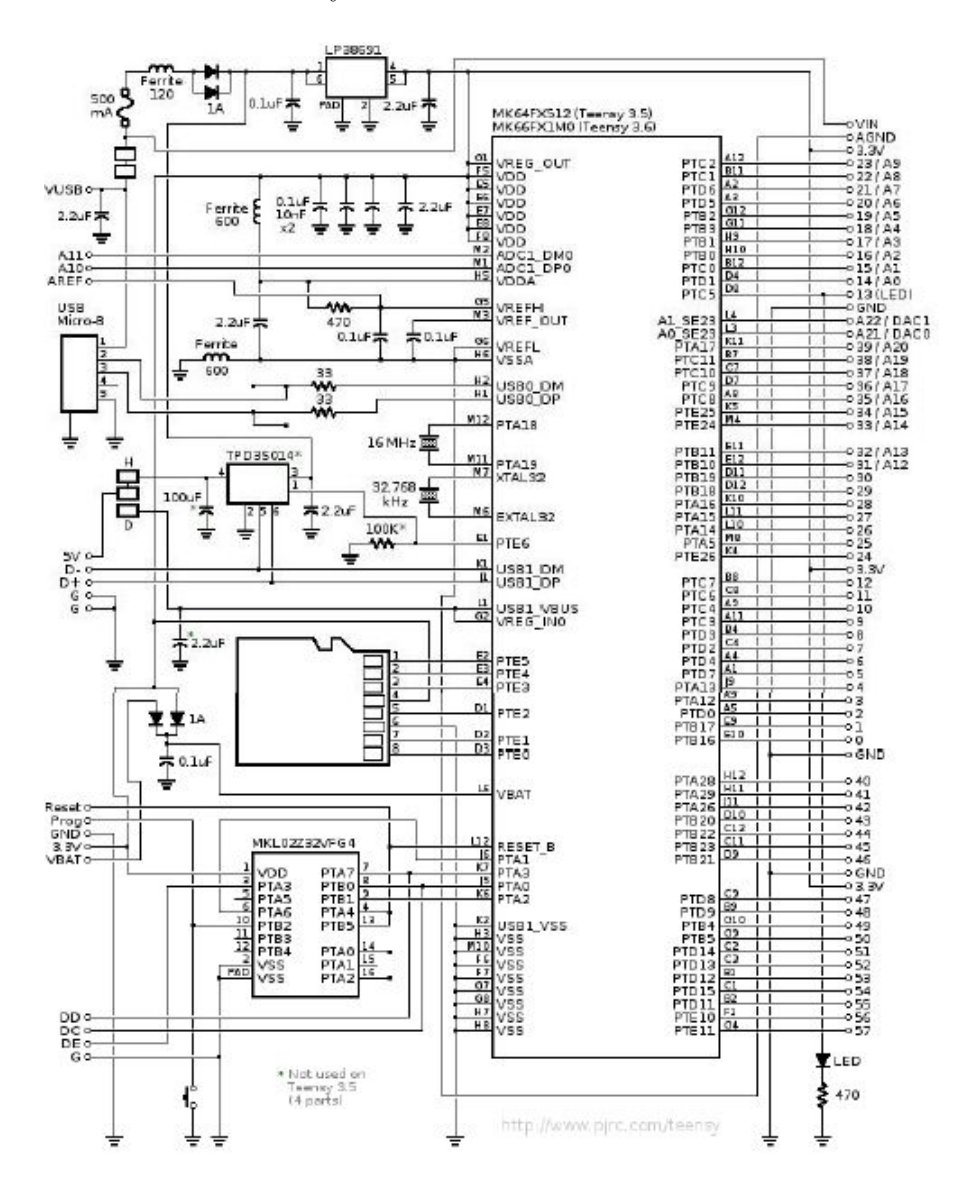

*Figura 4.4: Schematico Teensy3.5*

# **4.2 Modulo bluetooth**

La maggior parte dei moduli bluetooth ha integrato un proprio microcontrollore, ma per questo progetto è superfluo, in quanto il suo unico scopo è quello di fare da collegamento tra il microcontrollore e il dispositivo mobile sul quale si vogliono visualizzare i dati acquisiti ed elaborati dalla scheda. In questo modo non è necessario programmare anche questo dispositivo.

Inoltre si è cercato un circuito integrato che potesse essere montato direttamente sulla scheda, invece di un modulino esterno da connettere solo in caso di utilizzo.

Gli standard di comunicazione utilizzati tra i moduli bluetooth e il microcontrollore possono essere: SPI, I2C o UART.

Il modulo bluetooth scelto è il nRF8001 di Nordic Semiconductor **nrf8001datasheet**, con protocollo BLE e compatibile con sistema operativo Android.

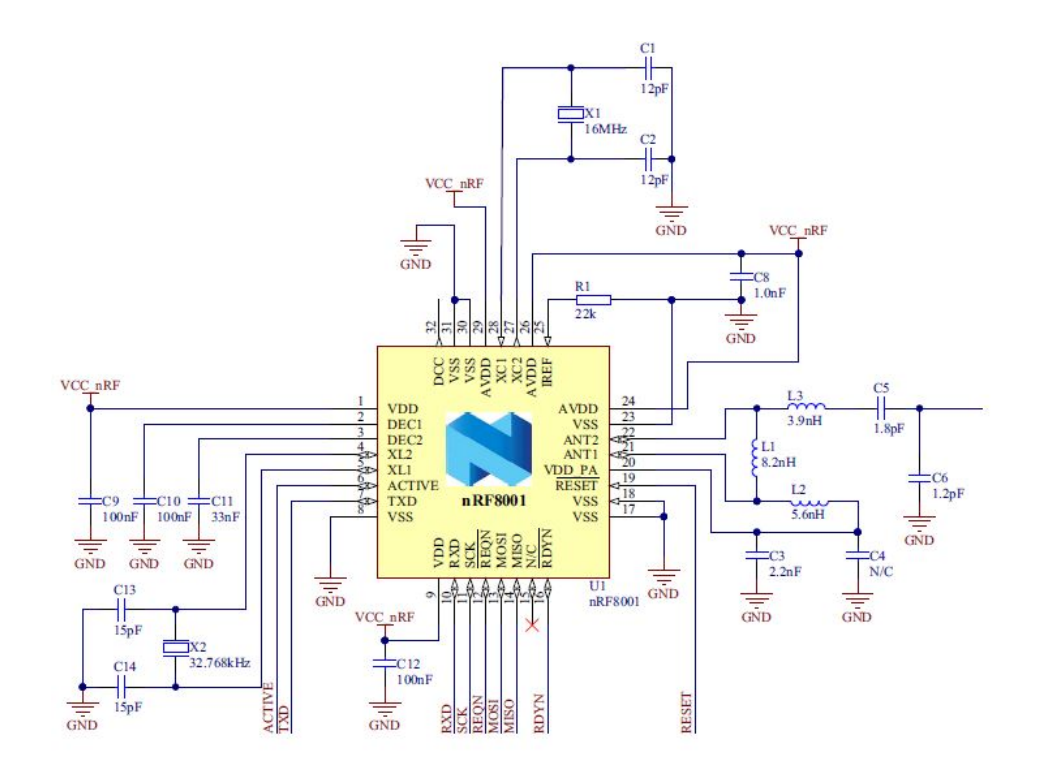

*Figura 4.5: Schematico modulo bluetooth*

Il dialogo con l'esterno avviene per mezzo di protocollo ACI, simile al protocollo SPI ma con un segnale in più che funziona di fatto come un interrupt.

Per utilizzarlo basta includere una [libreria](https://learn.adafruit.com/getting-started-with-the-nrf8001-bluefruit-le-breakout/pinouts) sviluppata per Arduino che eleva il protocollo seriale standard a questo. Il circuito intorno all'integrato è quello fornito sul datasheet, utilizzando i componenti indicati.

| <b>Designator</b>                 | Value              | Footprint           | Comment                                   |
|-----------------------------------|--------------------|---------------------|-------------------------------------------|
| C1, C2                            | 12pF               | 0402                | $NP0 \pm 2\%$                             |
| C <sub>3</sub>                    | 2.2 <sub>0</sub> F | 0402                | $X7R \pm 10\%$                            |
| C <sub>4</sub>                    | <b>NA</b>          | 0402                | Not mounted                               |
| C <sub>5</sub>                    | 1.8pF              | 0402                | $NP0 \pm 0.1$ pF                          |
| C6                                | 1.2pF              | 0402                | $NP0 \pm 0.1$ pF                          |
| C8                                | 1.0 <sub>0</sub> F | 0402                | $X7R \pm 10\%$                            |
| C9, C10, C12                      | $100$ nF           | 0402                | $X7R + 10\%$                              |
| C <sub>11</sub>                   | 33nF               | 0402                | $X7R + 10\%$                              |
| C <sub>13</sub> , C <sub>14</sub> | 15pF               | 0402                | $NP0 \pm 5%$                              |
| L1                                | $8.2$ nH           | 0402                | High frequency chip inductor $\pm$ 5%     |
| L <sub>2</sub>                    | $5.6$ nH           | 0402                | High frequency chip inductor ± 5%         |
| L3                                | 3.9 <sub>nH</sub>  | 0402                | High frequency chip inductor $\pm$ 5%     |
| R <sub>1</sub>                    | $22 k\Omega$       | 0402                | Resistor, ± 1%, 0.063 W                   |
| U <sub>1</sub>                    | nRF8001            | QFN32               | QFN32 5×5 mm package                      |
| X <sub>1</sub>                    | 16 MHz             | $3.2 \times 2.5$ mm | SMD-3225, 16 MHz, CL=9 pF, ± 40 ppm       |
| X <sub>2</sub>                    | 32.768 kHz         | $3.2 \times 1.5$ mm | SMD FC-135, 32.768 kHz, CI=9 pF, ± 20 ppm |

*Figura 4.6: Componenti per modulo bluetooth*

L'antenna è stata realizzata con una traccia di rame sul circuito stampato, seguendo le indicazioni presenti sul Application Note AN043 di Texas Instruments [\[10\]](#page-112-2) per la realizzazione su PCB di un'antenna per trasmissione a 2.4GHz.

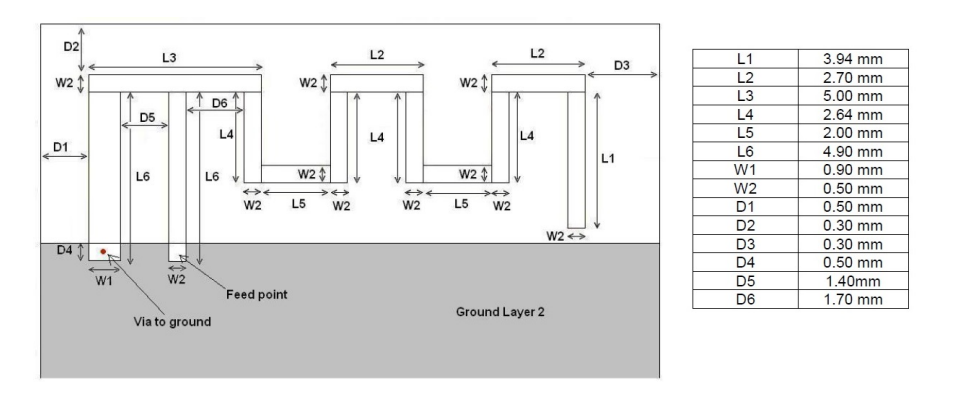

*Figura 4.7: Traccia antenna su PCB*

# **4.3 Ponte H**

Per avere la possibilità di pilotare una buona varietà di motori, è stato scelto di includere nel progetto un doppio ponte ad H alimentato a 12 V, stabilendo una corrente massima nel ponte  $I_{MAX} = 1.5A$ .

Il componente scelto per queso scopo è il DRV8844 **drv8844datasheet** di Texas Instruments; comprende quattro mezzi ponti composti da MOSFET a canale N, con un segnale di abilitazione per ogni mezzo ponte: tali segnali sono stati accoppiati a due a due a uno stesso pin del microcontrollore in quanto nel caso di pilotaggio di motori lavorano sempre in coppia. Inoltre questa soluzione permette di risparmiare pin del microcontrollore e semplificare il codice di controllo del driver.

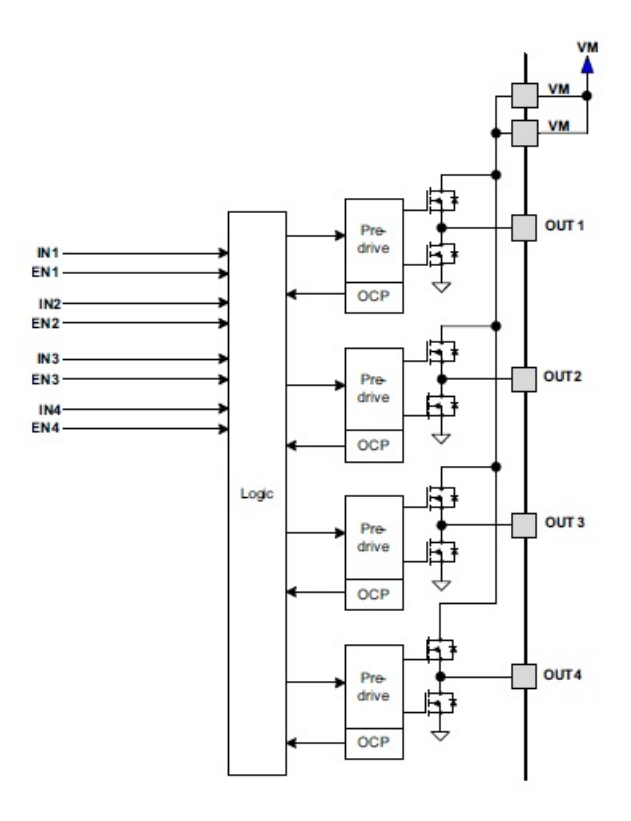

*Figura 4.8: Schema funzionale del DRV8844*

La corrente massima in continua è  $I_{MAX_{DC}} = 1.75$  A mentre quella di picco è  $I_{MAX_{pk}} = 2.5$  A, dunque rientra nelle specifiche.

Tale circuito integrato può essere utilizzato anche per pilotare un elettromagnete, il quale necessita di essere collegato a un unico mezzo ponte per funzionare correttamente, oppure un motore DC, nel qual caso sono necessari uno o due mezzi ponti a seconda del tipo di motore utilizzato (se con un unico verso di rotazione o se con la possibilità di ruotare sia in senso orario sia antiorario.

Un altro aspetto da considerare è la potenza dissipata dal componente: essa sicuramente verrà liberata sotto forma di calore, come tale è necessario accertarsi che i circuiti non subiscano danni a causa dell'eccessivo aumento di temperatura.

I parametri da considerare per effettuare questa valutazione sono la temperatura di giunzione massima $T_{j_{MAX}}$  raggiungibile dal componente prima di danneggiarsi e la sua resistenza termica tra giunzione e ambiente *R*<sup>Θ</sup>*ja*.

La temperatura di giunzione dipende dalla potenza dissipata secondo la relazione

<span id="page-65-0"></span>
$$
T_j = T_A + R_{\Theta_{ja}} \times P_D \tag{4.1}
$$

Sul datasheet del DRV8844 sono indicati:  $T_{j_{MAX}} = 150 °C$  e  $R_{\Theta_{ja}} = 31.6 °C/W$ , mentre si ipotizza una temperatura dell'aria attorno all'integrato  $T_a = 40 °C$ .

La potenza dissipata dall'integrato è data dai transistor che sono in conduzione in quel momento, secondo la formula

$$
P_D = R_{DS_{ON}} \times I^2 \tag{4.2}
$$

dove $R_{DS_{ON}}$  è la resistenza drain-source del transistor quando questo è in conduzione. Poiché i transistor vengono accesi a coppie, la potenza dissipata istantaneamente è il doppio di quella dissipata da un solo transistor. Sul datasheet è dichiarata una resistenza di conduzione massima  $R_{DS_{ON}} = 0.4 \Omega$ , dunque la massima potenza dissipata da un singolo integrato DRV8844 è

$$
P_{D_{MAX}} = 2 \times (R_{DS_{ON}} \times I_{MAX}^2) = 2 \times 0.4 \,\Omega \times (1.5 \,\text{A})^2 = 1.8 \,\text{W} \tag{4.3}
$$

a cui, riprendendo la [\(4.1\)](#page-65-0) corrisponde una temperatura di giunzione

$$
T_j = 40\degree C + 31.6\degree C/W \times 1.8\degree W = 97\degree C
$$

Il valore trovato è senza dubbio sotto la temperatura di giunzione massima, ma essendo abbastanza alto è meglio considerare la possibilità di mettere un dissipatore vicino all'integrato.

## **4.3.1 Dissipatore**

Un sistema che dissipa calore può essere modellizzato utilizzando un equivalente elettronico in cui la potenza viene assimilata alla corrente e la resistenza termica alla resistenza elettrica; il loro prodotto fornisce la variazione di temperatura, modellizzata come la tensione.

Nel caso di un integrato senza dissipatore, l'unica resistenza termica presente è quella propria del componente, che dà luogo ad un modello come quello in figura [4.9,](#page-66-0) dove <span id="page-66-0"></span> $T_j$  è la temperatura di giunzione totale,  $R_{\theta_{ja}}$  è la resistenza termica junction-ambient presente tra la giunzione del transistor e l'ambiente esterno e *T<sup>a</sup>* è la temperatura dell'ambiente esterno.

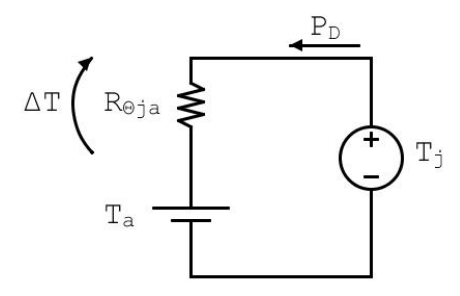

*Figura 4.9: Modello equivalente per dissipazione di calore - Solo integrato*

Per avere una migliore dissipazione di calore e quindi un minor aumento della temperatura, è necessario diminuire la resistenza termica totale presente tra la giunzione e l'ambiente.

Il sistema scheda-driver-dissipatore può essere modellizato come in figura [4.10,](#page-66-1) dove  $R_{\theta_{jc}}$  è la resistenza termica junction-case tra la giunzione e il case del componente, *R<sup>θ</sup>cs* è la resistenza termica case-sink (tra il case e il dissipatore) propria della pasta termica isolante utilizzata per fissare il dissipatore all'integrato e *R<sup>θ</sup>sa* è la resistenza termica sink-ambient (ossia tra il dissipatore e l'ambiente). In questa situazione la nuova *R<sup>θ</sup>jc* equivalente risulta essere

$$
R_{\theta_{ja\_eq}} = R_{\theta_{jc}} + R_{\theta_{cs}} + R_{\theta_{sa}}
$$

<span id="page-66-1"></span>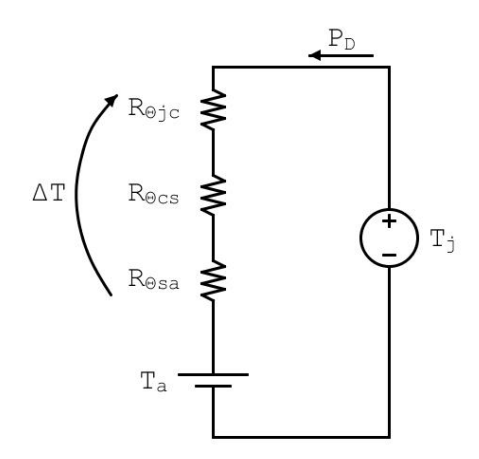

*Figura 4.10: Modello equivalente per dissipazione di calore - Con dissipatore*

Il datasheet del DRV8844 dichiara  $R_{\theta_{jc}} = 15.9 \text{ °C/W}$ , mentre la resistenza termica della pasta è tipicamente dell'ordine dei decimi di grado celsius per watt.

Per ottenere la resistenza termica del dissipatore basta sostituire la resistenza termica equivalente all'interno dell'equazione [4.1](#page-65-0) e poi invertirla:

$$
R_{\theta_{ja\_eq}} = R_{\theta_{jc}} + R_{\theta_{cs}} + R_{\theta_{sa}} = \frac{T_{j\_des} - T_a}{P_D}
$$

da cui si ricava

$$
R_{\theta_{sa}} = \frac{\Delta T}{P_D} - R_{\theta_{jc}} - R_{\theta_{cs}}
$$

Ipotizzando di volere un  $\Delta T_{MAX} = 40 \degree \text{C}$  si ottiene  $R_{\theta_{sa}} \simeq 6 \degree \text{C/W}$ . Poichè il DRV8844 è un integrato di dimensioni molto piccole non è facile trovare un dissipatore sufficientemente piccolo e che non occupi uno spazio aggiuntivo eccessivo; inoltre un dissipatore piccolo presenta poca superficie utile per dissipare calore, dunque la resistenza termica per dimensioni così ridotte non potrà essere molto bassa. È stato deciso di utilizzare un unico dissipatore per entrambi i driver, che verrnno quindi posizionati sulla scheda in modo tale da poter essere coperti da un unico dissipatore. In questo modo vi sarà parte del dissipatore non a contatto diretto con il driver che aiuterà a dissipare meglio il calore generato.

Il componente finale scelto è il 508500B00000G di Aavid **dissipatore\_datasheet**, il quale presenta un resistenza termica $R_{\theta_{sa}}=14\,^{\circ}\mathrm{C/W}.$  La dissipazione di temperatura risulta dunque molto limitata, anche a causa delle caratteristiche termiche proprie dell'integrato, ma è il meglio che si può fare con le condizioni poste.

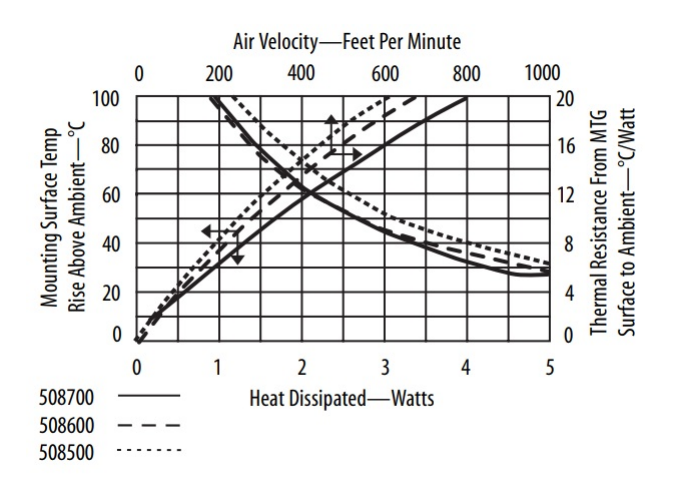

*Figura 4.11: Caratteristica dissipatore 508500B00000G*

## **4.3.2 Feedback**

Nel caso del pilotaggio di motori DC è utile inserire un feeedback di corrente, al fine di controllare meglio la velocità di rotazione. Il circuito di retroazione è stato realizzato basandosi sul circuito sotto raffigurato: è un feedback in corrente che preleva la tensione ai capi di una piccola resistenza di shunt posta tra il ponte e GND, e amplifica successivamente il segnale prima di entrare nell'ADC del microcontrollore. Conoscendo la corrente che dovrebbe scorrere nel motore in base alla velocità desiderata, è possibile aggiustare il duty cycle del segnale sul gate del ponte al fine di ottenere il comportamento voluto.

Lo schema di base per il sensing di corrente è il seguente

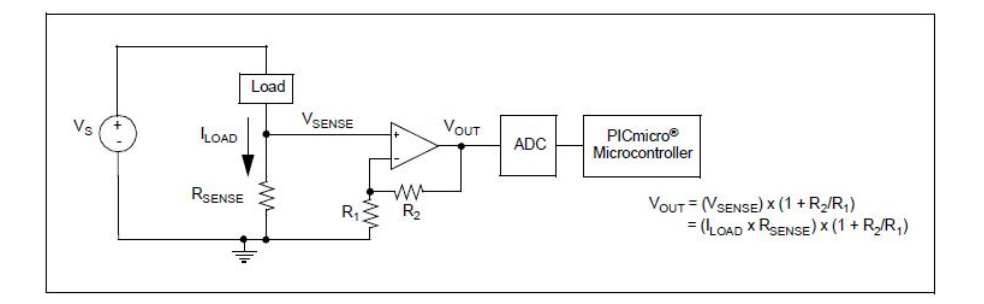

*Figura 4.12: Circuito per sensing di corrente*

La corrente scorre attraverso una resistenza di valore molto basso, in modo da non avere perdite eccessive su di essa, mentre la tensione ai suoi capi viene fatta passare in un circuito di condizionamento prima di essere campionata dall'ADC del microcontrollore che elabora l'informazione.

Conoscendo il valore della resistenza *RSENSE* si può ricavare il valore della corrente utilizzando la legge di Ohm:

$$
I = \frac{V_{SENSE}}{R_{SENSE}}\tag{4.4}
$$

### • Progetto

Ipotizzando che la tensione *VSENSE* debba rimanere in un range tra 10 mV e  $100 \text{ mV}$ , con  $I_{MAX} = 1.5 \text{ A}$ , si ottiene

$$
R_{SENSE} = \frac{V_{SENSE_{MAX}}}{I_{LOAD_{MAX}}} = \frac{100 \text{ mV}}{1.5 \text{ A}} = 67 \text{ m}\Omega
$$

con tolleranza dell'1% e capace di dissipare una potenza

$$
P = R_{SENSE} \times I_{LOAD_{MAX}}^2 = 68 \,\text{m}\Omega \times 1.5 \,\text{A}^2 = 153 \,\text{mW}
$$

È stata scelta una resistenza *RSENSE* = 68 mΩ capace di dissipare 0*.*5W.

Per eliminare eventuali disturbi o rumori provenienti dagli altri componenti della scheda che potrebbero andare a interferire con il segnale, si è deciso di utilizzare una linea differenziale che preleva la tensione ai capi della resistenza ed entra in un circuito sommatore dimensionato in modo tale da amplificare in uscita solamente la differenza tra i due valori sui due ingressi non invertente e invertente.

Il circuito diventa il seguente:

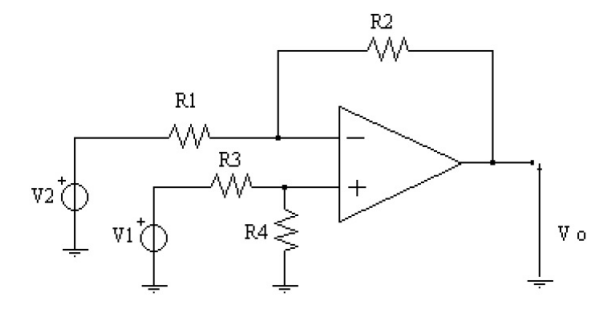

*Figura 4.13: Sommatore differenziale*

dove *V*<sup>1</sup> corrisponde a *Vsense* e *V*<sup>2</sup> è connesso all'altro capo della resistenza. L'uscita *V<sup>o</sup>* del circuito è data da

$$
V_o = V_1 \frac{R_4}{R_3 + R_4} \left( 1 + \frac{R_2}{R_1} \right) - V_2 \frac{R_2}{R_1} = V_1 \frac{R_4}{R_3 + R_4} \frac{R_1 + R_2}{R_1} - V_2 \frac{R_2}{R_1}
$$
(4.5)

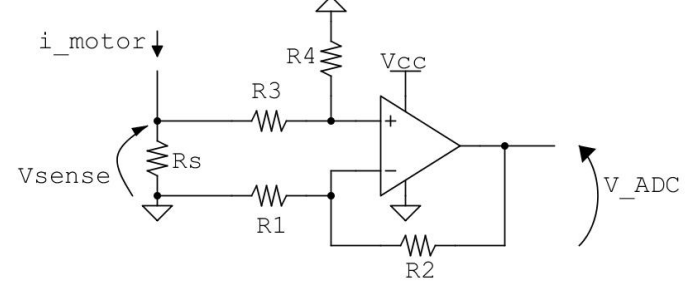

*Figura 4.14: Sommatore differenziale per sensing*

Scegliendo i valori delle resistenze in modo opportuno, ossia ponendo  $R_1 = R_3$ e  $R_2 = R_4$ , la relazione si semplifica e si ottiene

$$
V_O = (V_1 - V_2) \frac{R_2}{R_1}
$$
\n(4.6)

che era esattamente il risultato desiderato.

È stato deciso di utilizzare l'ADC con il riferimento di tensione interno del microcontrollore di 1,2V, dunque per la parte di amplificazione del segnale si vuole avere un guadagno

$$
A_V = \frac{R_2}{R_1} = 12\tag{4.7}
$$

in modo da avere in uscita  $V_O = 1.2$  V nel caso di corrente massima (e quindi *VSENSE* massima); sono stati dunque scelti i valori di resistenze *R*<sup>1</sup> = 1 kΩ e  $R_2 = 12 \text{ k}\Omega$ , entrambe con tolleranza all'1%.

Poichè la massima frequenza di PWM fornita dal driver è 50 kHz, è stato utilizzato questo valore come frequenza massima del segnale proveniente dalla resistenza, in modo da poter misurare la corrente istantanea che scorre nel motore.

L'amplificatore operazionale da utilizzare deve avere le seguenti caratteristiche:

$$
GBW > 50 \text{ kHz} \times 12 = 600 \text{ kHz} \tag{4.8}
$$

$$
SR > \frac{\partial V}{\partial t}_{MAX} = \frac{\partial}{\partial t} [A \times \sin(2\pi f \times t)]_{MAX} =
$$
  
=  $[2\pi f \times A \times \cos(2\pi f \times t)]_{MAX} =$   
=  $2\pi \times 50 \text{ kHz} \times 0.1 \text{ V} = 0.031 \text{ V/ps}$  (4.9)

$$
V_{offset} < \Delta V_{SENSE_{min}} = 1 \,\text{mV} \tag{4.10}
$$

Quest'ultima caratteristica è stata scelta in modo da avere un buon numero di punti tra 10 mV e 100 mV.

L'operazionale scelto è il MCP6071 di Microchip Technology **mcp6071datasheet** che presenta le seguenti caratteristiche

$$
-V_{offset_{MAX}} = 150 \,\mathrm{\mu V}
$$

**–** rail-to-rail input and ouput

$$
-GBW = 1.2 \,\mathrm{MHz}
$$

$$
- SR = 0.5 \,\mathrm{V/}\mu\mathrm{s}
$$

ed è alimentato a 3*.*3 V.

Infine, per eliminare eventuali disturbi di modo comune, è stato progettato un filtro RC da posizionare su entrambe le linee differenziali, subito prima dello stadio di amplificazione.

Scegliendo come frequenza di taglio  $f = 50$  kHz e ponendo  $R = 10 \Omega$ , si ottiene

$$
C = \frac{1}{2\pi \times f_0 \times R} = \frac{1}{2\pi \times 50 \text{ kHz}} \times 10 \Omega = 318 \text{ nF} \rightarrow 330 \text{ nF} \tag{4.11}
$$

Il circuito finale è il seguente

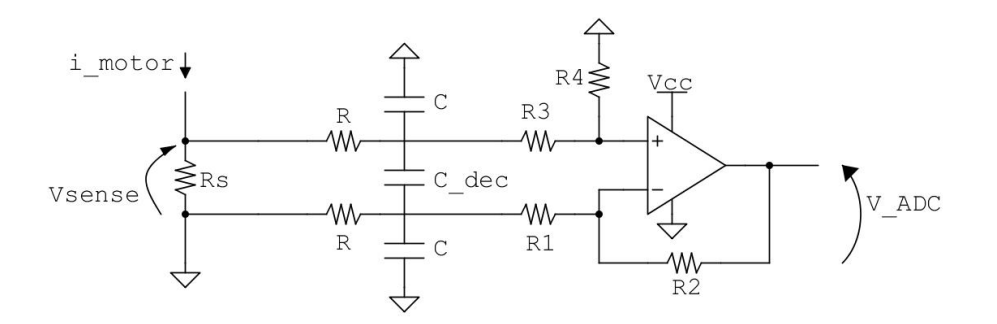

*Figura 4.15: Sommatore differenziale*

in cui si può notare un condensatore di disaccoppiamento *Cdec* = 100 nF aggiuntivo tra le due linee differenziali, in prossimità del sommatore.

# **4.4 Sensore di distanza**

Come sensore di distanza si è deciso di utilizzare un sensore a ultrasuoni, in quanto è molto più economico e più semplice da utilizzare.

Il componente scelto è il HC-SR04, in quanto è il più economico e il più semplice da controllare: si tratta di un modulo alimentato a 5V, provvisto di un trasmettitore, un ricevitore e un paio di integrati per la gestione logica del segnale inviato e di quello ricevuto. Per utilizzarlo si invia un segnale logico alto della durata di qualche
microsecondo sul pin TRIG e poi si misura la durata del segnale logico alto in uscita dal pin ECHO; tale durata è il tempo impiegato dagli ultrasuoni per percorrere la distanza tra il trasmettitore e l'ostacolo e tornare indietro al ricevitore.

Dividendo questo tempo per due (in modo da ottenere solo il tempo di andata) e moltiplicandolo poi per la velocità del suono (∼ 343 m*/*s) si ottiene lo spazio oggetto della misura.

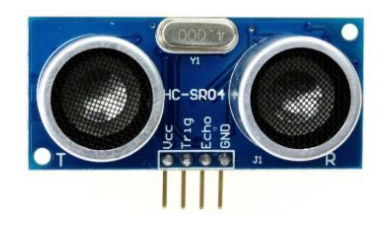

*Figura 4.16: Sensore a ultrasuoni HC-SR04*

Questo sensore ha una precisione del decimo di millimetro, ma le sue condizioni di utilizzo riportate sul datasheet richiedono che la distanza misurata sia compresa tra 3 e 400cm. Si ntratta quindi di un dispositivo da utilizzare sulle brevi distanze. Inoltre, il suo diagramma di radiazione è riportato in figura [4.17:](#page-72-0) la scheda tecnica garantisce misure affidabili entro uno scostamento massimo di 15° per lato rispetto al centro del ricevitore.

<span id="page-72-0"></span>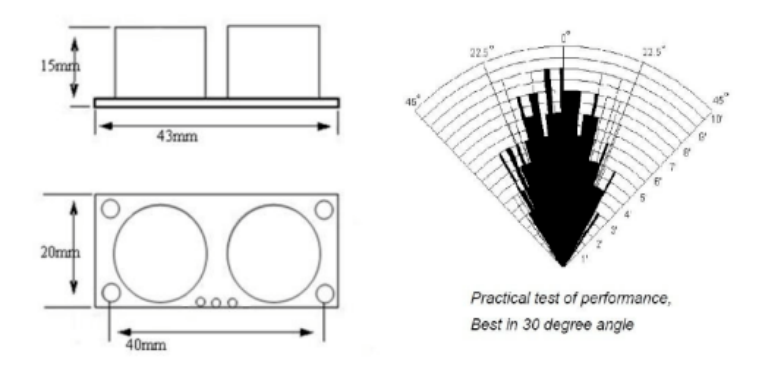

*Figura 4.17: Diagramma di radiazione del HC-SR04*

# **4.5 Accelerometro**

È stato cercato un accelerometro capace di misurare accelerazioni fino a ±16*g* su tutti e tre gli assi spaziali.

Il componente scelto è il ADXL345 di Analog Devices, utilizzato abitualmente nelle applicazioni in ambiente Arduino. Il sensore dialoga con il micro utilizzando il protocollo I2C. Per avere maggiore flessibilità nell'utilizzo della scheda e del sensore, si è deciso di utilizzare un componente esterno alla scheda, dunque un modulino che abbia a bordo il ADXL345.

È stato scelto il modulino SEN0032 di DFRobot **sen0032datasheet**, più economico dell'equivalente 1231 di Adafruit. L'unica differenza tra i due è la possibilità per il secondo, utilizzando dei transistor con resistenze di pull-up, di interfacciarsi con microcontrollori che utilizzano segnali digitali fino a 5 V, ma poichè il MK64 utilizza unicamente l'alimentazione a 3*.*3 V il SEN0032 è sufficiente.

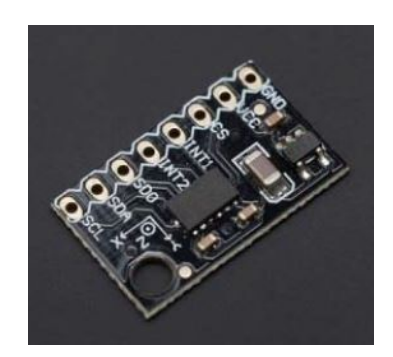

*Figura 4.18: Modulo SEN0032*

Il modulino è composto dal ADXL345 e da un regolatore lineare di tensione BL855- 30 di Shangai Belling, che porta l'alimentazione VCC ai 3V necessari all'accelerometro; riguardo quest'ultimo elemento, poiché la potenza dissipata da tale componente è data dalla formula [3.4](#page-48-0)

$$
P_D = (V_{in} - V_{out}) I_{out_{MAX}}
$$

alimentando il modulino a 3*.*3 V piuttosto che a 5 V si riduce la potenza dissipata aumentando quindi l'efficienza.

## **4.6 Sensore di temperatura**

Vista la destinazione d'uso del progetto in questione, è necessario che il sensore designato sia di facile utilizzo e interpretazione.

È stato scelto il LM35DZ di Texas Instruments **lm35datasheet** in quanto, essendo internamente compensato, presenta un'uscita analogica estremamente lineare  $(V_{out} = 0 + 10 \text{ mV} / \text{°C})$  e con variazioni compatibili con la precisione dell'ADC del micro; inoltre è tra i più precisi nel suo genere (±0*.*5 ◦C a 25 ◦C).

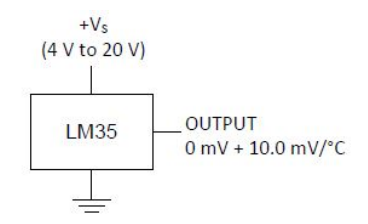

*Figura 4.19: Termosensore LM35DZ*

Si ipotizza ovviamente che tale sensore non venga utilizzato per valori di temperatura inferiori a 0 °C, in quanto tali valori sarebbero misurabili con questo sensore solo utilizzando un'alimentazione duale.

Il componente è alimentato a 5 V per rispettare le condizioni di utilizzo consigliate sul datasheet.

Ipotizzando una temperatura massima misurabile di 80 ◦C, si ottiene un'uscita massima di 800 mV. Al fine di sfruttare al massimo la dinamica dell'ADC, configurato per questo sensore in modo tale da utilizzare il riferimento di tensione interno a 1*.*2 V del microcontrollore, il segnale viene amplificato utilizzando un amplificatore operazionale in configurazione non invertente con un guadagno

$$
A_V = 1 + \frac{R_2}{R_1} = 1,5
$$
\n(4.12)

In questo modo la massima tensione in ingresso al convertitore analogico-digitale diventa

$$
V_{out_{MAX}} = 800 \,\mathrm{mV} \times 1,5 = 1.2 \,\mathrm{V}
$$

arrivando a coprire il campo di valori accettabili in ingresso dell'ADC. Le resistenze sono state scelte di valore  $R_1 = 1 \text{ k}\Omega$  e  $R_2 = 2 \text{ k}\Omega$ .

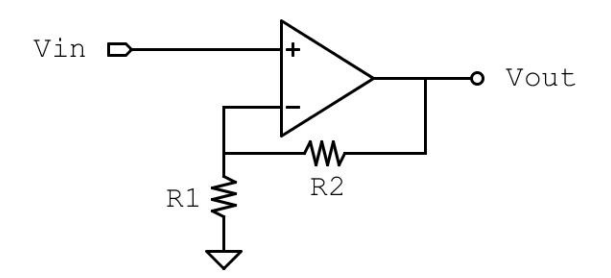

*Figura 4.20: Amplificatore non invertente*

Per quanto riguarda l'amplificatore operazionale, la scelta del componente si è basata principalmente su due fattori: l'offset interno in ingresso (che deve essere almeno 1/10 della variazione minima del segnale in uscita dal sensore, in modo da influire in minima parte sul risultato) e lo swing di uscita (rail-to-rail); la velocità di risposta e il prodotto banda-guadagno non sono caratteristiche rilevantiin quanto il campo di applicazione della scheda e del sensore non pone particolari restrizioni al riguardo.

L'operazionale scelto è lo stesso utilizzato per il sensing di corrente, ossia il MCP6071 di Microchip Technology

| $V_{offset_{MAX}}$  | $150 \,\mathrm{\upmu V}$ |
|---------------------|--------------------------|
| in/out rail-to-rail |                          |
| <b>GBW</b>          | $1.2\,\mathrm{MHz}$      |
| SR.                 | $0.5 V/\mu s$            |

*Tabella 4.1: MCP6071 parametri*

ed è alimentato a 3*.*3 V.

# **4.7 Fotocellula**

La fotocellula è stata realizzata utilizzando un LED a infrarossi e un fototransistor: la luce emessa dal LED viene rilevata dal fototransistor e trasdotta in un valore di corrente che scorre al suo interno.

Può venire utilizzata come sensore ON-OFF, quando il fascio luminoso viene interrotto a causa del passaggio di qualcosa, oppure come sensore analogico finalizzato a calcolare l'attenuazione luminosa dovuta a materiali diversi che vengono posti tra la sorgente e il ricevitore.

## **LED**

Avendo a che fare con ragazzi delle superiori, si è preferito utilizzare un LED ad infrarossi piuttosto che laser, in modo tale che non possa essere dannoso per gli occhi di chi lo utilizza (nonostante il laser, essendo un fascio di luce più concentrato, potrebbe dare maggior precisione alle misure da effettuare).

Il componente scelto è il TSKS5400S di Vishay **tsk5400datasheet**; si tratta di un LED infrarosso con picco di risposta alla lunghezza d'onda  $\lambda = 950 \text{ nm}$ .

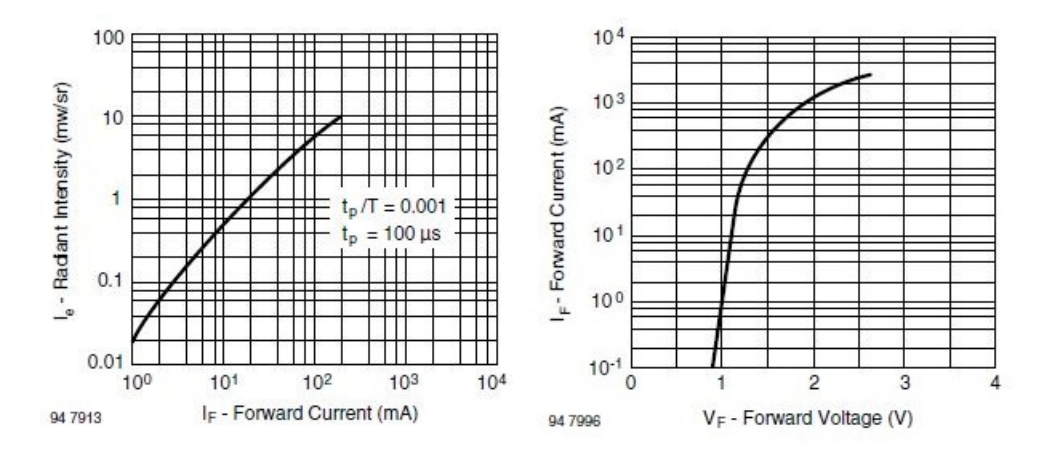

*Figura 4.21: Caratteristiche LED TSKS5400S*

 $E$  stato scelto un punto a metà della caratteristica:  $I_e = 1 \text{ mW/sr}$  a cui corrispondono  $I_F = 20 \text{ mA}$  e  $V_F = 1.2 \text{ V}$ . Il componente è alimentato a 5 V.

Il LED si accende quando sul pin del microcontrollore il valore logico dell'uscita è basso.

Per dimensionare la resistenza R, la cui funzione è quella di limitare la corrente, bisogna considerare anche la caduta di tensione  $V_{MOS} \simeq 0.6 \,\mathrm{V}$  sui transistor interni al pin del microcontrollore quando l'uscita è un 1 logico (ossia quando il MOS è in conduzione):

$$
R = \frac{(V_{dd} - V_{MOS}) - V_F}{I_F} = \frac{(5\,\text{V} - 0.6\,\text{V}) - 1.2\,\text{V}}{20\,\text{mA}} = 155\,\Omega\tag{4.13}
$$

è stato scelto  $R = 150 \Omega$ .

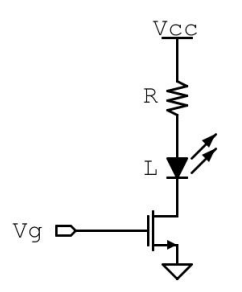

*Figura 4.22: Pilotaggio LED*

## **Fototransistor**

Poichè è stato deciso di utilizzare un LED ad emissione di infrarossi, il sensore deve essere sensibile a seganli luminosi con la stessa lunghezza d'onda.

È stato scelto il TEST2600 di Vishay **test2600datasheet**; il picco di risposta è a 940 nm e la sua caratteristica combacia con i livelli di emissione luminosa del LED. Il fototransistor è utilizzato in configurazione open collector, con una resistenza di pull-up *R<sup>c</sup>* posta sul collettore.

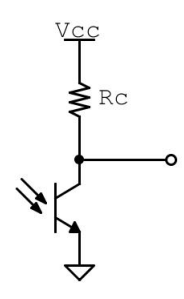

*Figura 4.23: Fototransistor*

Ipotizzando un livello di irradiazione massima sul gate  $I_{e_{MAX}} = 1 \text{ mW/cm}^2$ , la corrente di collettore corrispondente è  $I_{c_{MAX}} = 3 \text{ mA}$ . Come corrente minima è stato invece considerato il valore più basso rappresentato nel grafico della caratteristica, quindi  $I_{c_{min}} = 30 \mu A$ 

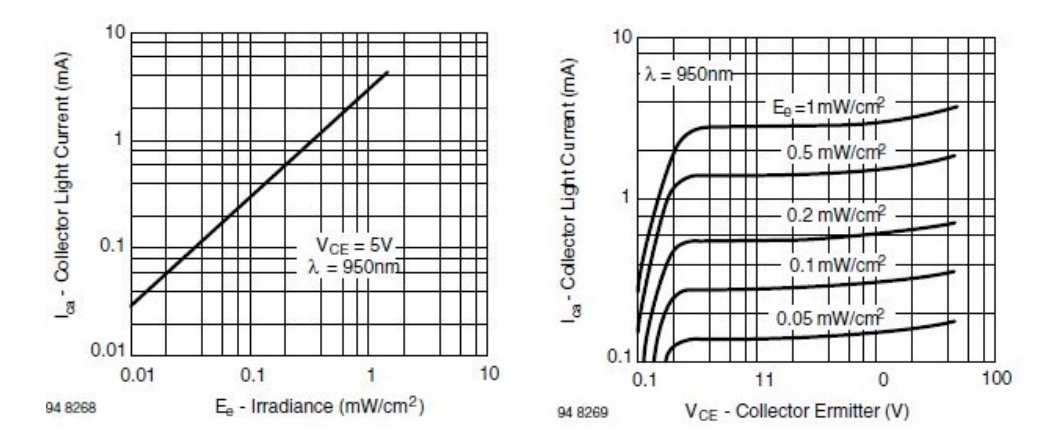

*Figura 4.24: Caratteristiche fototransistor TEST2600*

Il componente è alimentato a 3*.*3 V in modo da rimanere all'interno della dinamica dell'ADC.

Volendo mantenere *VCE >* 0*.*6 V per restare in zona di saturazione, si ha

$$
V_{Rc_{MAX}} = 3 \,\text{mA} \times R_c = V_{CC} - V_{CE} = 3.3 \,\text{V} - 0.6 \,\text{V} = 2.7 \,\text{V} \tag{4.14}
$$

dunque

$$
R_c = 2.7 \text{ V} / 3 \text{ mA} = 900 \Omega \rightarrow \text{seelgo } R_c = 820 \Omega \tag{4.15}
$$

Pertanto si ha  $V_{Rc_{min}} = 820 \Omega \times 30 \mu A = 25 \text{ mV}$  a cui corrisponde una tensione  $V_{CE_{MAX}} = 3.275$  V come valore massimo di uscita quando il transistor è in conduzione. La tensione minima in ingresso sul convertitore sarà invece  $V_{CE_{min}} = 0.6 \text{ V}.$ 

Ciò significa che il valore massimo acquisito dall'ADC corrisponderà alla minima corrente nel fototransistor e quindi al minimo irraggiamento luminoso, mentre un basso valore di Vout rappresenterà una corrente elevata e quindi un'alta intensità luminosa rilevata.

## **4.8 Sensore ad effetto Hall**

Si è deciso di scegliere un sensore ad effetto Hall con uscita analogica e non digitale, in modo da poter effettuare misure del campo magnetico oltre a verificare semplicemente la sua presenza.

Il componente scelto è il DRV5055A2 di Texas Instruments **drv5055datasheet**,

sensibile a entrambi i poli magnetici e con un'uscita lineare

$$
V_{out} = \frac{V_s}{2} \pm 30 \,\text{mV/mT}
$$
\n(4.16)

compatibile con la precisione del convertitore analogico-digitale.

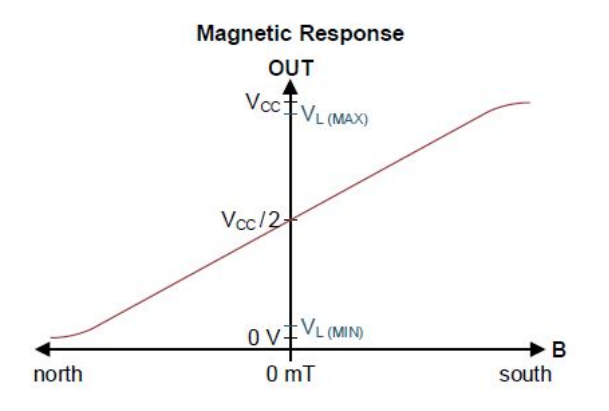

*Figura 4.25: Caratteristica del DRV5055*

La tensione di uscita massima si ottiene con un campo magnetico di intensità  $B=55\,\mathrm{mT}$ ed è pari alla tensione di alimentazione $V_s=V_{out_{MAX}}=3.3\,\mathrm{V}$ , restando cosè nella dinamica di ingresso dell'ADC.

# **4.9 Canali di acquisizione analogici**

Il canale di acquisizione analogico, ricordando quanto detto nel capitolo precedente nella sezione [3.9,](#page-41-0) deve avere le seguenti caratteristiche:

- una alta impedenza di ingresso
- bassa impedenza di uscita
- un filtro per eliminare i disturbi ad alta frequenza
- uno stadio di amplificazione per il condizionamento del segnale

Tutte queste caratteristiche posso essere riassunte in un filtro Sallen-Key realizzato con un amplificatore operazionale, alcune resistenze e due condensatori. L'amplificatore operazionale presenta infatti un'alta impedenza di ingresso (∼ MΩ) ed una bassa impedenza di uscita ( $\sim$  qualche  $\Omega$ ).

Sul datasheet del microcontrollore viene specificato che l'impedenza di carico vista dall'ADC deve essere inferiore a  $5 \text{k}\Omega$ ), dunque sia il primo che il secondo requisito del canale sono soddisfatti con l'impiego di un amplificatore operazionale.

Per quanto riguarda il filtraggio del segnale, il Sallen-Key è per definizione un filtro e inserendo i componenti nella giusta configurazione si ottiene un filtro passa basso secondo le specifiche che si desiderano.

Di norma il Sallen-Key ha un guadagno pari a uno, ma inserendo un paio di resistenze sull'anello di retroazione come mostrato in figura [4.27](#page-81-0) è possibile modificare la sua risposta in continua rendendola pari a quella di un amplificatore non invertente.

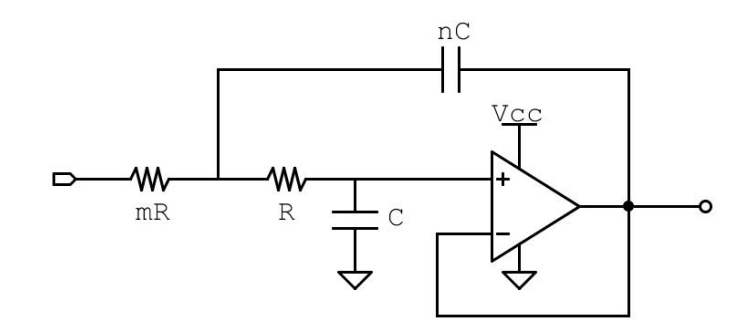

*Figura 4.26: Filtro Sallen-Key a guadagno unitario*

È stato stabilito un guadagno massimo imponibile  $A_V = 30$ , valore ragionevole per un circuito di condizionamento che utilizza un amplificatore operazionale. È stato deciso di utilizzare il riferimento di tensione a 3,3V per il convertitore, in modo da poter misurare agevolmente segnali maggiori di 1,2V.

Considerando le possibili applicazioni del dispositivo finale, si è ipotizzato che il segnale in ingresso al canale abbia le seguenti caratteristiche:

- $\approx 10mV < V_{in} < 3,3V$
- $f_{MAX} = 100kHz$

È possibile quindi definire i requisiti dello stadio di amplificazione:

- $GBW > 100$  kHz  $\times 30 = 3$  MHz
- $SR > 2\pi f \times A = 2\pi \times 100 \,\text{kHz} \times 3.3 \,\text{V} = 2.1 \,\text{V/}\mu\text{s}$
- $V_{offset} < 2 \text{ mV}$
- rail-to-rail input e output
- alimentazione 3*.*3 V

L'operazionale scelto è il TLV9061 di Texas Instruments **tlv9061datasheet**:

| $V_{offset_{MAX}}$            | $1.6\,\mathrm{mV}$ |
|-------------------------------|--------------------|
| rail-to-rail input and output |                    |
| <b>GBW</b>                    | $10\,\mathrm{MHz}$ |
| SR                            | 6.5 V/micros       |

*Tabella 4.2: TLV9061 parametri*

ed è alimentato a 3,3V.

Poiché si vuole lasciare il più possibile spazio alla sperimentazione, si è deciso di lasciare all'utente la possibilità di selezionare il guadagno e la frequenza di taglio del filtro; pertanto, dopo averlo progettato con guadagno unitario  $A_V = 1$ , una frequenza di taglio $f_0 = 100\,\mathrm{kHz}$ e un fattore di merito $Q=1,$ sono stati inseriti dei connettori al posto di *R*<sup>1</sup> e di *C*<sup>2</sup> e sull'anello di retroazione. In questo modo sarà l'utente, inserendo i componenti mancanti, a stabilire la risposta del filtro sia in frequenza sia in continua in base alle proprie necessità.

<span id="page-81-0"></span>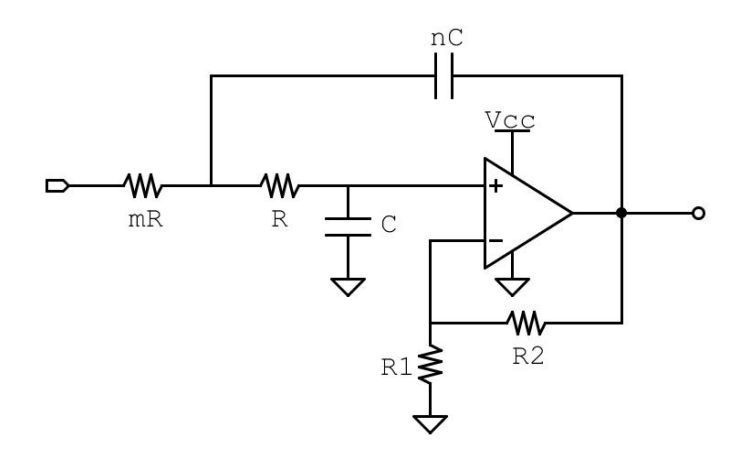

*Figura 4.27: Filtro Sallen-Key a guadagno programmabile*

## **4.9.1 Progetto**

Sono stati considerati diversi valori per il fattore di merito e alla fine, osservando le simulazioni del circuito su Spice, si è scelto *Q* = 1. È stato scelto un valore di R compreso tra  $10 \Omega$  e  $100 \Omega \rightarrow R = 10 \Omega$ .

Per semplicità è stato scelto  $m = 1$ .

Sapendo che

$$
\omega_0=\frac{1}{\sqrt{mn}RC}
$$

e avendo deciso

$$
Q = 1 = \frac{\sqrt{mn}}{m+1} = \frac{\sqrt{n}}{2}
$$

da cui si ricava *n* = 4, allora

$$
C = \frac{1}{2\pi f_0 \times \sqrt{n} \times RC} = \frac{1}{2\pi \times 100 \times 10^3 \times 2 \times 10 \times 10^3} = 79 \,\text{pF}
$$

Si arriva quindi ai valori

$$
C = 82 \,\mathrm{pF}
$$

$$
nC = 4 \times 82 \,\mathrm{pF} = 328 \,\mathrm{pF} \rightarrow nC = 330 \,\mathrm{pF}
$$

Il valore normalizzato di *nC* è quasi uguale a quello calcolato dunque non è necessario ricalcolare il valore di *m*; come tale rimane

$$
mR=1\times R=10\,\Omega
$$

Simulando il circuito con Spice si può vedere la risposta in frequenza mostrata in figura [4.28,](#page-82-0) in cui si può vedere un picco di guadagno di 2*dB* a *f* = 80 kHz e poi una discesa di −20*dB* per decade.

<span id="page-82-0"></span>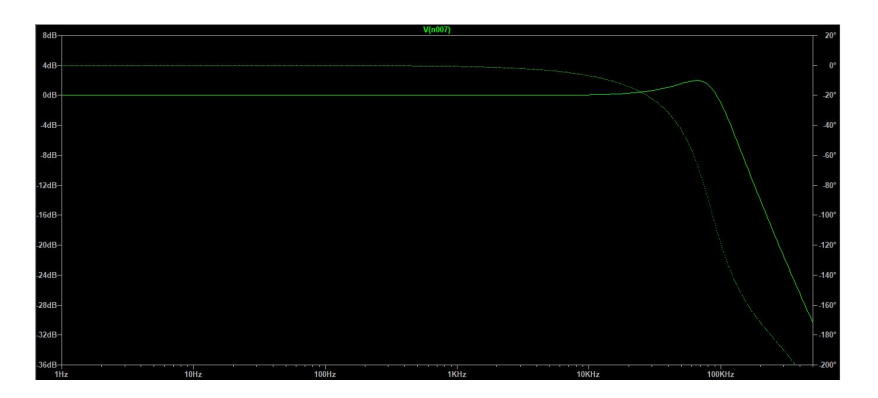

*Figura 4.28: Risposta in frequenza filtro Sallen-Key con guadagno unitario*

## **4.10 Comunicazione con altri dispositivi**

Alcune schede elettroniche, come visto nel capitolo precedente, integrano la possibilità di essere connesse all'interno di una rete CAN; è stato quindi deciso di dotare la scheda di tale connettore, al fine di renderla il più versatile possibile e di poterla inserire come nodo all'interno di una rete CAN di cui facciano parte altri dispositivi. Per trasmettere i dati del microcontrollore su una rete CAN, sono necessari:

- un controllore che si interfacci con la rete in modo da gestire i segnali, per poter fornire dati nel caso in cui vengano richiesti lungo la rete o per richiederne;
- un trasmettitore-ricevitore che commuti i segnali single-ended provenienti dal microcontrollore in segnali differenziali che possono essere trasmessi sulla linea, e viceversa.

Essendo già presente il controller CAN a bordo del MK64, è necessario solamente aggiungere un modulo tranceiver esterno.

Poichè non ci sono esigenze particolari in questo senso, è stato scelto il componente più semplice in termini di numero di pin e di composizione, ossia il TJF1051T di NXP **tjf1051datasheet**: sono presenti due pin single-ended per la trasmissione di dati da e verso il microcontrollore (TXD e RXD), un pin S (= SILENT) e i due pin differenziali per la trasmissione verso la rete CAN (CANH e CANL).

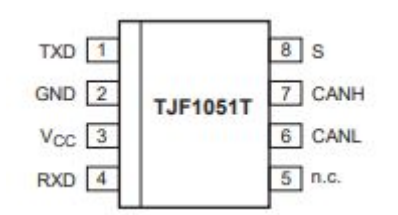

*Figura 4.29: Tranceiver CAN TJF1051*

La rete CAN lavora a 5 V, mentre i segnali provenienti dal microcontrollore sono a 3*.*3 V; non sono tuttavia necessari circuiti di condizionamento del segnale intorno al transceiver CAN, in quanto esso stesso si occupa della traslazione dei livelli di segnale da e verso il microcontrollore.

## **Scheda SD**

Come già detto, il MK64FX è dotato di un gruppo di pin destinati allo scambio dati con una scheda micro SD utilizzando il protocollo completo presentato nel capitolo precedente. Il Teensy 3.5 presenta un connettore per scheda micro SD e tra le librerie del codice è presente anche una per scambiare dati con questo tipo di dispositivi. Si è dunque deciso di utilizzare questa porta nella sua completezza, in modo che sia possibile scegliere anche questa opzione in base alle proprie esigenze.

È stato quindi inserito all'interno del progetto un connettore per scheda micro SD.

## **4.11 Regolatori DC-DC**

Poichè non è possibile ricevere dalla porta USB la corrente e la tensione necessarie ad alimentare i driver per i motori, si è deciso di alimentare la scheda attraverso un alimentatore esterno da 12 V; tale dispositivo sarà la sorgente di alimentazione principale per tutto il circuito.

Sono quindi stati calcolati i consumi di ogni componente al fine di ricavare la corrente massima da erogare al sistema:

| Componente           | Tensione di lavoro         | Corrente massima              |
|----------------------|----------------------------|-------------------------------|
| Accelerometro        | $V_{s} = 3.3 \,\mathrm{V}$ | $I_s = 150 \mu A$             |
| Bluetooth            | $V_s = 3.3 \text{ V}$      | $I_s = 15 \text{ mA}$         |
| Microcontrollore     | $V_{s} = 3.3 \text{ V}$    | $I_s = 185 \,\text{mA}$       |
| Sensore effetto Hall | $V_s = 3.3 \text{ V}$      | $I_{s_{MAX}} = 10 \text{ mA}$ |
| Fototransistor       | $V_s = 3.3 \text{ V}$      | $I_{MAX} = 3 \text{ mA}$      |
| LED                  | $V_s = 5V$                 | $I_F = 20 \,\mathrm{mA}$      |
| Termoresistenza      | $V_s = 5V$                 | $I_{outMAX} = 10 \text{ mA}$  |
| Sensore ultrasuoni   | $V_s = 5V$                 | $I_s = 15 \text{ mA}$         |
| CAN transceiver      | $V_s = 5V$                 | $I_{s_{MAX}} = 80 \text{ mA}$ |
| Ponte H              | $V_{s} = 12 V$             | $I_{MAX} = 1.75 \text{ A}$    |

*Tabella 4.3: Consumi*

Sono pertanto necessari un convertitore Buck per scendere da 12 V a 5 V, e successivamente un LDO per passare dai 5 V ai 3*.*3 V.

## **4.11.1 Progetto LDO**

La corrente massima richiesta dall'alimentazione a 3*.*3 V è di 527 mA, quindi per stare larghi è stato cercato un integrato che possa erogare una corrente *IMAX* = 500 mA e che possa gestire la potenza dissipata

$$
P_D = (V_{in} - V_{out}) \times I_{out_{MAX}} = (5 \text{ V} - 3.3 \text{ V}) \times 500 \text{ mA} = 0.85 \text{ W}
$$

senza bisogno di un dissipatore esterno.

Sono disponibili vari regolatori di tensione lineari che possono soddisfare tali specifiche.

È stato scelto il TC1262-33 di Microchip **tc126633datasheet**, in quanto può fornire fino a 500 mA di corrente e può dissipare una potenza

$$
P_{D_{MAX}} = \frac{T_{j_{MAX}} - T_{A_{MAX}}}{\theta_{jA}} = \frac{125 - 60}{59} \frac{{}^{\circ}C}{{}^{\circ}C/W} = 1.1 \text{ W} > 0.85 \text{ W}
$$

Il numero 33 nel nome del componente indica la tensione di uscita, ossia 3*.*3 V.

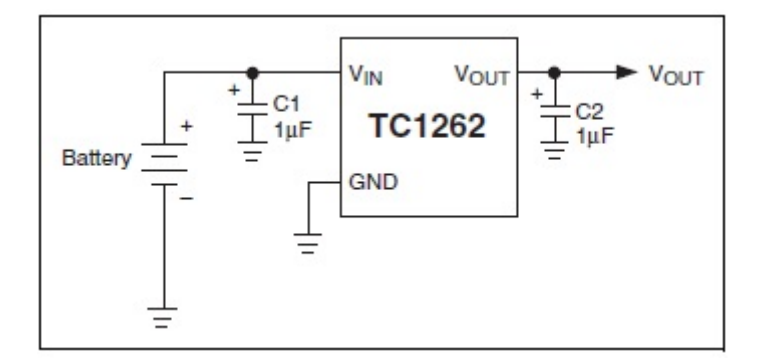

*Figura 4.30: LDO TC1262-33*

È stato utilizzato come suggerito nella sezione Applicazione Tipica del datasheet, ossia ponendo sull'uscita e sul'ingresso un condensatore da 1 µF con 0*.*1 Ω *< ESR <* 5 Ω.

## **4.11.2 Progetto convertitore Buck**

La corrente massima erogata dall'alimentazione a 5 V è pari a quella del LDO più quella dei componenti alimentati a 5 V, per un totale di 340 mA.

Per stare larghi è stato cercato un integrato che possa erogare fino a 800 mA e che possa gestire la potenza dissipata senza bisogno di un dissipatore esterno. Non sono disponibili regolatori lineari di tensione 12 V -> 5 V che possano fornire in uscita 1 A di corrente, dunque è necessario ricorrere ad un convertitore a commutazione.

È stato scelto il LM2675 di Texas Instruments **lm2675datasheet** che può erogare fino a 2 A e ha dichiarato su datasheet un rendimento

$$
\eta = \frac{P_o}{P_{in}} = 90\%
$$

Avendo  $P_o = 800 \,\text{mA} \times 5 \,\text{V} = 4 \,\text{W}$  si può calcolare la potenza dissipata:

$$
P_D = P_{in} - P_o = \frac{P_o}{0.9} - P_o = 0.44 \,\mathrm{W}
$$

La potenza massima che il regolatore può dissipare senza l'ausilio di un dissipatore esterno è limitata dalla sua resistenza termica e dalla massima temperatura di giunzione che il dispositivo può sopportare. Sul datasheet questi due parametri sono dichiarati:  $R_{\Theta_{ja}} = 95 \degree \text{C}$  e  $T_{j_{MAX}} = 150 \degree \text{C}$ .

In realtà per entrambi possono essere usati altri valori: il datasheet dichiara una temperatura di giunzione massima consigliata $T_{j_{MAX\_cons}} = 125$ °C; per quanto riguarda la resistenza termica, nel documento AN-1185 di Texas Instruments [\[11\]](#page-112-0) si dichiara che la resistenza termica tra giunzione e ambiente dipende dalla struttura fisica del circuito stampato (4 layer o 2 layer), dalle dimensioni del componente e dalla superficie del pad termico situato sotto di esso a contatto con il piano di GND (quest'ultimo considerato con il massimo numero di via possibili sotto il pad).

Ipotizzando di soddisfare le condizioni sopra esposte, osservando il grafico corretto  $(2 \text{ layer})$  in figura [4.31](#page-87-0) si ottiene  $R_{\Theta_{ja}} = 85 \text{ °C}.$ 

<span id="page-87-0"></span>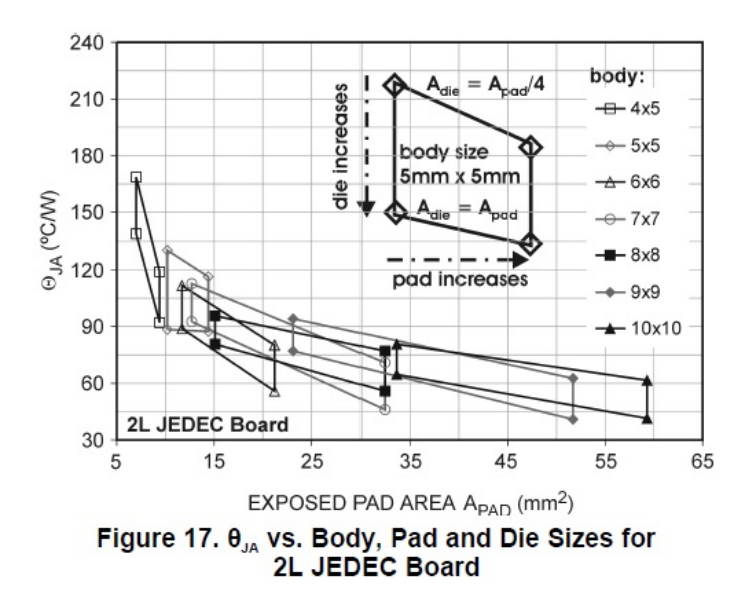

*Figura 4.31: Resistenza termica LM2675*

Come già fatto per i driver dei motori, utilizzando l'equazione [4.1](#page-65-0) si trova la massima temperatura di giunzione raggiunta dall'integrato (si considera di nuovo il valore  $T_a = 40 °C$  per la temperatura dell'aria):

$$
T_j = 40 \, \text{°C} + 85 \, \text{°C/W} \times 0.44 \, \text{W} = 77.4 \, \text{°C}
$$

Il valore ottenuto non è particolarmente basso, ma non è così alto da richiedere l'inserimento aggiuntivo di un dissipatore esterno. Inoltre, come già visto nella sezione [4.3.1,](#page-65-1) non ci sono dissipatori così piccoli che abbiano una resistenza termica sufficientemente bassa da permettere un consistente abbassamento della temperatura di giunzione.

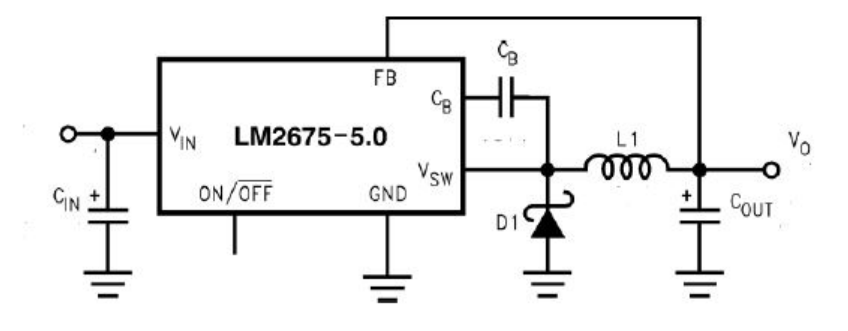

*Figura 4.32: Convertitore Buck LM2675*

Per determinare il valore dei componenti esterni da aggiungere all'integrato sono state utilizzate le linee guida di progetto inserite all'interno del datasheet e le relative tabelle.

<span id="page-88-0"></span>1. Per prima cosa è stato scelto l'induttore.

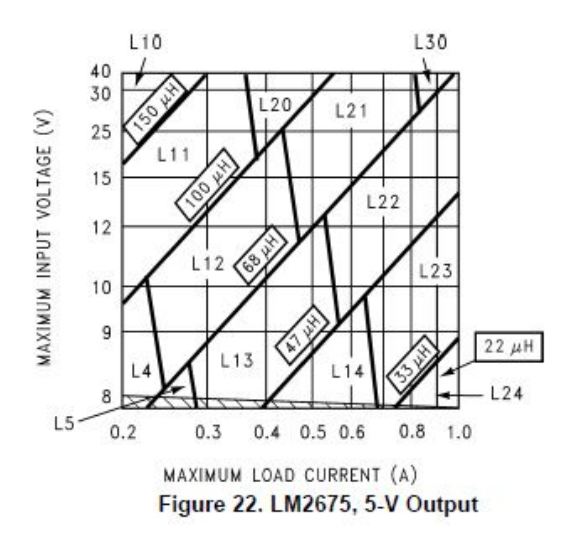

*Figura 4.33: Application curves, 5V-output*

<span id="page-88-1"></span>

| IND.            |                                | <b>CURRENT</b><br>(A) | <b>SCHOTT</b>          |                                | <b>RENCO</b>           |                                | PULSE ENGINEERING       |                                | <b>COILCRAFT</b>               |
|-----------------|--------------------------------|-----------------------|------------------------|--------------------------------|------------------------|--------------------------------|-------------------------|--------------------------------|--------------------------------|
| REF.<br>DESG.   | <b>INDUCTANCE</b><br>$(\mu H)$ |                       | <b>THROUGH</b><br>HOLF | <b>SURFACE</b><br><b>MOUNT</b> | <b>THROUGH</b><br>HOLF | <b>SURFACE</b><br><b>MOUNT</b> | <b>THROUGH</b><br>HOLF. | <b>SURFACE</b><br><b>MOUNT</b> | <b>SURFACE</b><br><b>MOUNT</b> |
| L <sub>4</sub>  | 68                             | 0.32                  | 67143940               | 67144310                       | RL-1284-68-43          | RL1500-68                      | PF-53804                | PE-53804-S                     | DO1608-683                     |
| L <sub>5</sub>  | 47                             | 0.37                  | 67148310               | 67148420                       | RL-1284-47-43          | RL1500-47                      | PE-53805                | PE-53805-S                     | DO1608-473                     |
| L <sub>6</sub>  | 33                             | 0.44                  | 67148320               | 67148430                       | RI-1284-33-43          | RL1500-33                      | PF-53806                | PF-53806-S                     | DO1608-333                     |
| L7              | 22                             | 0.52                  | 67148330               | 67148440                       | RL-1284-22-43          | RL1500-22                      | PE-53807                | PE-53807-S                     | DO1608-223                     |
| L <sub>9</sub>  | 220                            | 0.32                  | 67143960               | 67144330                       | RL-5470-3              | RL1500-220                     | PE-53809                | PF-53809-S                     | DO3308-224                     |
| L10             | 150                            | 0.39                  | 67143970               | 67144340                       | RL-5470-4              | RL1500-150                     | PE-53810                | PE-53810-S                     | DO3308-154                     |
| 111             | 100                            | 0.48                  | 67143980               | 67144350                       | RI-5470-5              | RI 1500-100                    | PF-53811                | PF-53811-S                     | DO3308-104                     |
| L12             | 68                             | 0.58                  | 67143990               | 67144360                       | RL-5470-6              | RL1500-68                      | PE-53812                | PE-53812-S                     | DO3308-683                     |
| L13             | 47                             | 07                    | 67144000               | 67144380                       | RL-5470-7              | RL1500-47                      | PE-53813                | PF-53813-S                     | DO3308-473                     |
| L14             | 33                             | 0.83                  | 67148340               | 67148450                       | RL-1284-33-43          | RL1500-33                      | PE-53814                | PE-53814-S                     | DO3308-333                     |
| L15             | 22                             | 0.99                  | 67148350               | 67148460                       | RL-1284-22-43          | RL1500-22                      | PF-53815                | PF-53815-S                     | DO3308-223                     |
| L18             | 220                            | 0.55                  | 67144040               | 67144420                       | RL-5471-2              | RL1500-220                     | PE-53818                | PE-53818-S                     | DO3316-224                     |
| L19             | 150                            | 0.66                  | 67144050               | 67144430                       | RL-5471-3              | RL1500-150                     | PE-53819                | PE-53819-S                     | DO3316-154                     |
| L20             | 100                            | 0.82                  | 67144060               | 67144440                       | RL-5471-4              | RL1500-100                     | PF-53820                | PF-53820-S                     | DO3316-104                     |
| L21             | 68                             | 0.99                  | 67144070               | 67144450                       | RL-5471-5              | RL1500-68                      | PE-53821                | PE-53821-S                     | DO3316-683                     |
| 122             | 47                             | 1.17                  | 67144080               | 67144460                       | RI-5471-6              | -                              | PF-53822                | PF-53822-S                     | DO3316-473                     |
| L23             | 33                             | 1.4                   | 67144090               | 67144470                       | RL-5471-7              | $\overline{\phantom{0}}$       | PE-53823                | PE-53823-S                     | DO3316-333                     |
| 124             | 22                             | 17                    | 67148370               | 67148480                       | RI-1283-22-43          | -                              | PF-53824                | PF-53824-S                     | DO3316-223                     |
| L27             | 220                            | $\overline{1}$        | 67144110               | 67144490                       | RL-5471-2              | $-$                            | PE-53827                | PE-53827-S                     | DO5022P-224                    |
| L <sub>28</sub> | 150                            | 1.2                   | 67144120               | 67144500                       | RI-5471-3              | $\overline{\phantom{0}}$       | PF-53828                | PF-53828-S                     | DO5022P-154                    |
| L <sub>29</sub> | 100                            | 1.47                  | 67144130               | 67144510                       | RL-5471-4              | —                              | PE-53829                | PE-53829-S                     | DO5022P-104                    |
| L30             | 68                             | 1.78                  | 67144140               | 67144520                       | RL-5471-5              | -                              | PE-53830                | PE-53830-S                     | DO5022P-683                    |

Table 2. Inductor Manufacturers' Part Numbers

*Figura 4.34: Inductor Manifacturers' Part Number*

Combinando le tabelle riportate in figura [4.33](#page-88-0) e [4.34](#page-88-1) è stato determinato il valore dell'induttanza: poichè la corrente massima è 800 mA, l'induttore appartiene alla zona L22, che corrisponde a un valore  $L = 47 \,\text{µH}$ .

<span id="page-89-0"></span>2. Per il condensatore di uscita è stata utilizzata la tabella in figura [4.35](#page-89-0)

|                                        |                                |                                              |                                                | <b>Table 3. Output Capacitor Table</b>          |                                                    |                                                    |                                                      |  |  |
|----------------------------------------|--------------------------------|----------------------------------------------|------------------------------------------------|-------------------------------------------------|----------------------------------------------------|----------------------------------------------------|------------------------------------------------------|--|--|
|                                        |                                | <b>OUTPUT CAPACITOR</b>                      |                                                |                                                 |                                                    |                                                    |                                                      |  |  |
| <b>OUTPUT</b><br><b>VOLTAGE</b><br>(V) | <b>INDUCTANCE</b><br>$(\mu H)$ | <b>SURFACE MOUNT</b>                         |                                                | <b>THROUGH HOLE</b>                             |                                                    |                                                    |                                                      |  |  |
|                                        |                                | <b>SPRAGUE</b><br>594D SERIES<br>$(\mu$ F/V) | <b>AVX TPS</b><br><b>SERIES</b><br>$(\mu F/V)$ | SANYO OS CON<br><b>SA SERIES</b><br>$(\mu$ F/V) | <b>SANYO MV-GX</b><br><b>SERIES</b><br>$(\mu$ F/V) | <b>NICHICON</b><br><b>PL SERIES</b><br>$(\mu F/V)$ | <b>PANASONIC</b><br><b>HFO SERIES</b><br>$(\mu F/V)$ |  |  |
|                                        | 22                             | 120/6.3                                      | 100/10                                         | 100/10                                          | 330/35                                             | 330/35                                             | 330/35                                               |  |  |
|                                        | 33                             | 120/6.3                                      | 100/10                                         | 68/10                                           | 220/35                                             | 220/35                                             | 220/35                                               |  |  |
|                                        | 47                             | 68/10                                        | 100/10                                         | 68/10                                           | 150/35                                             | 150/35                                             | 150/35                                               |  |  |
| 3.3                                    | 68                             | 120/6.3                                      | 100/10                                         | 100/10                                          | 120/35                                             | 120/35                                             | 120/35                                               |  |  |
|                                        | 100                            | 120/6.3                                      | 100/10                                         | 100/10                                          | 120/35                                             | 120/35                                             | 120/35                                               |  |  |
|                                        | 150                            | 120/6.3                                      | 100/10                                         | 100/10                                          | 120/35                                             | 120/35                                             | 120/35                                               |  |  |
|                                        | 22                             | 100/16                                       | 100/10                                         | 100/10                                          | 330/35                                             | 330/35                                             | 330/35                                               |  |  |
|                                        | 33                             | 68/10                                        | 10010                                          | 68/10                                           | 220/35                                             | 220/35                                             | 220/35                                               |  |  |
|                                        | 47                             | 68/10                                        | 100/10                                         | 68/10                                           | 150/35                                             | 150/35                                             | 150/35                                               |  |  |
| 5                                      | 68                             | 100/16                                       | 100/10                                         | 100/10                                          | 120/35                                             | 120/35                                             | 120/35                                               |  |  |
|                                        | 100                            | 100/16                                       | 100/10                                         | 100/10                                          | 120/35                                             | 120/35                                             | 120/35                                               |  |  |
|                                        | 150                            | 100/16                                       | 100/10                                         | 100/10                                          | 120/35                                             | 120/35                                             | 120/35                                               |  |  |
|                                        | 22                             | 120/20                                       | (2×) 68/20                                     | 68/20                                           | 330/35                                             | 330/35                                             | 330/35                                               |  |  |
| 12                                     | 33                             | 68/25                                        | 68/20                                          | 68/20                                           | 220/35                                             | 220/35                                             | 220/35                                               |  |  |
|                                        | 47                             | 47/20                                        | 68/20                                          | 47/20                                           | 150/35                                             | 150/35                                             | 150/35                                               |  |  |
|                                        | 68                             | 47/20                                        | 68/20                                          | 47/20                                           | 120/35                                             | 120/35                                             | 120/35                                               |  |  |
|                                        | 100                            | 47/20                                        | 68/20                                          | 47/20                                           | 120/35                                             | 120/35                                             | 120/35                                               |  |  |
|                                        | 150                            | 47/20                                        | 68/20                                          | 47/20                                           | 120/35                                             | 120/35                                             | 120/35                                               |  |  |
|                                        | 220                            | 47/20                                        | 68/20                                          | 47/20                                           | 120/35                                             | 120/35                                             | 120/35                                               |  |  |

*Figura 4.35: Output Capacitor Table*

con la quale è stato deciso  $C_{out} = 100 \,\text{µF}/10 \,\text{V}$  al tantalio della serie AVX.

3. Per la scelta del diodo, la tabella utilizzata è quella in figura **??**:

| $V_R$ | <b>1-A DIODES</b>    |                     | <b>3-A DIODES</b>    |                     |  |
|-------|----------------------|---------------------|----------------------|---------------------|--|
|       | <b>SURFACE MOUNT</b> | <b>THROUGH HOLE</b> | <b>SURFACE MOUNT</b> | <b>THROUGH HOLE</b> |  |
| 20 V  | <b>SK12</b>          | 1N5817              | <b>SK32</b>          | 1N5820              |  |
|       | <b>B120</b>          | SR102               |                      | SR302               |  |
|       | <b>SK13</b>          | 1N5818              | <b>SK33</b>          | 1N5821              |  |
| 30 V  | <b>B130</b>          | 11DQ03              | 30WQ03F              | 31DQ03              |  |
|       | <b>MBRS130</b>       | SR103               |                      |                     |  |
| 40 V  | <b>SK14</b>          | 1N5819              | <b>SK34</b>          | 1N5822              |  |
|       | <b>B140</b>          | 11DQ04              | 30BQ040              | <b>MBR340</b>       |  |
|       | <b>MBRS140</b>       | SR104               | 30WQ04F              | 31DQ04              |  |
|       | 10BQ040              |                     | <b>MBRS340</b>       | <b>SR304</b>        |  |
|       | 10MQ040              |                     | <b>MBRD340</b>       |                     |  |
|       | 15MQ040              |                     |                      |                     |  |
| 50 V  | SK15                 | <b>MBR150</b>       | <b>SK35</b>          | <b>MBR350</b>       |  |
|       | <b>B150</b>          | 11DQ05              | 30WQ05F              | 31DQ05              |  |
|       | 10BQ050              | SR105               |                      | <b>SR305</b>        |  |

Table 4, Schottky Diode Selection Table

*Figura 4.36: Shottky Diode Selection Table*

Il datasheet consiglia di scegliere un diodo che possa sopportare una corrente almeno 1,3 volte più alta della sua corrente media, che vale

$$
\bar{I}_D = I_{LOAD} \times (1 - D)
$$

dove D è il duty cycle del MOS interno al convertitore e vale all'incirca

$$
D = \frac{V_{out}}{V_{in}} = \frac{5\,\text{V}}{12\,\text{V}} = 0,42.
$$

Dunque la corrente sopportabile dal diodo deve essere almeno

$$
I_{D_{MAX}} \ge 800 \,\text{mA} \times (1 - 0, 42) \times 1, 3 = 0.6 \,\text{A}
$$

La tensione inversa sopportabile dal diodo deve essere almeno 1,25 volte la massima tensione d'ingresso, dunque

$$
V_{D_{MAX}} \ge 12 \,\mathrm{V} \times 1, 25 = 15 \,\mathrm{V}
$$

Per stare larghi è stato scelto il componente B130 di Diodes Incorporated.

4. Il condensatore di ingresso deve essere di alluminio o al tantalio e con una bassa resistenza serie equivalente (ESR) al fine di prevenire grandi oscillazioni sul nodo di ingresso. I condensatori al tantalio presentano di solito dei valori di ESR minori rispetto a quelli di alluminio.

<span id="page-90-0"></span>

| RECOMMENDED APPLICATION VOLTAGE | <b>VOLTAGE RATING</b> |  |  |  |  |
|---------------------------------|-----------------------|--|--|--|--|
| <b>85°C RATING</b>              |                       |  |  |  |  |
| 2.5                             |                       |  |  |  |  |
| 3.3                             | 6.3                   |  |  |  |  |
| 5                               | 10                    |  |  |  |  |
| 8                               | 16                    |  |  |  |  |
| 12                              | 20                    |  |  |  |  |
| 18                              | 25                    |  |  |  |  |
| 24                              | 35                    |  |  |  |  |
| 29                              | 50                    |  |  |  |  |

Table 5. Sprague 594D

*Figura 4.37: Condensatori consigliati della serie Sprague 594D*

La massima corrente RMS del condensatore deve essere almeno la metà della massima corrente DC in uscita, dunque

$$
I_{Cout_{RMS}} > 400 \,\mathrm{mA}.
$$

La tensione sopportabile da un condensatore al tantalio deve essere almeno il doppio della tensione d'ingresso, quindi

$$
V_{\text{Cout}_{\text{MAX}}} > 24 \,\mathrm{V}.
$$

Utilizzando la tabella in figura [4.37](#page-90-0) combinata con la tabella [4.35](#page-89-0) utilizzata in precedenza, è stato scelto un condensatore al tantalio della serie consigliata Sprague 594D, del valore  $Cin = 15 \,\text{\mu F}$ .

## **4.11.3 Alimentazione da USB**

Analizzando le schede Arduino e i loro simili si è deciso di ammettere la possibilità che la scheda venga alimentata unicamente attraverso la tensione a 5 V proveniente dall'USB, considerando quindi il caso in cui non sia disponibile nelle vicinanze una presa di corrente in cui inserire l'alimentatore a 12 V. Questa situazione ovviamente va a limitare le capacità del dispositivo (ad esempio nel caso di sorgente di alimentazione primaria a 5V non è possibile utilizzare i driver per il pilotaggio di motori), ma non preclude tutte le altre funzionalità.

Per rendere il tutto il più naturale e automatico possibile, si è deciso di optare per una soluzione elettronica piuttosto che una meccanica, la quale potrebbe essere alterata dagli studenti durante l'utilizzo e creare problemi al resto della scheda.

Il circuito di transizione che verifica la presenza dell'alimentazione a 12 V, e dunque permette o meno l'utilizzo dell'alimentazione a 5 V proveniente dal connettore USB, è stato realizzato ricalcando quello presente su molti dispositivi Arduino, ed in particolare sulla scheda Arduino Mega.

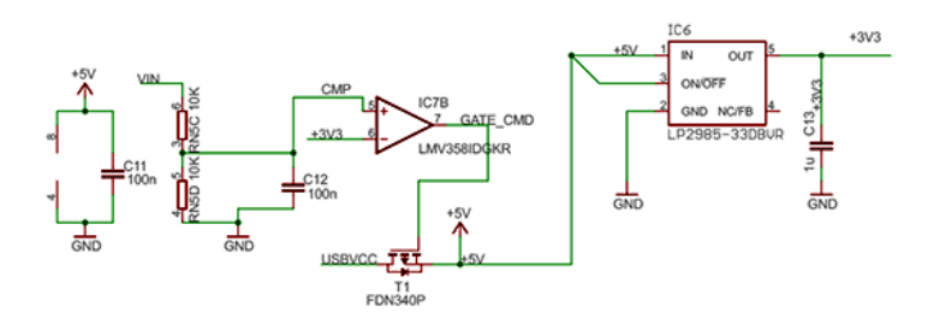

*Figura 4.38: Circuito di selezione dell'alimentazione sul Arduino Mega*

Analizzando il circuito, il suo comportamento è il seguente:

- 1. La tensione di alimentazione a 12 V viene fatta passare in un partitore resistivo che ne dimezza il valore e la fa entrare sul morsetto positivo di un comparatore alimentato a 5 V, mentre sul morsetto negativo è presente la tensione di 3*.*3 V proveniente dal LDO. Sia il convertitore lineare che il comparatore ricevono l'alimentazione a 5 V dal convertitore Buck oppure quella proveniente dall'USB diminuita della caduta di tensione sul body diode.
- 2. Se la tensione CMP è maggiore di 3*.*3 V (ossia se è presente la sorgente di alimentazione a 12 V) l'uscita del comparatore è positiva e satura alla tensione di alimentazione 5 V; in tale situazione la VSG del MOS è circa 0 V, dunque minore della tensione di soglia (che sul datasheet è dichiarata essere intorno a 1 V), perciò il transistor è spento. Ciò significa che nel circuito non verrà iniettata l'alimentazione proveniente dall'USB. Se invece il connettore principale non è connesso ai 12 V l'uscita del comparatore è bassa (circa 0 V); ne consegue che la VSG del MOS è maggiore della sua tensione di soglia e il transistor entra in conduzione, lasciando che la scheda utilizzi l'alimentazione a 5 V fornita dall'USB (meno la caduta di tensione sul PMOS, che è data dalla sua resistenza drain-source moltiplicata per la corrente).

La R<sub>ON</sub> del transistor dichiarata sul datasheet è al massimo  $120 \text{ m}\Omega$ , mentre la corrente massima che può fornire una porta USB a 5 V è di circa 500 mA; dunque la caduta di tensione ai capi del transistor quando è in conduzione vale

$$
V_{PMOS} = R_{ON} \times I_{MAX} = 120 \,\text{m}\Omega \times 500 \,\text{mA} = 60 \,\text{mV}
$$

Trasferendo questo circuito sulla scheda, i componenti utilizzati sono gli stessi utilizzati sulle schede Arduino e presenti nello schematico riportato sopra, a parte il comparatore: non essendo presente a magazzino il componente con un solo ingresso, è stato sostituito con il TLV9061, già utilizzato anche per il circuito di condizionamento dei canali di acquisizione analogici e con caratteristiche compatibili.

## **4.12 Protezione contro inversioni di polarità**

È stato deciso di implementare una protezione contro le inversioni di alimentazione il più semplice possibile, per risparmiare sia dal punto di vista economico sia da quello

dello spazio.

La soluzione con il diodo Shottky non è attuabile a causa della perdita di potenza che si avrebbe su di esso: considerando infatti un normale diodo con tensione in conduzione di 0,4V, al passaggio della massima corrente (ossia 4A) si avrebbe una potenza dissipata di

$$
P_D = V_D \times I_D = 0.4 \,\mathrm{V} \times 4 \,\mathrm{A} = 1.6 \,\mathrm{W}
$$

e dunque una perdita troppo elevata, senza considerare l'aumento di temperatura dovuta ad essa.

Il Diode Controller è stato invece giudicato eccessivo per un'applicazione del genere, dunque la scelta è ricaduta su un semplice transistor di potenza.

Per emulare il più possibile la soluzione con un diodo, si è optato per un P-MOS. La massima corrente continua di drain *I<sup>D</sup>* deve essere maggiore della massima corrente continua richiesta dal carico, dunque

$$
I_{D_{MAX}} = I_{5V} + I_{12V} = 1 \text{ A} + 1.5 \text{ A} \times 2 = 4 \text{ A}
$$

Poiché in caso di inversione di polarità non scorre corrente nel carico e dunque non c'è una caduta di tensione ai suoi capi, la *VDS* massima del transistor deve essere maggiore di 12 V.

La massima tensione gate-source  $V_{GS_{MAX}}$  deve essere maggiore di quella presente quando la scheda è alimentata correttamente, ossia 12 V.

Per quanto riguarda la caduta di tensione sul transistor in conduzione, essa dipende dalla corrente e dalla resistenza attiva del MOS. Per la scelta della *RON* si è considerata una combinazione di due aspetti: la caduta di tensione (e quindi la potenza effettivamente dissipata dal MOS) e la sua resistenza termica.

A seguito di una rapida ricerca si è visto che la resistenza termica media per un MOSFET di potenza a canale p è intorno ai 90 ◦C*/*W. Volendo evitare un aumento della temperatura di giunzione superiore a 20 ◦C in modo da non dover utilizzare un dissipatore esterno, e sapendo che tale surriscaldamento è dato dalla formula [4.1,](#page-65-0) che si ricorda essere

$$
T_j = T_A + R_{\Theta_{ja}} \times P_D
$$

si può determinare la massima potenza dissipata accettabile come

$$
P_{D_{MAX}} = \frac{\Delta T_{j_{MAX}}}{R_{\Theta_{ja}}} = \frac{20 \,^{\circ}\text{C}}{90 \,^{\circ}\text{C/W}} \simeq 0.2 \, \text{W}
$$

da cui si può ricavare la R<sub>DS</sub> massima accettabile per il transistor:

$$
R_{DS_{MAX}} = \frac{P_{D_{MAX}}}{(I_{MAX})^2} = \frac{0.2 \,\mathrm{W}}{(4 \,\mathrm{A})^2} = 12.5 \,\mathrm{m}\Omega
$$

È inoltre preferibile scegliere un componente con una tensione di soglia massima

$$
V_{GS_{th_{MAX}}} \leq 2.5\,\mathrm{V}
$$

in quanto una soglia troppo alta riduce il tempo di accensione del MOS.

Riassumendo quanto detto finora, il P-MOS deve presentare le seguenti caratteristiche:

- $I_{MAX} > 4$  A
- $V_{DS_{MAX}} > 12 \text{ V}$
- $V_{GS_{MAX}} > 12 \text{ V}$
- $R_{DS_{ON}} < 30 \,\mathrm{m\Omega}$
- $V_{GS_{th_{MAX}}} \leq 2.5 \,\mathrm{V}$

I transistor di potenza che soddisfano queste richieste sono pochi e tutti abbastanza equivalenti tra di loro. Il componente finale scelto è il DMP4015SPSQ di Diodes Incorporated:

$$
I_{D_{DC}} = 8 \text{ A}
$$
  
\n
$$
V_{DS_{MAX}} = -2.5 \text{ V}
$$
  
\n
$$
V_{GS_{MAX}} = \pm 25 \text{ V}
$$
  
\n
$$
R_{ON_{MAX}} = 11 \text{ m}\Omega
$$
  
\n
$$
1, 5V < V_{GS_{th}} < 2.5 \text{ V}
$$

*Tabella 4.4: DMP4015SPSQ parametri*

# CAPITOLO 5

# Progetto PCB

Il dispositivo fisico è stato realizzato su circuito stampato o PCB (Printed Circuit Board). Il software CAD utilizzato per il progetto è Altium Designer.

## **5.1 Schematico**

Come prima cosa è stato necessario implementare gli schemi circuitali di ogni elemento presente sulla scheda, in modo da poter effettuare tutte le connessioni necessarie e dare una struttura globale al progetto.

La suddivisione in macro documenti ha permesso una visione al contempo generale e specifica.

# **5.2 PCB**

Un circuito stampato (in inglese "Printed Circuit Board", abbreviato PCB), è un supporto utilizzato per interconnettere tra di loro i vari componenti elettronici di un circuito tramite piste conduttive incise su di un materiale non conduttivo. Di solito il materiale usato come supporto è la Vetronite Ramata, ovvero una piastra di Fibra di vetro (o "Fiberglass") ricoperta da un sottile strato metallico. Tale strato viene successivamente intagliato con la tecnica della fotoincisione (tramite l'azione di luce e acidi) o con quella della fresatura meccanica (tramite fresa CNC).

L'intaglio serve a creare le sopracitate piste che interconnetteranno tra loro i vari

componenti del circuito progettato. In breve, il circuito stampato può essere definito come la scheda su cui verranno saldati tutti i componenti del circuito elettronico che si sta realizzando.

## **5.2.1 Scelte progettuali**

Il primo aspetto da stabilire nella realizzazione di un circuito stampato è la sua architettura. In particolare si tratta di decidere il numero di strati (in inglese layers) che andranno a costituire la scheda.

Il dispositivo più semplice da costruire è quello a 2 strati, generalmente organizzato in modo tale che la faccia principale (top layer) sia quella sulla quale vengono saldati i vari componenti, mentre la faccia secondaria (bottom layer) è interamente ricoperta da uno strato di rame connesso al potenziale di GND. Le connessioni dei vari componenti con il GND sono realizzabili tramite dei via, fori ricoperti di materiale conduttivo che attraversano la scheda da una faccia all'altra creando una sorta di ponte tra i due lati. È inoltre possibile utilizzare i via per tracciare le piste di segnale o di alimentazione, facendole passare da una faccia all'altra quando non si riesce a tenere tutto sulla stessa faccia a causa di altre piste che impediscono il passaggio. Ovviamente in tale situazione la scelta migliore di solito è quella di far cambiare di faccia il minor numero possibile di piste, in modo da non riempire di via la scheda. È possibile creare circuiti stampati con molti più strati (fino anche a 12) per implementare circuiti molto complessi; in questo caso si parla di schede multilayer. Per realizzare tali supporti, in fase di costruzione vengono inseriti all'interno del supporto principale degli strati di rame aggiuntivi, che possono essere utilizzati per tracciare piste che altrimenti non avrebbero trovato spazio sui layer esterni, oppure come pia-

ni interi di alimentazione da raggiungere tramite via, per alimentare i componenti sulle facce della scheda nel caso in cui le piste di segnale occupino tutta la superficie disponibile e non sia possibile raggiungerli in altro modo.

Poiché il circuito da realizzare ha una struttura abbastanza semplice e non è troppo articolato si è deciso di realizzare una scheda a 2 layer, con un occhio anche al risparmio economico; infatti se questo dispositivo deve essere utilizzato (e quindi anche acquistato) dalle scuole è opportuno che abbia un prezzo il più contenuto possibile.

Per la disposizione dei vari componenti e delle piste sul circuito stampato è stato fatto riferimento ai libri "Electromagnetic Compatibility" di H. Ott [\[12\]](#page-113-0) e "EMC and the Printed Circuit Board" di M. Montrose [\[13\]](#page-113-1).

In primo luogo sono stati posizionati i componenti di potenza che lavorano con segnali ad elevate frequenze di commutazione (driver per motori) e i circuiti a radiofrequenza (bluetooth). Tali elementi sono stati collocati ai due lati opposti della scheda, in modo da ridurre al minimo le interferenze.

Nella stessa zona dei driver per i motori sono stati collocati anche i circuiti relativi all'alimentazione, in modo da avere la parte di potenza tutta nella stessa zona e per poterla tenere separata da quella di segnale. Per favorire la dissipazione di calore generato dal funzionamento di questi componenti è buona regola far si che il pad termico presente sulla faccia inferiore del contenitore si a contatto con un esteso piano di GND su entrambi i lati della scheda. In questo modo si avrà un'ulteriore superficie per dissipare calore.

Il microcontrollore è stato posto al centro della scheda, con i pin di uscita dei moduli PWM rivolti verso i ponti H al fine di rendere il più dirette possibile le piste dei segnali di controllo dei motori; i connettori per i vari sensori sono stati disposti a ferro di cavallo tutto intorno ad esso. Come suggerito dai libri, l'ideale è sempre di dividere la parte analogica da quella digitale, al fine di non avere disturbi tra i vari segnali; tuttavia a causa dell'obbligatorietà di alcuni posizionamenti (come quelli relativi ai componenti di potenza e a RF), della grande varietà di sensori e della disposizione dei pin del microcontrollore non è sempre stato possibile riuscire a tenere ben divise le due parti. Nei casi in cui si è reso necessario un posizionamento promiscuo delle periferiche, i connettori sono stati posti idealmente su due file: sulla file più interna sono stati mesi quelli per i sensori analogici in modo tale da evitare eccessive interferenze da parte dei segnali digitali lungo le piste dirette al micro.

La resa finale del layout è presentata nelle figure [5.3](#page-99-0) e [5.4.](#page-99-1)

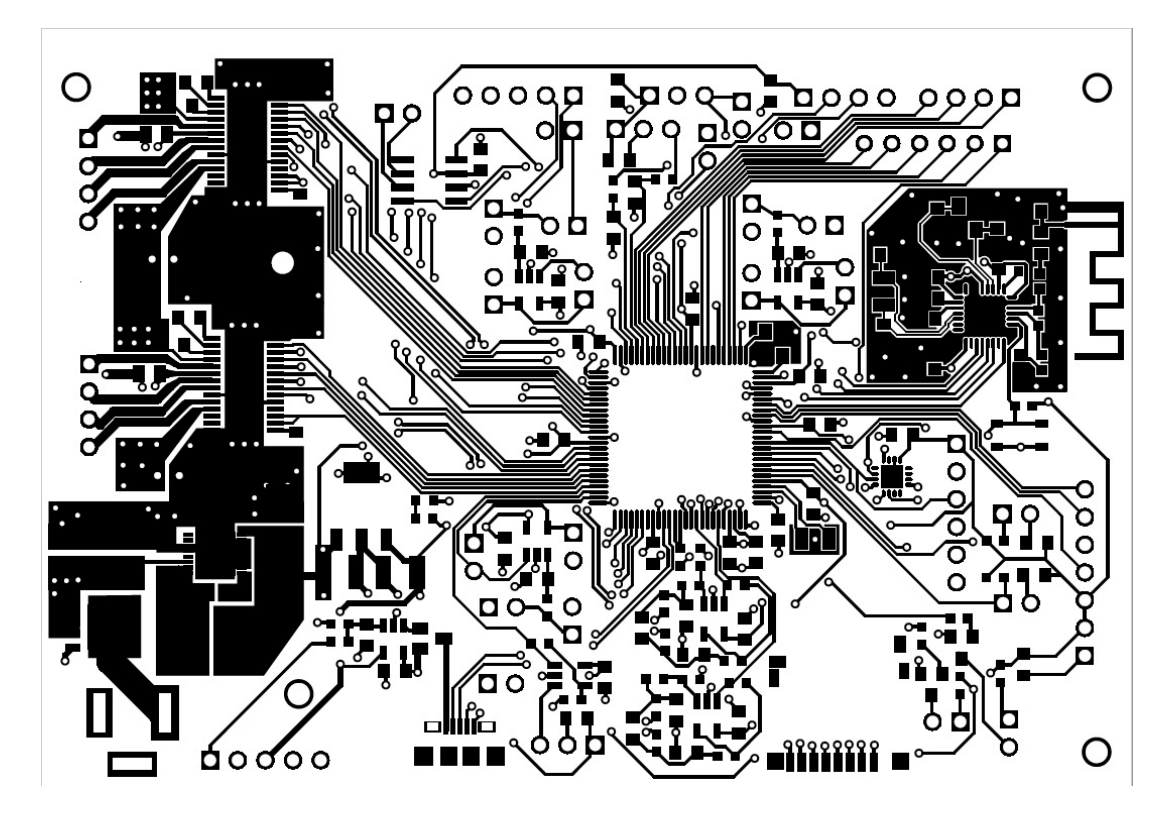

*Figura 5.1: Top Layer*

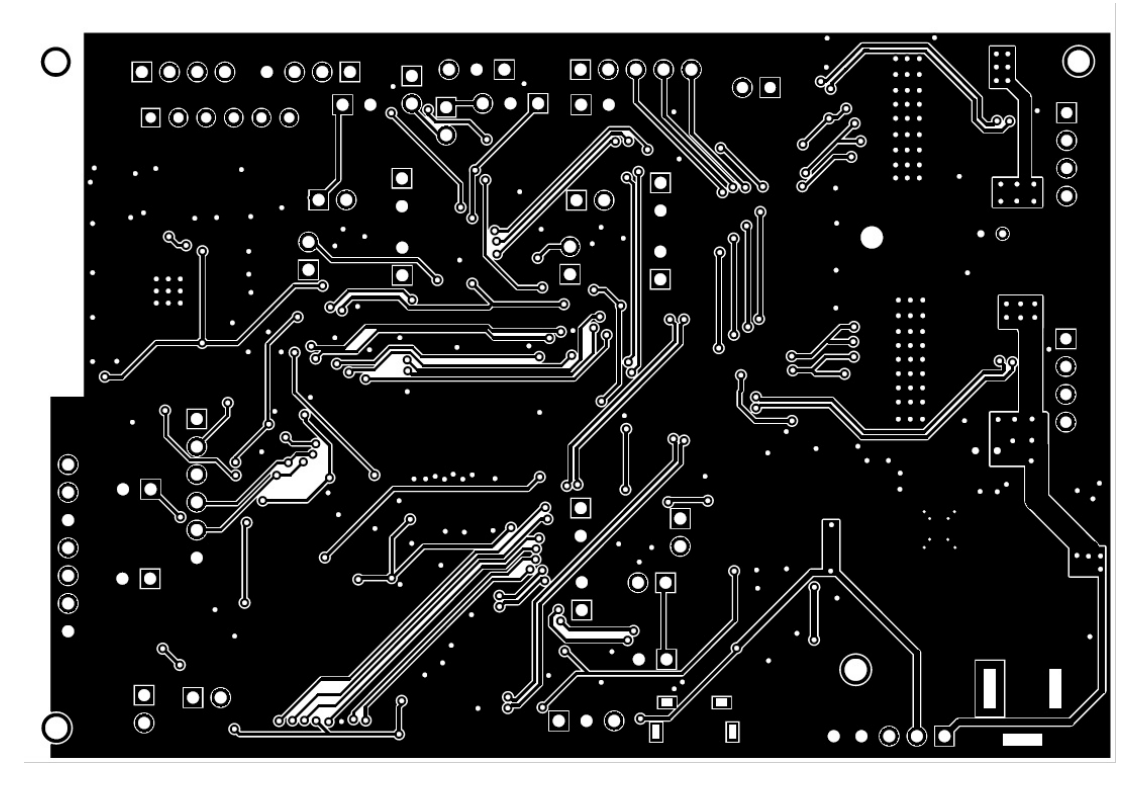

*Figura 5.2: Bottom Layer*

<span id="page-99-0"></span>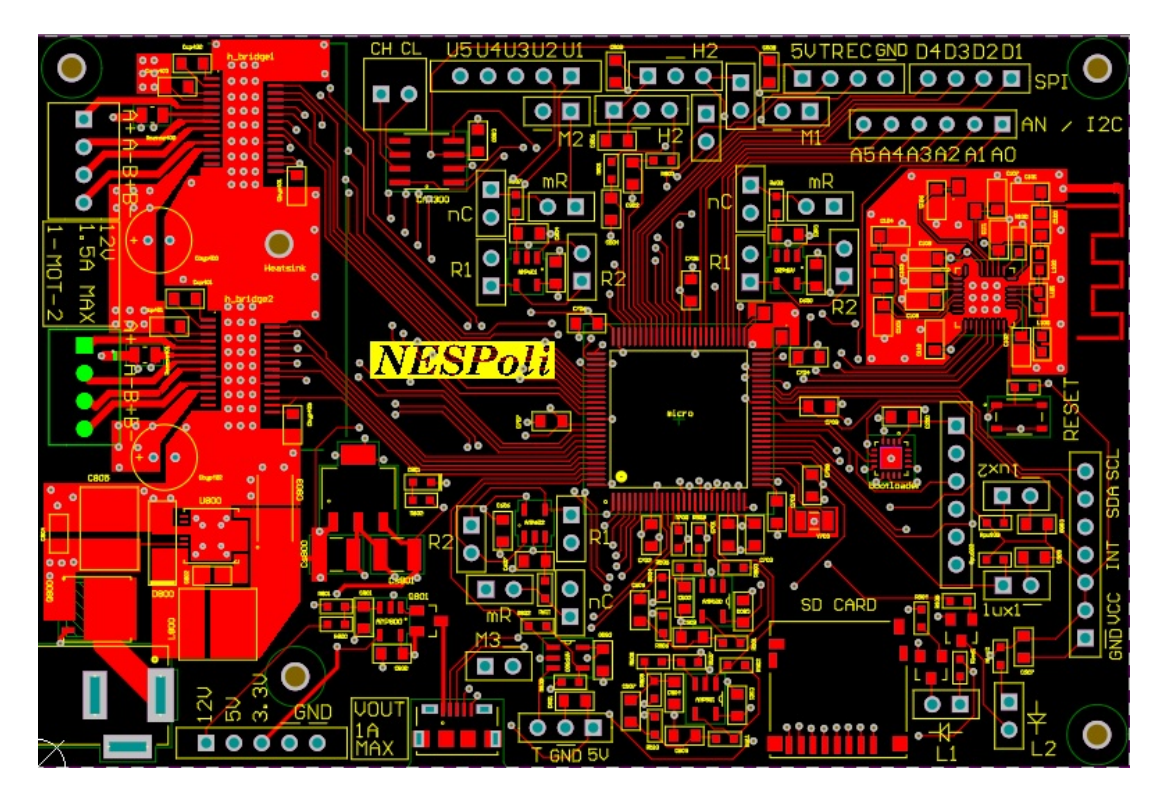

*Figura 5.3: Top Layer*

<span id="page-99-1"></span>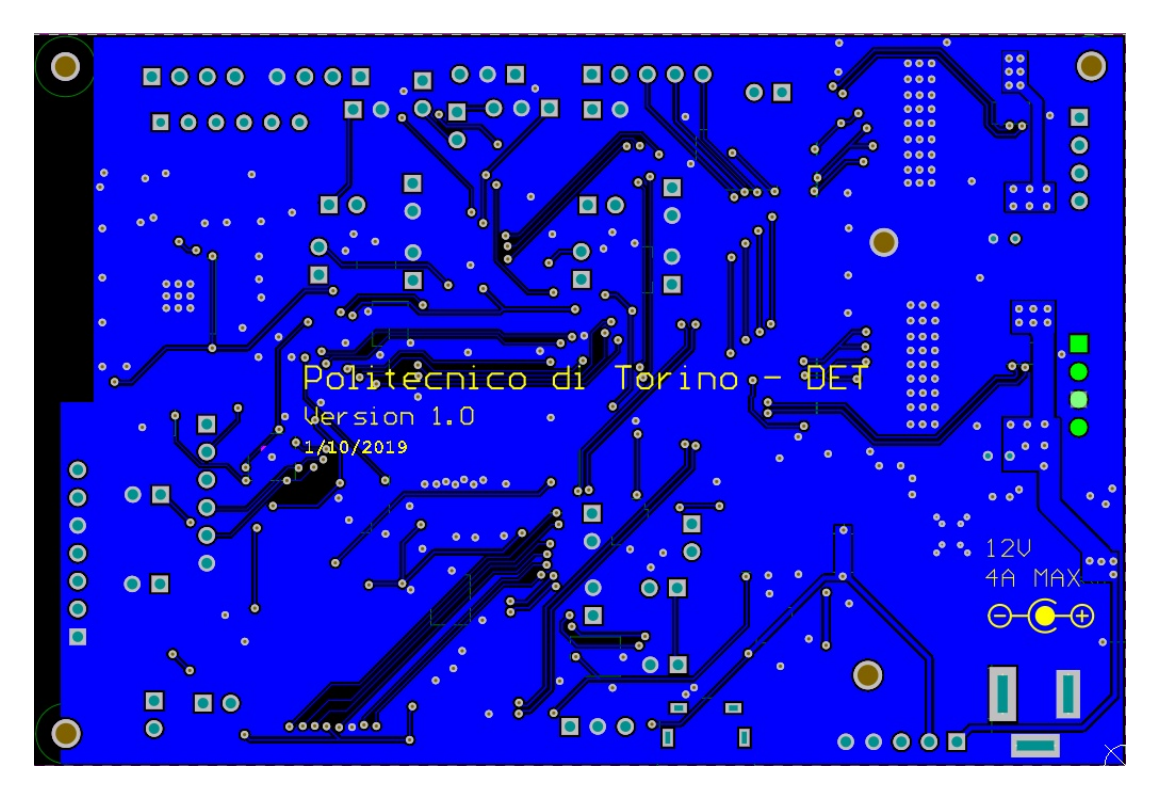

*Figura 5.4: Bottom Layer*

# CAPITOLO 6

# Esercitazioni

Quando si tratta di sviluppare esercitazioni di fisica nella scuola superiore, in particolare se si ha a che fare con strumentazione come quella progettata nell'ambito di questa tesi, occorre tenere presente la non familiarità degli studenti con questo tipo di supporti; è dunque necessario che esse siano il più lineari possibili, in quanto tale linearità si rifletterà sulla complessità delle procedure da seguire e del codice necessario per condurre l'esperienza.

Come sottolineato nel capitolo [2](#page-13-0) nella sezione [2.3](#page-22-0) l'obiettivo primario è di insegnare ai ragazzi la fisica e la matematica, cercando di evitare che il mezzo utilizzato vada ad aggiungere ulteriori nozioni e difficoltà.

Si può infatti notare come nei laboratori citati nella sezione [2.3.2](#page-25-0) il codice e i circuiti da implementare siano estremamente elementari, in modo da poter focalizzare tutta l'attenzione dello studente sul fenomeno fisico oggetto dell'esperimento. Ovviamente i laboratori elencati coprono già quasi tutto il programma curricolare sperimentabile con strumentazione di questo tipo, oltre ad essere tutti attuabili con il NESPoli.

Si è cercato di ideare qualche altra esperienza che vada un poco oltre la semplice verifica di una legge fisica, includendo all'interno dell'esperimento elementi che rientrano nel quotidiano al fine di stimolare maggiormente l'interesse e la curiosità degli studenti, cercando contemporaneamente di fargli utilizzare le nozioni apprese a lezione in una situazione pratica.

# **6.1 Esercitazione sviluppata**

Secondo quanto detto riguardo la didattica e l'insegnamento nel capitolo [2,](#page-13-0) la preparazione dell'esercitazione può essere schematizzata nei seguenti punti, ognuno dei quali focalizza l'attenzione su un singolo aspetto, in modo da creare un'esperienza completa e sensata:

- Conoscenze pregresse
- Obiettivi formativi
- Descrizione del sistema reale considerato
- Versione semplificata del sistema
- Grandezze da misurare
- Strumenti
- Testo dettagliato dell'esercitazione
- Soluzione ipotizzata

Questi punti verranno ora descritti in dettaglio.

## **Obiettivi formativi**

L'argomento scelto per questa esercitazione è la trigonometria, ed in particolare le definizioni di seno e coseno di un angolo, il teorema fondamentale della trigonimetria il teorema di Carnot (teorema del coseno). L'obiettivo dell'esercitazione è di mostrare agli studenti un caso reale in cui tali conoscenze possano essere utilizzate per fini pratici.

#### **Conoscenze pregresse**

L'esercitazione è quindi rivolta a studenti che abbiano affrontato gli argomenti in oggetto. Per quanto riguarda il liceo scientifico e il tecnico elettronico si tratta di ragazzi di quarta, mentre per il classico e il linguistico capita che tali argomenti vengano affrontati in quinta (nonostante teoricamente dovrebbero essere insegnati sempre in quarta).

#### **Descrizione del sistema reale considerato**

Il GPS (Global Position System) è un sistema di rilevazione della posizione sulla superficie terrestre altamente preciso creato dal Ministero della Difesa Americano per fini militari ed in seguito concesso in uso anche per scopi civili. Il suo funzionamento è legato a 27 satelliti orbitanti attorno al pianeta, 24 dei quali sono effettivamente operativi e i restanti tre servono di riserva. Le traiettorie dei satelliti sono circolari, impostate su 6 piani orbitali paralleli inclinati di 55° rispetto al piano equatoriale; ogni satellite si trova a circa 20 Km dalla terra e compie due rotazioni del pianeta al giorno (il periodo di rivoluzione esatto è di 11 ore e 58 minuti). Le orbite dei satelliti sono state studiate in modo tale che in ogni momento ogni punto della Terra venga visto da almeno 4 satelliti contemporaneamente.

Oltre ai satelliti, il sitema GPS include anche 4 stazioni di controllo a terra, il cui compito è di monitorare e controllare costantemente lo stato dei satelliti, di correggere i loro orologi atomici e la loro posizione in orbita.

Il resto del lavoro viene eseguito dal ricevitore GPS presente sul dispositivo che necessita di conoscere la propria posizione, il quale esegue le seguenti operazioni:

- 1. Localizza 4 o più satelliti
- 2. Calcola la distanza da ognuno dei satelliti
- 3. Usa i dati ricevuti per calcolare la propria posizione mediante il processo di trilateriazione

La trilaterazione è un metodo utilizzato per il calcolo effettivo della posizione: conoscendo la distanza di un punto da un certo numero di riferimenti fissi è possibile ricavarne univocamente la posizione spaziale. Segue un esempio basato su uno spazio bidimensionale per facilitarne la comprensione, ovviamente il sistema reale lavora sullo spazio tridimensionale ma sfrutta lo stesso concetto.

Ipotizziamo dunque che vi siano dei trasmettitori su un piano, i quali sono in grado di fornire ad un utente la distanza a cui si trova da essi. Una volta ricevuto il dato dal primo trasmettitore, si può dedurre di essere su un punto appartenente ad una circonferenza di raggio pari a tale distanza e avente come centro il trasmettitore.

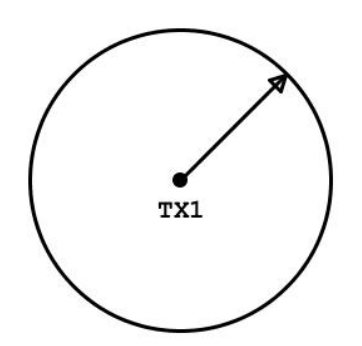

*Figura 6.1: Trilaterazione*

Con il secondo trasmettitore si ottiene un'altra circonferenza, la quale intersecherà la prima riducendo le possibilità a due punti soltanto. Utilizzando un terzo trasmettitore si ottiene un'ulteriore circonferenza che andrà ad intersecare le altre due nel punto che corrisponde alla posizione finale cercata.

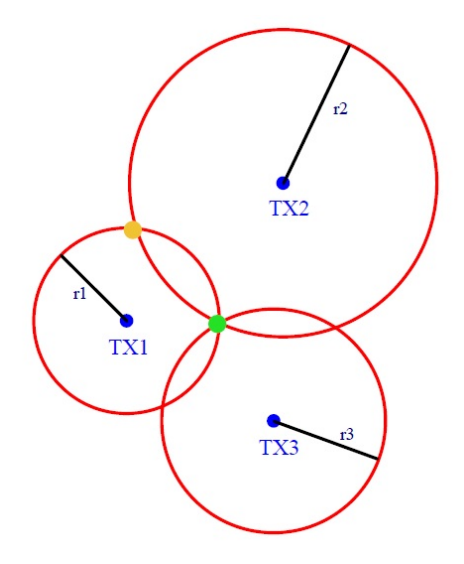

*Figura 6.2: Trilaterazione*

Si tratta quindi di risolvere il sistema di secondo grado di tre equazioni in due incognite:  $\overline{a}$ 

$$
\begin{cases}\n(x - x_1)^2 + (y - y_1)^2 = r_1^2 \\
(x - x_2)^2 + (y - y_2)^2 = r_3^2 \\
(x - x_3)^2 + (y - y_3)^2 = r_3^2\n\end{cases}
$$
\n(6.1)

per trovare le coordinate *x* e *y* dell'oggetto cercato.

Il ricevitore GPS comunica con i satelliti utilizzando le bande ad alta frequenza

(1575.42 MHz e 1227.60 MHz) con cui essi trasmettono i segnali a terra. La distanza tra il ricevitore e il satellite viene calcolata utilizzando il tempo impiegato da un particolare segnale codificato a percorrere la distanza tra i due dispositivi; moltiplicando tale valore per la velocità della luce  $(v_{LUCE} = 3 \times 10^8 \,\text{m/s})$  si ottiene la distanza percorsa.

Il tempo del tragitto viene calcolato eseguendo la differenza tra l'orario di trasmissione del segnale e l'orario di ricezione. Vista l'elevata velocità del segnale, gli orologi su entrambi i dispositivi devono essere perfettamente coordinati e avere un'altissima precisione: gli orologi dei satelliti sfruttano le oscillazioni degli atomi di cesio e rubidio e sono ovviamente molto complessi e costosi; i ricevitori (come per esempio uno smartphone) utilizzano invece orologi estremamente precisi sui brevi periodi, i quali ricevono periodicamente un segnale di sincronizzazione dal satellite per correggere il loro timer.

#### **Versione semplificata del sistema**

Per essere realizzabile all'interno di un'aula è necessario modificare le condizioni di utilizzo: si considererà quindi una superficie piana di dimensioni limitate, con due dispositivi che fungano da satelliti disposti sul piano e un oggetto di dimensioni ridotte da posizionare nello spazio dedicato alla misura.

#### **Grandezze da misurare**

Le grandezze che è necessario misurare sono le distanze dell'oggetto dai due "satelliti". Tutte le restanti caratteristiche del sistema possono essere calcolate e ricavate da queste due misure fondamentali.

### **Strumenti**

Riguardo ai "satelliti" si è pensato di utilizzare dispositivi con i quali si possa misurare una distanza utilizzando lo stesso principio descritto per i satelliti; non è ovviamente possibile utilizzare segnali a radiofrequenza, in quanto il tempo di percorrenza per una distanza di qualche metro è talmente breve da risultare impossibile da misurare con strumentazione a basso costo. Si è pensato di utilizzare sensori di distanza a ultrasuoni, i quali viaggiano a velocità molto più ridotta ed è dunque possibile misurare il tempo di percorrenza del segnale su distanze brevi con dispositivi come quello realizzato nel corso di questa tesi. I sensori utilizzati sono come quello descritto nel capitolo [4.](#page-54-0)

Dal punto di vista del funzionamento, la prima sostanziale differenza riguarda proprio il sensore: a differenza di un satellite, infatti, il sensore ad ultrasuoni non presenta a bordo un orologio a cui sia possibile accedere per sincronizzare il timer con quello di un ricevitore. D'altra parte il sensore è costruito in modo da essere sia trasmettitore che ricevitore, dunque verrà utilizzato come tale, secondo la descrizione fornita nel capitolo sopracitato. Ne consegue che l'oggetto da rilevare parteciperà passivamente alla misura, senza scambiare dati con il sensore o il microcontrollore.

La seconda differenza risiede nella natura del ricevitore: il satellite può ricevere segnali da angolazioni differenti senza necessità di muoversi, il sensore ad ultrasuoni invece si limita a contare il tempo impiegato per tornare indietro dal segnale da lui inviato, il quale ovviamente viaggia in linea retta. Ciò significa che, per rilevare un oggetto all'interno di una certa area, il sensore dovrà muoversi in modo tale da poter coprire tutta la superficie interessata: si è dunque deciso di fissarlo all'albero di un motorino stepper che possa farlo ruotare esattamente dell'angolazione necessaria.

Sempre a causa della propagazione in linea retta delle onde sonore dal trasmettitore, il sensore deve essere situato sullo stesso piano dell'oggetto da rilevare.

Una terza considerazione riguarda l'area da indagare: poiché il HC-SR04 rileva qualunque ostacolo su tragitto senza distinzioni, è opportuno che i vari sensori siano posizionati all'esterno della zona in cui si effettuano le misurazioni. A tale proposito, l'ideale è una superficie quadrata o al limite rettangolare, con i sensori posizionati ai vertici del poligono che coprono settori circolari di 90° (e non delle circonferenze intere).

Questa configurazione permette di rilevare la posizione spaziale di un oggetto utilizzando solamente i dati provenienti da due sensori, come mostrato in figura [6.3.](#page-106-0) Infatti l'intersezione di due archi di circonferenza è sufficiente ad identificare univocamente un punto all'interno della zona di interesse. Come si può notare, per poter coprire tutta la superficie in maniera omogenea senza lasciare zone d'ombra sarebbe<span id="page-106-0"></span>ro necessari in tutto 4 sensori; tuttavia per questa particolare applicazione due sono sufficienti.

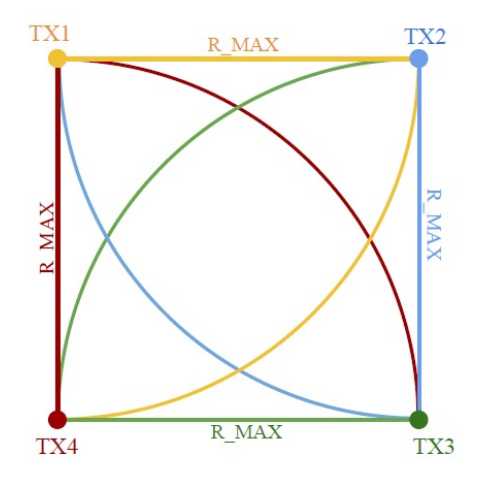

*Figura 6.3: Area quadrata con sensori sui vertici*

Per la superficie su cui effettuare le misure verrà utilizzato un supporto di legno (un quadrato di circa 40x40 cm) con l'area da ispezionare già delimitata e graduata.

### **Testo dettagliato dell'esercitazione**

Agli studenti viene fornito il materiale nelle seguenti condizioni:

- Sensori a ultrasuoni già fissati all'albero dei motori
- Sensori già connessi alle schede
- Schede già connesse tra di loro, con i codici già caricati sopra
- Motori connessi alle schede ma non al supporto di legno
- Supporto di legno graduato con diversi fori per il possibile posizionamento dei motori

Dopo una breve spiegazione dei punti precedenti, in modo da introdurre gli studenti all'argomento, viene fornita loro la sequenza di azioni che dovranno svolgere per portare a termine l'esperienza:

1. Partendo dalla misura di ogni sensore verrà calcolata la distanza dell'oggetto da quel sensore.

- 2. Studiare a mano un posizionamento dei sensori che permetta di calcolare le coordinate cartesiane dell'oggetto, utilizzando le formule trigonometriche viste a lezione.
- 3. Una volta identificata una possibile soluzione, verificare che è valida in ogni punto in ogni punto della superficie.
- 4. Posizionare e fissare i motori con i sensori.
- 5. Posizionare l'oggetto, avviare la misura e verificare la correttezza di quanto pensato (utilizzando la scala graduata presente sul supporto di legno). Il programma ritornerà le misure in millimetri calcolate dalle letture dei due sensori e un grafico con la posizione dell'oggetto, insieme al procedimento matematico seguito per calcolarla (a conferma che le formule descritte in classe sono effettivamente valide per questa applicazione).

#### **Soluzione ipotizzata**

La soluzione pensata, che utilizza tutte e tre le formule sopracitate, è la seguente:

- 1. Posiziono i sensori su due angoli adiacenti dell'area, come in figura [6.4](#page-108-0)
- 2. Dopo le misura ottengo un triangolo di cui conosco tutti e tre i lati
- 3. Utilizzo il teorema di Carnot per trovare il coseno di un angolo del triangolo compreso tra il lato dell'area quadrata e uno dei lati misurati (per es  $D_1$ :

$$
D_2^2 = D_1^2 + R_{MAX}^2 - D_1 \times R_{MAX} \times \cos(\alpha)
$$

4. Con il teorema fondamentale della trigonometria calcolo il seno dello stesso angolo:

$$
\sin^2 \alpha + \cos^2 \alpha = 1
$$

5. Calcolo le coordinate *x* e *y* dell'oggetto con la definizione di seno e coseno:

$$
\sin(\alpha) = \frac{y}{D_1}
$$

$$
\cos(\alpha) = \frac{x}{D_1}
$$
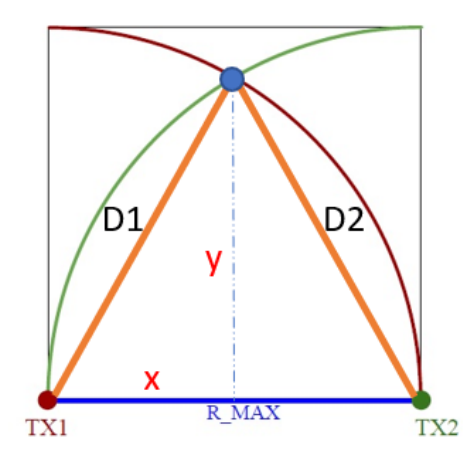

*Figura 6.4: Soluzione esercitazione*

#### **6.1.1 Considerazioni tecniche**

**Movimento dei motori** Il movimento rotatorio non deve essere troppo rapido, ma deve fare si che il segnale di ritorno rientri nel diagramma di radiazione del sensore. La scheda tecnica del HC-SR04 garantisce una buona ricezione fino ad uno scostamento di 15° dal centro del ricevitore. Volendo tenersi larghi si è deciso che dall'istante di trasmissione del segnale fino al suo ritorno il sensore non deve aver ruotato di più di 10°. Ipotizzando come massimo valore accettabile la distanza massima misurabile con il sensore (ossia 4m) si ottiene un tempo massimo di percorrenza andata-ritorno

$$
t = \frac{s_{MAX}}{v_{SUONO}} \times 2 = \frac{4 \,\mathrm{m}}{340 \,\mathrm{m/s}} \times 2 = 12 \,\mathrm{ms} \times 2 = 24 \,\mathrm{ms}
$$

da cui si ricava una velocità massima teorica di

$$
\omega_{MAX} = \frac{360^{\circ}}{864 \,\mathrm{ms}} \simeq 1,16 \,\,giri/s \rightarrow 69 \,\,rpm
$$

Ovviamente la velocità può essere impostata volta per volta da codice in base alle dimensioni effettive dell'area di interesse e all'accuratezza che si vuole avere, ma è importante tenere conto di questo limite in fase di impostazione di tutti i parametri. C'è inoltre da considerare il fatto che, specialmente nel caso di distanze elevate, una velocità come quella appena calcolata permetterebbe di avere solo pochi punti a rotazione (poche decine), con il rischio di non riuscire ad individuare l'oggetto cercato. Una buona soluzione può essere quella di effettuare una misura ogni N passi del motore, con N che diminuisce con l'aumentare della distanza, in modo da ottenere un numero sufficiente di dati.

**Elaborazione dati** L'elaborazione dei dati è la parte di codice più pesante e si è deciso di gestirla alla fine del ciclo di acquisizione del sensore, in modo che non vada ad influire sul campionamento dei dati e sul movimento del motore.

Dopo che il sensore ha terminato la scansione dell'area, i dati vengono trasmessi tramite linea seriale (USB) al PC e poi processati con MATLAB, il quale ricerca i valori minimi tra tutti quelli ricevuti, avendo cura di considerare solo le misure valide (ossia quelle che non portano fuori dai bordi dell'area delimitata) ed effettua una media su di essi, in modo da eliminare eventuali dati falsati e tenere conto del fatto che l'oggetto ha una forma non nota; in seguito il programma fornisce un grafico 2D della posizione dell'oggetto (come visto dall'alto).

In questo modo, una situazione come quella in figura [6.5](#page-109-0) produce la rappresentazione visibile in figura [6.6.](#page-109-1)

<span id="page-109-0"></span>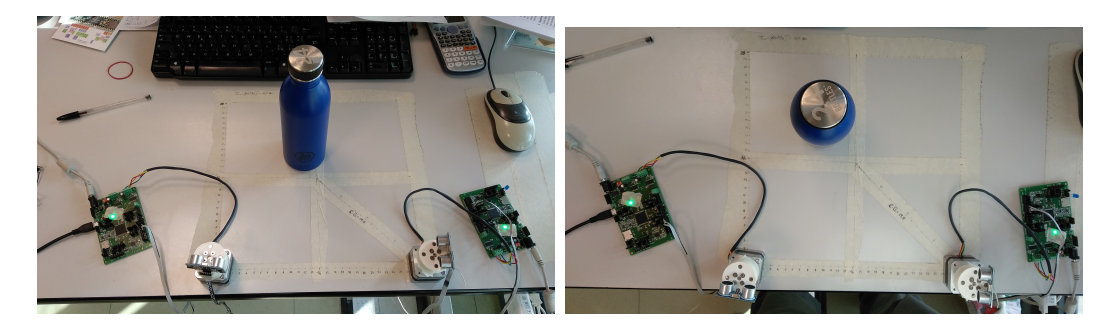

*Figura 6.5: Situazione fisica con oggetto e sensori*

<span id="page-109-1"></span>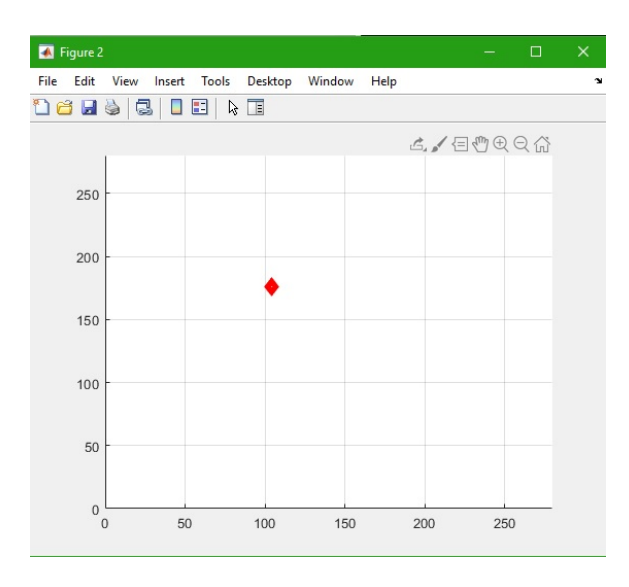

*Figura 6.6: Coordinate 2D dell'oggetto cercato*

### CAPITOLO 7

# Conclusioni

Nel corso di questa tesi è stata progettata, sviluppata e realizzata una scheda elettronica con la quale è possibile acquisire dati da diversi tipi di sensori, scambiare dati e informazioni con altri dispositivi (PC, altre schede dotate di microcontrollore,...), pilotare attuatori e processare le informazioni così ottenute. La possibilità di scrivere il codice in ambiente Arduino, la semplicità di quest'ultimo e la gestione di tale processo attraverso USB rende il NESPoli un prodotto utile e funzionale allo scopo per il quale è stato progettato: l'insegnamento ai ragazzi delle superiori della fisica, del suoi meccanismi e del funzionamento di ciò che ci circonda, in modo da aumentare la loro consapevolezza del mondo in cui vivono.

#### **7.1 Lavori futuri**

Aver terminato la parte di progetto a livello hardware (il quale tra l'altro è senza dubbio migliorabile sotto diversi aspetti, tra cui quello dell'interfaccia con l'utente) è solo l'inizio di un lavoro più ampio. Molto lavoro può essere fatto dal punto di vista del firmware: una priorità un questo senso dovrebbe essere la scrittura di un codice bootloader da caricare direttamente sul microcontrollore che permetta di svincolarsi dalla limitazione del MKL02 sul quale risiede il codice che permette di programmare il dispositivo direttamente da USB. L'assistenza di NXP dichiara di non essere in possesso di un codice del genere, ma ha fornito un codice di caricamento bootloader da utilizzare tramite scheda micro SD, dal quale si potrebbe partire per lo sviluppo

del firmware.

Un ulteriore miglioramento potrebbe essere lo sviluppo di una App mobile per interfacciarsi con il dispositivo via Bluetooth, al fine di raccogliere dati, pilotare attuatori e addirittura caricare codice sul dispositivo (connettendosi magari da remoto al PC).

Dal punto di vista applicativo, affinché il NESPoli possa rivelare praticamente la sua utilità è necessario sviluppare ulteriori esercitazioni ed applicazioni con esso, al fine di sfruttare al meglio tutte le sue potenzialità e fornire alle scuole uno strumento il più possibile completo e accattivante. Si può inoltre avviare progetti in collaborazione con le scuole superiori al fine di promuovere la fisica e l'elettronica già a quel livello di istruzione; questo lavoro può essere molto proficuo soprattutto nei licei, in cui a tale disciplina viene spesso riservato poco o alcuno spazio.

Ovviamente la destinazione primaria del NESPoli non preclude la possibilità di utilizzarlo in altri ambiti, come per esempio quello universitario: molto spesso i corsi non appartenenti all'indirizzo elettronico necessitano di interfacciarsi con strumentazione simile (in molti casi, come citato anche nel capitolo [2,](#page-13-0) viene infatti utilizzato Arduino). Con questo non si vuole necessariamente sostituire ciò che è già esistente e funzionante, anche perchè in alcuni casi bisognerebbe rivedere e modificare gran parte del codice utilizzato, oltre a poter complicare leggermente laboratori che magari richiedono qualcosa di più sobrio; tuttavia le potenzialità di questo nuovo supporto danno la possibilità di potenziare ciò che già esiste e di integrarlo con nuovo materiale.

## **Bibliografia**

- [1] Arduino. (2019). Sito di Arduino, indirizzo: <https://www.arduino.cc/>.
- [2] M. Ranieri, "Linee di ricerca emergenti nell'educational technology", *Form@re - Open Journal per la formazione in rete*, vol. 15, n. 3, pp. 67–83, 2015.
- [3] A. Calvani, "Qual è il senso delle tecnologie nella scuola? Una "road map" per decisori ed educatori", *Italian Journal of Educational Technology*, vol. 21, n. 1, pp. 52–57, 2013.
- [4] Paris-Sud. (2019). Projets expérimentaux, indirizzo: [http://hebergement.u](http://hebergement.u-psud.fr/projets/index.html)[psud.fr/projets/index.html](http://hebergement.u-psud.fr/projets/index.html).
- [5] Sapienza. (2019). Scuola di fisica con Arduino e smartphone, indirizzo: [https:](https://www.phys.uniroma1.it/fisica/Arduino-Smartphone-Esperimenti) [//www.phys.uniroma1.it/fisica/Arduino-Smartphone-Esperimenti](https://www.phys.uniroma1.it/fisica/Arduino-Smartphone-Esperimenti).
- [6] Paris-Sud. (2019). Physics reimagined, indirizzo: [http : / / hebergement . u](http://hebergement.u-psud.fr/supraconductivite/opentp_en.html)  [psud.fr/supraconductivite/opentp\\_en.html](http://hebergement.u-psud.fr/supraconductivite/opentp_en.html).
- [7] MIUR. (2010). Decreto 7 ottobre 2010, n. 211, indirizzo: [https : / / www .](https://www.gazzettaufficiale.it/gunewsletter/dettaglio.jsp?service=1&datagu=2010-12-14&task=dettaglio&numgu=291&redaz=010G0232&tmstp=1292405356450) [gazzettaufficiale.it/gunewsletter/dettaglio.jsp?service=1&datagu=](https://www.gazzettaufficiale.it/gunewsletter/dettaglio.jsp?service=1&datagu=2010-12-14&task=dettaglio&numgu=291&redaz=010G0232&tmstp=1292405356450) [2010-12-14&task=dettaglio&numgu=291&redaz=010G0232&tmstp=1292405356450](https://www.gazzettaufficiale.it/gunewsletter/dettaglio.jsp?service=1&datagu=2010-12-14&task=dettaglio&numgu=291&redaz=010G0232&tmstp=1292405356450).
- [8] chipKIT. (2015). Sito di chipKIT, indirizzo: [https://chipkit.net/started/](https://chipkit.net/started/learn-basics/chipkit-specific-libraries/) [learn-basics/chipkit-specific-libraries/](https://chipkit.net/started/learn-basics/chipkit-specific-libraries/).
- [9] PJRC. (2019). Sito di PJRC, indirizzo: <https://www.pjrc.com/>.
- [10] A. Andersen, *Application Note AN043 Small Size 2.4 GHz PCB antenna*, Application Note, ver. 1.3, 2008.
- [11] T. Instruments, *AN-1187 Leadless Leadframe Package (LLP)*, Application Note, 2013.
- [12] H. W. Ott, *Electromagnetic compatibility engineering*. John Wiley & Sons, 2011.
- [13] M. I. Montrose, *Printed circuit board design techniques for EMC compliance*. Citeseer, 1996, vol. 1.